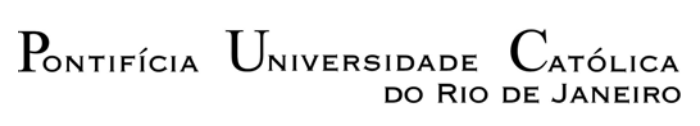

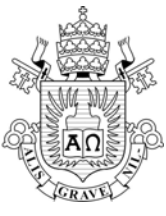

### **Fábio Jorge Dias Machado**

## **Análise e Controle Passivo das Vibrações de Placas Retangulares**

#### **Dissertação de Mestrado**

Dissertação apresentada como requisito parcial para obtenção do título de Mestre pelo Programa de Pós-Graduação em Engenharia Civil da PUC-Rio.

Orientador: Paulo Batista Gonçalves

Rio de Janeiro, julho de 2007

# **Livros Grátis**

http://www.livrosgratis.com.br

Milhares de livros grátis para download.

#### $P_{\text{ONTIFÍCIA}}$   $U_{\text{NIVERSIDADE}}$ **LATÓLICA** DO RIO DE JANEIRO

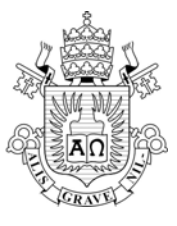

### **Fábio Jorge Dias Machado**

## **Análise e Controle Passivo das Vibrações de Placas Retangulares**

Dissertação apresentada como requisito parcial para obtenção do título de Mestre pelo Programa de Pós-Graduação em Engenharia Civil da PUC-Rio. Aprovada pela Comissão Examinadora abaixo assinada.

**Paulo Batista Gonçalves** 

Presidente/Orientador Departamento de Engenharia Civil - PUC-Rio

**Raul Rosas e Silva**  Departamento de Engenharia Civil - PUC-Rio

**Giuseppe Barbosa Guimarães**  Departamento de Engenharia Civil - PUC-Rio

**Deane de Mesquita Roehl**  Departamento de Engenharia Civil - PUC-Rio

> **Carlos Magluta**  COPPE/UFRJ

**José Eugênio Leal**  Coordenador Setorial do Centro Técnico Científico - PUC-Rio

Rio de Janeiro, 04 de julho de 2007

Todos os direitos reservados. É proibida a reprodução total ou parcial do trabalho sem autorização da universidade, do autor e do orientador.

#### **Fábio Jorge Dias Machado**

Graduado em Engenharia Civil pela Universidade Estadual do Oeste do Paraná em fevereiro de 2005.

Ficha Catalográfica

MACHADO, Fábio Jorge Dias

Análise e Controle Passivo das Vibrações de Placas Retangulares / Fábio Jorge Dias Machado; orientador: Paulo Batista Gonçalves – Rio de Janeiro: PUC, Departamento de Engenharia Civil, 2007.

v. 97f.:il; 29,7cm

Dissertação (mestrado) – Pontifícia Universidade Católica do Rio de Janeiro, Departamento de Engenharia Civil.

Inclui referências bibliográficas.

1. Instabilidade de Placas. 2. Dinâmica de Placas. 3. Vibração em Placas. 4. Controle Passivo. 5. Controle Estrutural. I. Gonçalves, Paulo Batista II. Pontifícia Universidade Católica do Rio de Janeiro. Departamento de Engenharia Civil. III. Título.

PUC-Rio - Certificação Digital Nº 0510724/CA PUC-Rio - Certificação Digital Nº 0510724/CA

> Aos meus pais, Reni e Célio, e à minha querida Tamara, pelo apoio e confiança.

#### **Agradecimentos**

A Deus por ter dado forças para o cumprimento desta meta.

Ao meu orientador Professor Paulo Batista Gonçalves pelo estímulo e parceria para a realização deste trabalho.

À FAPERJ, ao CNPq, à CAPES e à PUC-Rio, pelos auxílios concedidos, sem os quais este trabalho não poderia ter sido realizado.

Aos meus pais, pela educação, atenção e carinho de todas as horas.

Aos meus irmãos, pelo carinho e estímulo.

À minha querida Tamara pelo apoio e dedicação.

Aos meus amigos e colegas da PUC-Rio, em especial à Marianna, Antônio, Leonardo Erik, Johan, Paola, Diego, Frederico e Renata.

Aos professores que participaram da Comissão examinadora.

A todos os professores e funcionários do Departamento de Engenharia Civil da PUC-Rio pelos ensinamentos e pela ajuda.

A todos os amigos e familiares que de uma forma ou de outra me estimularam ou me ajudaram.

#### **Resumo**

MACHADO, Fábio Jorge Dias. Gonçalves, Paulo B. **Análise e Controle Passivo das Vibrações de Placas Retangulares.** Rio de Janeiro, 2007. 97p. Dissertação de Mestrado - Departamento de Engenharia Civil, Pontifícia Universidade Católica do Rio de Janeiro.

Neste trabalho é apresentado um método numérico de resolução para a equação diferencial de placas: o método de Galerkin Iterativo. O método é utilizado para obtenção das cargas críticas de flambagem e das freqüências naturais para placas retangulares com condições de contorno arbitrárias. São determinados ainda os modos de vibração de placas para diversas condições de contorno. É também apresentada uma análise do comportamento estático e dinâmico de placas planas retangulares. Utilizando-se dos resultados obtidos nesta análise e do método de Galerkin Iterativo, analisa-se a influência dos carregamentos axiais sobre as propriedades de vibração de uma placa com diversas condições de contorno, como proposta de um meio de controle passivo de vibrações em placas retangulares. Realiza-se uma análise linear para o carregamento no plano médio da placa e outra não-linear no caso de placas submetidas a carregamentos excêntricos, ou seja, fora do plano médio da placa. Mostra-se que o método de Galerkin Iterativo permite a obtenção de modos de vibração ortogonais possibilitando a resolução de problemas dinâmicos através do método de superposição de modos. Além disso, mostra-se que o método de controle passivo de vibrações em placas, através da aplicação de forças de compressão no plano, reduz a amplitude da resposta na região de ressonância.

#### **Palavras-chave**

Instabilidade de Placas; Dinâmica de Placas; Vibração em Placas; Controle Passivo; Controle Estrutural.

#### **Abstract**

MACHADO, Fábio Jorge Dias. Gonçalves, Paulo B. (advisor). **Vibration Analysis and Passive Control of Rectangular Plates.** Rio de Janeiro, 2007. 97p. MSc. Dissertation - Departamento de Engenharia Civil, Pontifícia Universidade Católica do Rio de Janeiro.

The aim of this work is to present a procedure for the solution of differential equations for plates: the Iterative Galerkin method. With the aid of this method, the buckling loads and natural frequencies of plates are obtained for plates with arbitrary sets of boundary conditions. The vibration modes of plates with various boundary conditions are obtained and compared with results found in literature. An analysis of the static and dynamic behavior of unloaded and in-plane loaded rectangular plates is presented. The use of in-plane loads as a passive vibration control technique for rectangular plates is investigated using the results obtained by the Iterative Galerkin's method. A linear analysis is conducted for loads applied on the plate mid-surface and a non-linear one for plates with in-plane eccentric loads. Moreover, it is shown that the Iterative Galerkin method leads to a set of orthogonal vibration modes allowing the use of superposition methods in the solution of dynamic problems. Furthermore, the results show that the proposed passive vibration control through the use of in-plane compression loads, decrease the response in the resonance region.

#### **Keywords**

Buckling of Plates; Dynamic Analysis of Plates; Vibration of Plates; Passive Control; Structural Control.

# **Sumário**

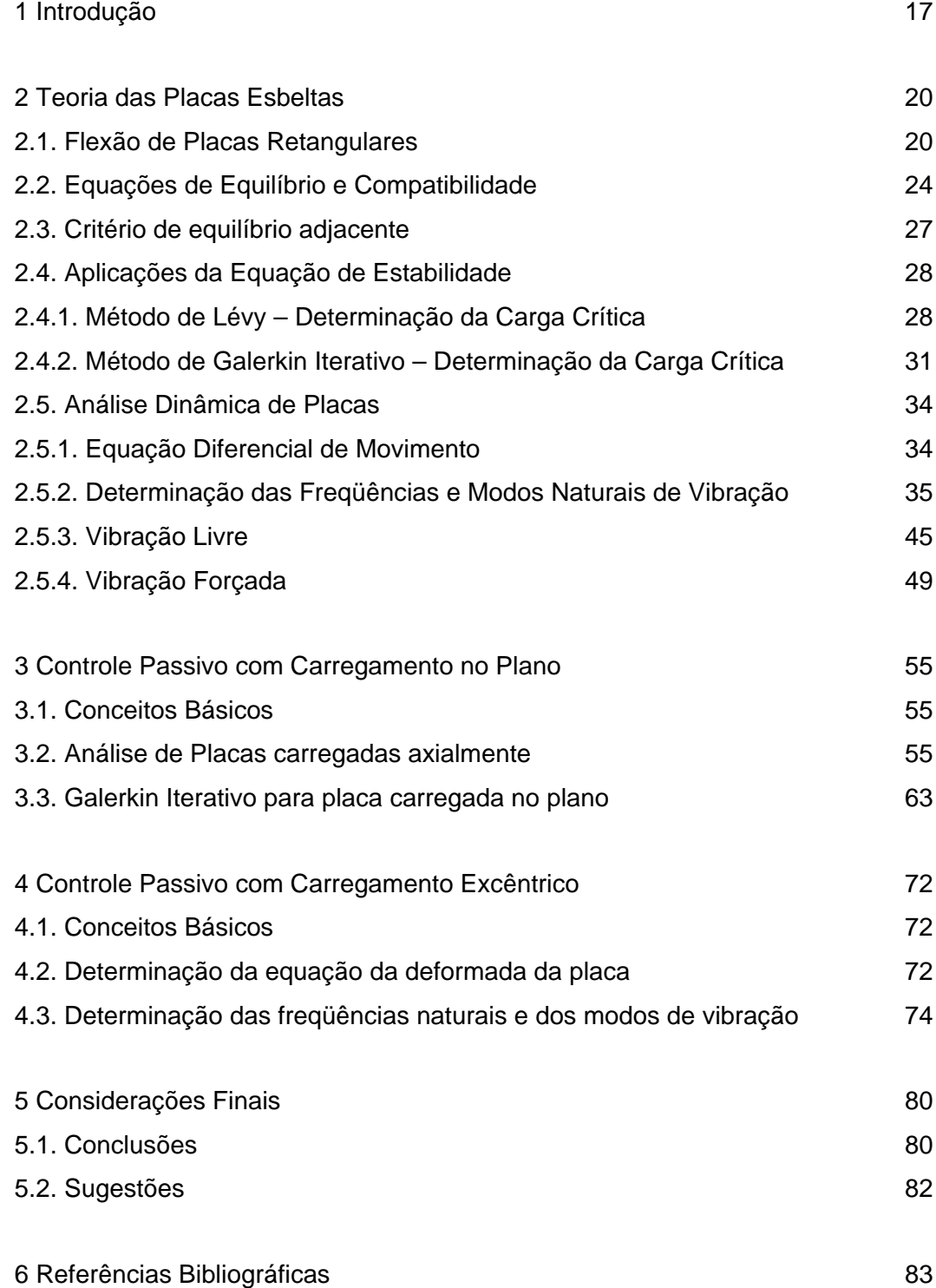

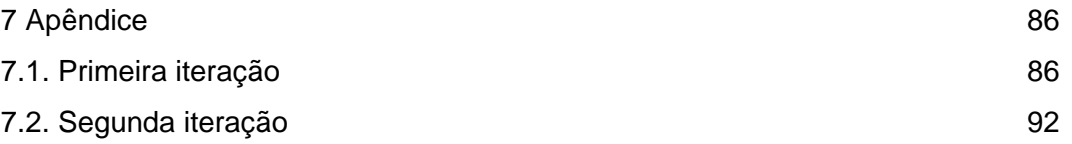

# **Lista de figuras**

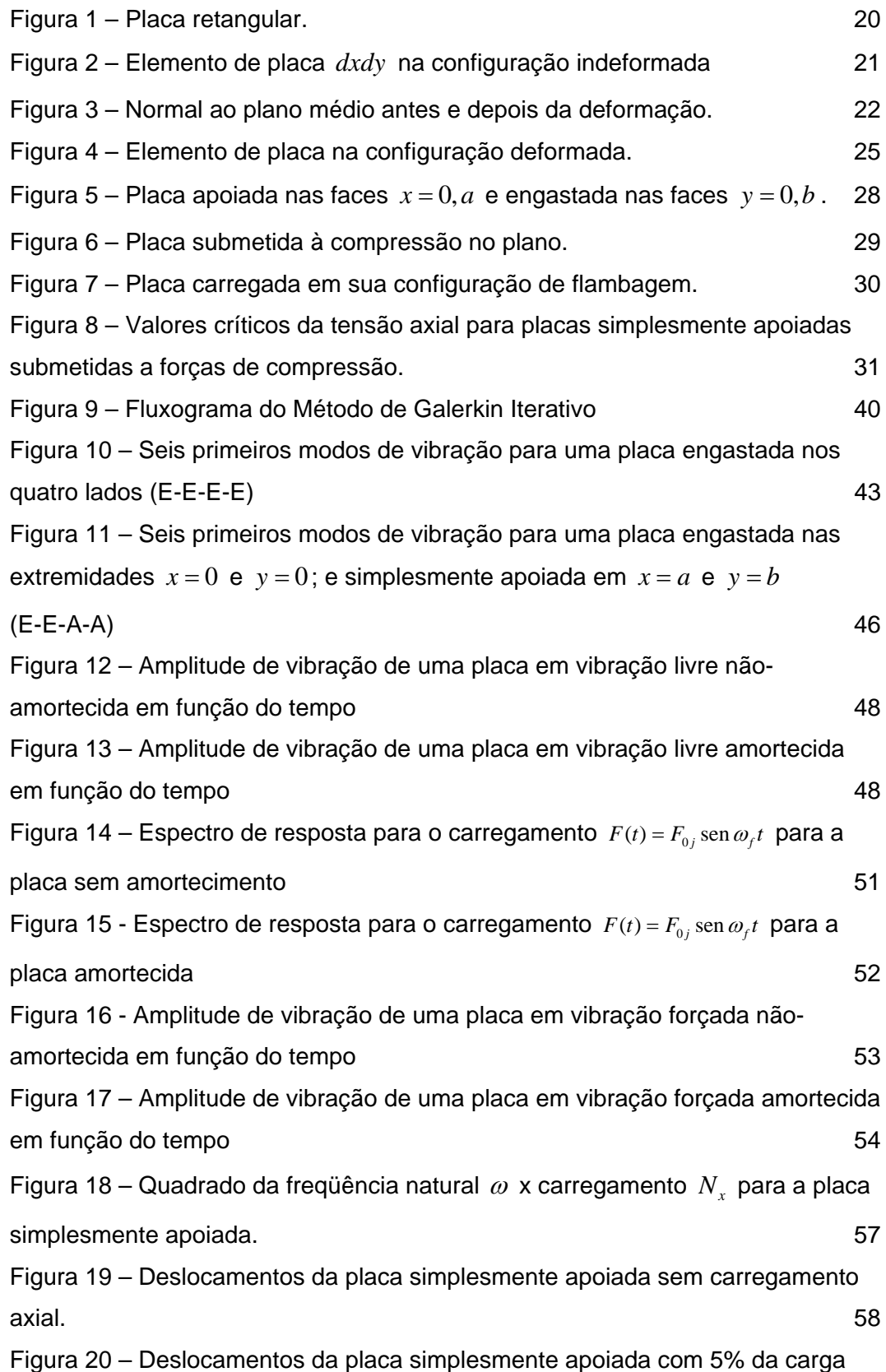

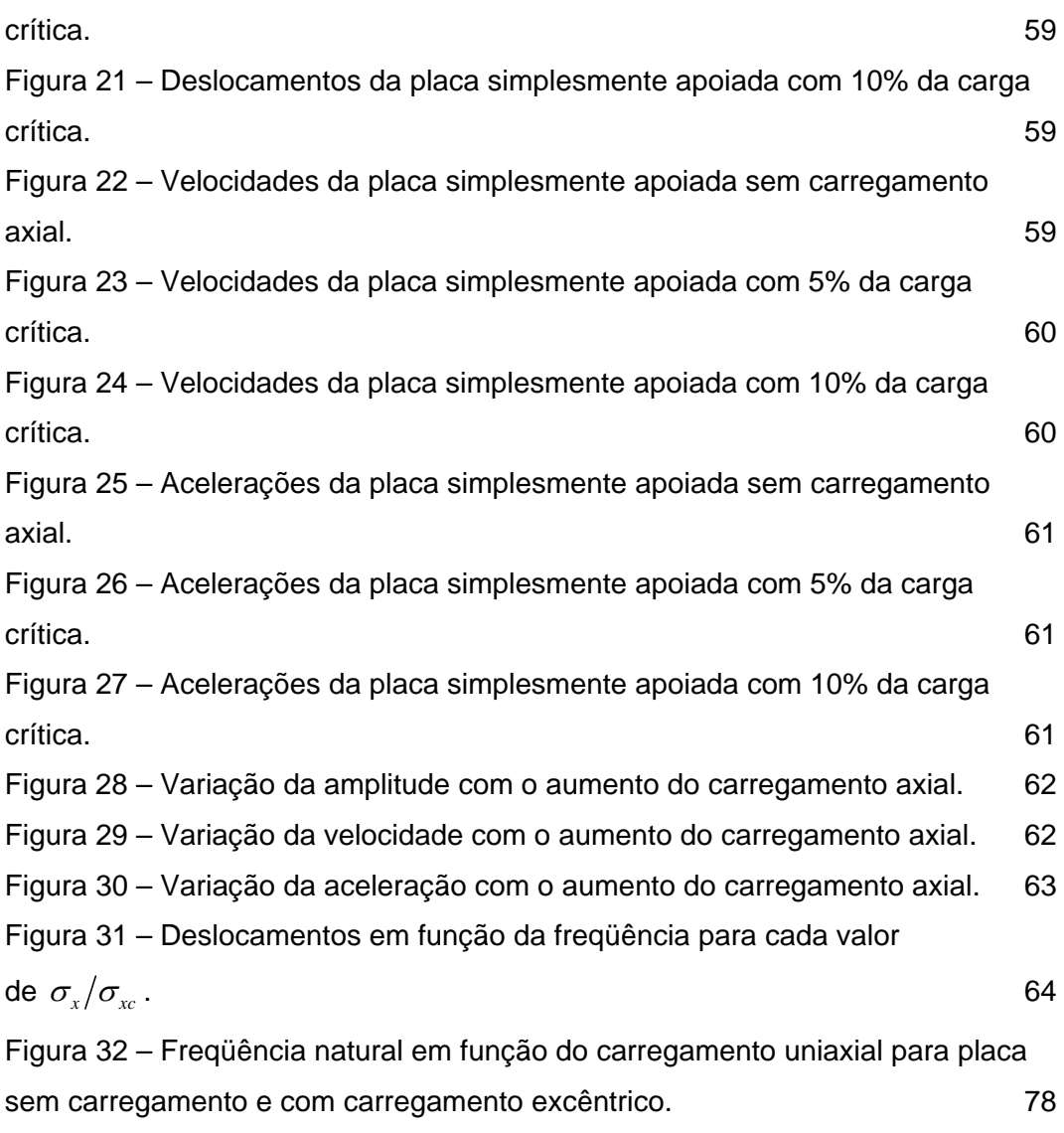

Figura 33 – Freqüência natural em função da excentricidade do carregamento. 78

### **Lista de tabelas**

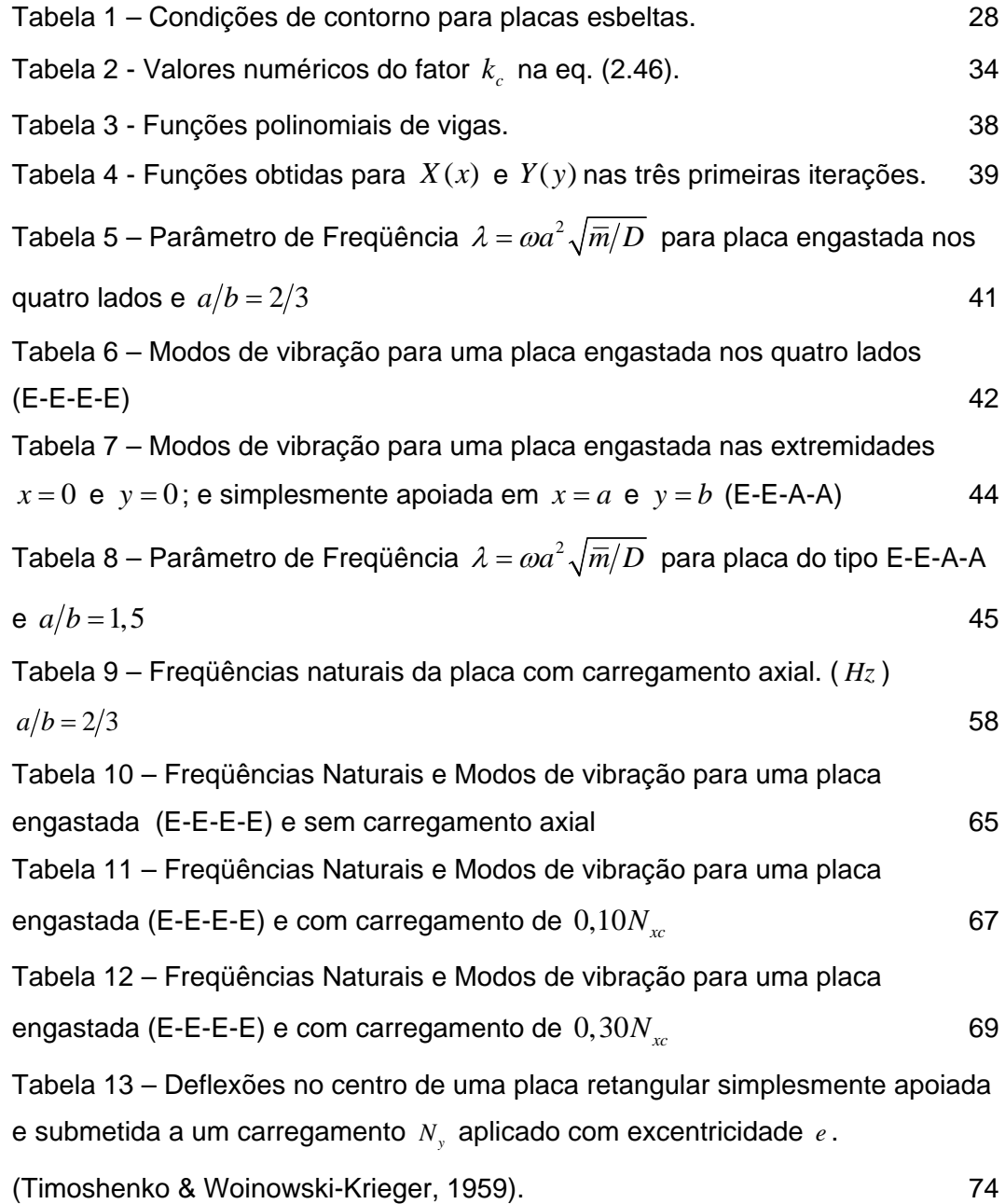

### **Lista de Símbolos**

#### **Romanos**

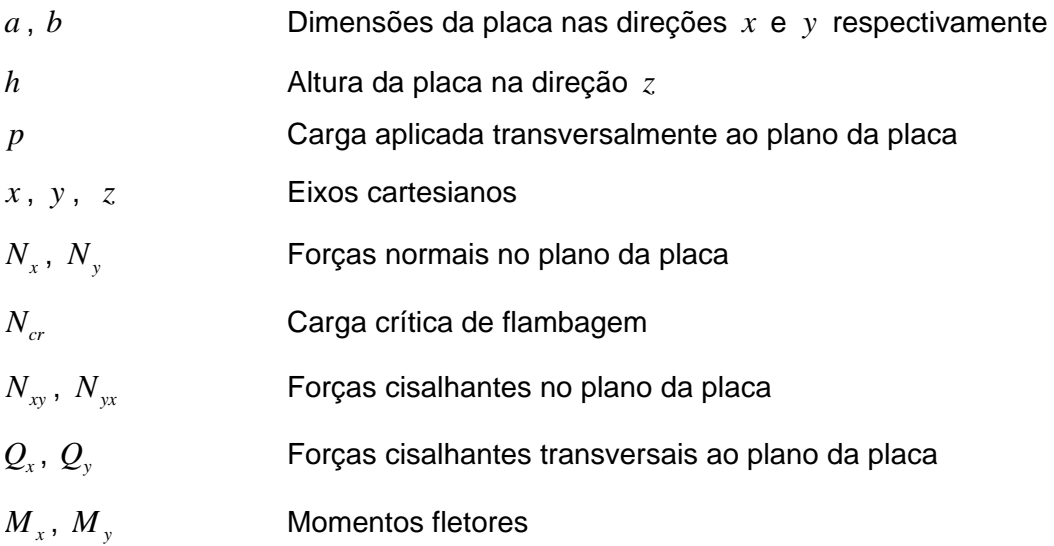

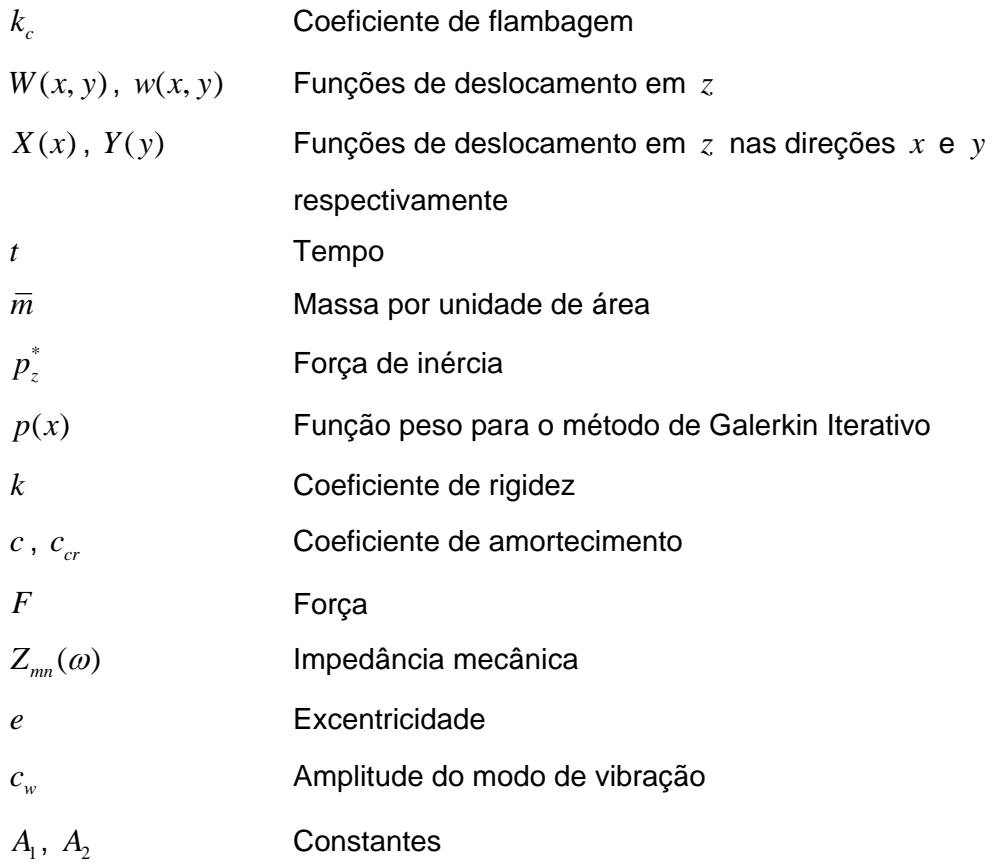

# **Gregos**

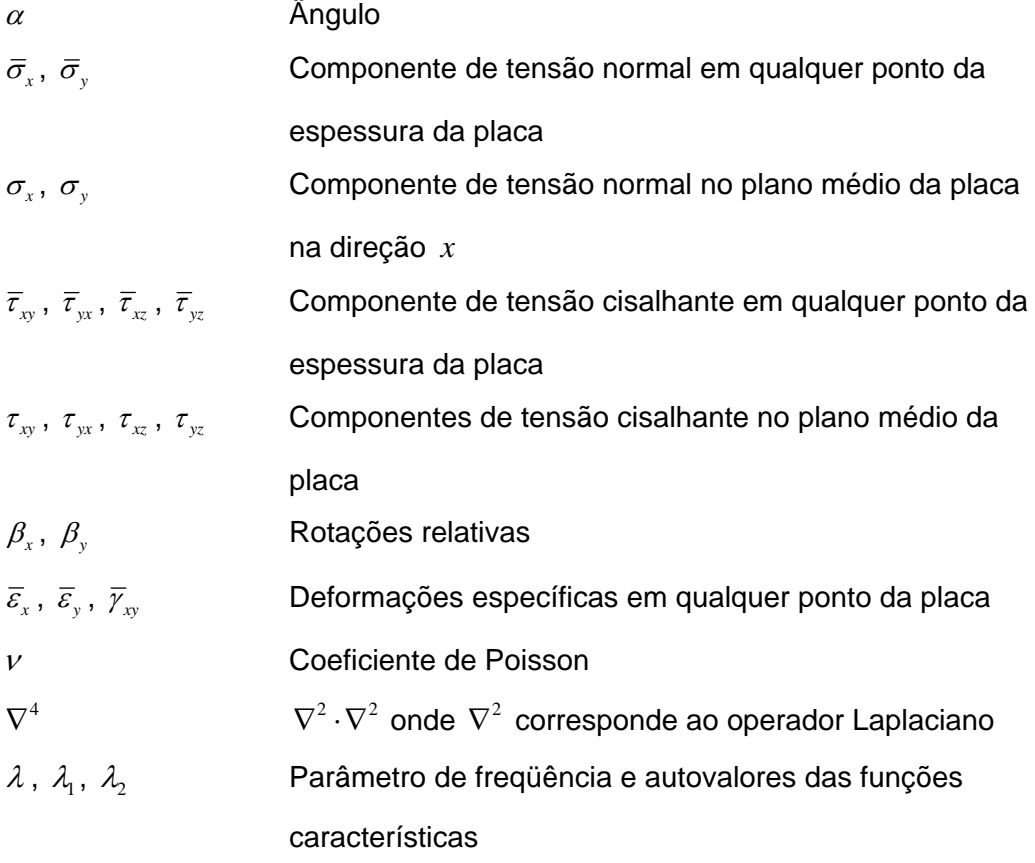

- $\theta(t)$  Função deslocamento no tempo  $\omega$  Freqüência natural Ω Freqüência natural normalizada ξ Taxa de amortecimento  $μ$  Amplitude da deformação no centro da placa
- ζ Amplitude do modo de vibração

*If human life were long enough to find the ultimate theory, everything would have been solved by previous generations. Nothing would be left to be discovered* 

Stephen Hawking

### **1 Introdução**

Com o advento de novas técnicas construtivas e novos materiais tem sido possível projetar e construir estruturas cada vez mais esbeltas que conseguem vencer vãos cada vez maiores, tornando, portanto, as estruturas atuais mais flexíveis. As placas tais como: lajes de edifícios, tabuleiros de pontes e bases de máquinas, são altamente suscetíveis a problemas de vibração excessiva devidos essencialmente a carregamentos dinâmicos, como tráfego de pedestres e veículos, máquinas rotativas, impactos e ações naturais, como vento, terremotos e ondas.

As estruturas em vibração dissipam energia através de tensões internas, fricção, fissuras, deformações plásticas, etc.; quanto maior a capacidade de dissipar a energia menor a amplitude da vibração. Algumas estruturas têm amortecimento muito baixo, da ordem de 1% do amortecimento crítico e conseqüentemente apresentam amplitudes maiores de vibração mesmo para excitações moderadas. Métodos para aumentar a capacidade de dissipar energia têm grande eficiência em reduzir as amplitudes de vibração. Muitos mecanismos têm sido utilizados ou propostos para aumentar o amortecimento em estruturas (Housner et al, 1997).

Com o intuito de amenizar a amplitude dos deslocamentos produzidos pelas ações dinâmicas sobre este tipo de estrutura, muitos pesquisadores e engenheiros têm procurado soluções tecnicamente viáveis para este problema, através do controle estrutural, que pode ser classificado como controle passivo e controle ativo (Mat Darus & Thoki, 2005; Keir et al, 2005; Curadelli et al, 2004; Alessandroni et al, 2005; Liu et al 2006) .

Os sistemas de controle passivo abrangem uma escala de materiais e mecanismos que atuam na alteração das propriedades de amortecimento, rigidez e resistência da estrutura. Os sistemas ativos, que incluem controle ativo, controle híbrido e controle semi-ativo, empregam mecanismos atuadores integrados com sensores, controladores e processamento de informação em tempo real (Soong & Spencer Jr, 2002). Mecanismos de controle passivo não são controláveis e não requerem energia para operar. Os mecanismos de controle ativo são controláveis; porém, demandam energia significante para

#### Introdução de 1892, estado de 1892, estado de 1892, estado de 1892, estado de 1892, estado de 1892, estado de

operação. Sistemas semi-ativos combinam os atributos positivos do controle passivo e ativo, portanto são controláveis, mas demandam baixa energia para operar (Spencer Jr & Sain, 1997).

Neste trabalho busca-se estudar de forma teórica métodos adequados de controle passivo e semi-ativo em placas retangulares, com ênfase no uso de mecanismos de controle não-lineares. O controle das vibrações se dará através da aplicação de forças de compressão no plano médio da placa em estudo. Espera-se que a aplicação de tensões no plano da placa diminua os deslocamentos e as acelerações causadas pelo carregamento dinâmico. Serão propostos modelos dinâmicos não-lineares, baseados na equação diferencial de equilíbrio de placas de von Kármán, buscando uma solução em séries de Fourier. Serão deduzidas as equações de equilíbrio estático e dinâmico considerando vibração livre e forçada.

Está sendo proposto ainda o método de Galerkin Iterativo para resolução de placas com diversas condições de contorno. Este método permite encontrar, de forma numérica, a solução analítica do problema. Este fato é comprovado através da ortogonalidade das autofunções. Esta propriedade permite a obtenção de equações desacopladas tornando a solução mais simples de ser obtida e permitindo a resolução de problemas por métodos de superposição de modos.

O método de Ritz combinado com séries compostas de funções de vigas foi utilizado por diversos autores para determinar as cargas críticas e as freqüências naturais de placas submetidas a carregamentos axiais arbitrários e com variadas condições de contorno (Bassily & Dickinson, 1972; Dickinson, 1971; Young, 1950).

O método de Galerkin tem sido também utilizado por muitos pesquisadores para obter as soluções da equação de equilíbrio de von Kármán a fim de obter as freqüências naturais e as cargas críticas de flambagem para diversas condições de contorno (Stanisic, 1956; Ilanko, 2002; Munakata, 1952; Bedair & Sherbourne, 1994)

Kaldas & Dickinson (1980) utilizaram séries compostas de funções de vigas e integração numérica para determinar as cargas críticas e as freqüências naturais de placas submetidas a carregamentos axiais arbitrários e com variadas condições de contorno.

O método de Rayleigh foi utilizado, juntamente com séries de funções similares as das vigas, para determinação das expressões de freqüências para diversas condições de contorno de placas (Warburton, 1953; Dickinson, 1978)

Introdução de 1998, a constituídade de 1998, a constituídade de 1998, a constituídade de 1998, a constituídade

A dissertação de mestrado a ser desenvolvida faz parte da linha de pesquisa sobre Instabilidade e Dinâmica das Estruturas do Departamento de Engenharia Civil da PUC-Rio. Pretende-se fornecer uma contribuição na área de proteção de estruturas civis contra excitações dinâmicas indesejáveis. Para tanto é realizado um estudo minucioso do comportamento de placas sob a ação de carregamentos dinâmicos, considerando as diversas condições de contorno aplicáveis e as propriedades dos materiais constituintes.

Este trabalho visa apresentar ainda o método de Galerkin Iterativo para solução da equação de equilíbrio de placas. Este método é aplicado para obtenção tanto da solução estática, quanto da solução dinâmica. Neste trabalho os cálculos são realizados através do programa de álgebra simbólica Maple®. Ao final é proposto um método de controle passivo de vibrações de placas através da aplicação de uma força de compressão. Analisa-se a influência desta força nas freqüências naturais das placas e na amplitude do movimento dinâmico, considerando a força aplicada no plano médio da placa e com excentricidade.

### **2 Teoria das Placas Esbeltas**

Este capítulo apresenta um resumo dos conceitos básicos da teoria nãolinear de placas esbeltas. Vários autores apresentam uma explanação detalhada desta teoria: Timoshenko & Gere (1961), Brush & Almroth (1975), Szilard (1974) sobre o elemento está relacionada com as tensões internas de acordo com as seguintes equações:

$$
N_{x} = \int_{-h/2}^{h/2} \overline{\sigma}_{x} dz \qquad N_{y} = \int_{-h/2}^{h/2} \overline{\sigma}_{y} dz
$$
  
\n
$$
N_{xy} = \int_{-h/2}^{h/2} \overline{\tau}_{xy} dz \qquad N_{yx} = \int_{-h/2}^{h/2} \overline{\tau}_{yx} dz
$$
  
\n
$$
Q_{x} = \int_{-h/2}^{h/2} \overline{\tau}_{xz} dz \qquad Q_{y} = \int_{-h/2}^{h/2} \overline{\tau}_{yz} dz \qquad (2.1)
$$
  
\n
$$
M_{x} = \int_{-h/2}^{h/2} \overline{\sigma}_{x} z dz \qquad M_{y} = \int_{-h/2}^{h/2} \overline{\sigma}_{y} z dz
$$

onde  $N_x$ ,  $N_y$ ,  $N_{xy}$  e  $N_{yx}$  são as forças normais e cisalhantes no plano;  $Q_x$  e  $Q<sub>y</sub>$  são as forças cisalhantes transversais;  $M<sub>x</sub>$  e  $M<sub>y</sub>$ , os momentos fletores e;  ${M}_{xy}^{\parallel}$  e  ${M}_{yx}^{\parallel}$ , os momentos torsores.

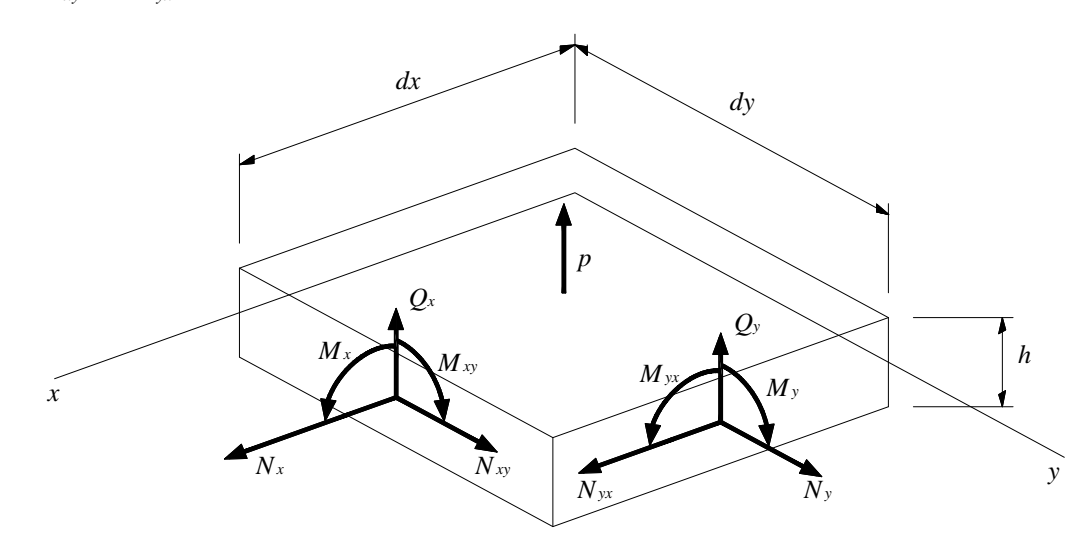

Figura 2 – Elemento de placa *dxdy* na configuração indeformada

Os símbolos  $\bar{\sigma}_x$ ,  $\bar{\tau}_y$ , etc., correspondem às componentes de tensão em um ponto qualquer da espessura da placa, enquanto  $\sigma_x$ ,  $\tau_{xy}$ , etc., correspondem à componentes de tensão no plano médio ( *z* = 0 ). Em geral, forças e momentos são funções das coordenadas *x* e *y* .

A teoria de placas esbeltas pode ser deduzida em termos das seguintes aproximações:

- 1. A espessura da placa é pequena se comparada com as outras dimensões;
- 2. O plano médio da placa não se alonga durante a flexão, permanece

uma superfície neutra análoga ao eixo neutro de uma viga;

- 3. Uma normal ao plano médio indeformado permanece reta, normal, e inextensível durante a deformação, de modo que as deformações normais e cisalhantes transversais possam ser desprezadas ao se derivar as relações cinemáticas da placa;
- 4. As seções planas giram durante a flexão, permanecendo normais à superfície neutra, de modo que as tensões e deformações sejam proporcionais à sua distância da superfície neutra;
- 5. As tensões normais transversais são pequenas quando comparadas com outras componentes de tensões normais, de modo que podem ser desprezadas nas relações tensãodeformação.

Estas aproximações são conhecidas como hipóteses de *Kirchhoff*  (NOVOZHILOV, 1953). Como conseqüência destas aproximações, as componentes de deslocamento em qualquer ponto da placa,  $\overline{u}$ ,  $\overline{v}$ ,  $\overline{w}$ , podem ser expressas em termos da sua correspondente no plano médio,  $u, v, w$ , (Figura 3) pelas relações:

$$
\overline{u} = u + z\beta_x
$$
  
\n
$$
\overline{v} = v + z\beta_y
$$
  
\n
$$
\overline{w} = w
$$
\n(2.2)

onde  $\beta_x$  e  $\beta_y$  são as rotações relativas às direções  $x$  e  $y$ , respectivamente.

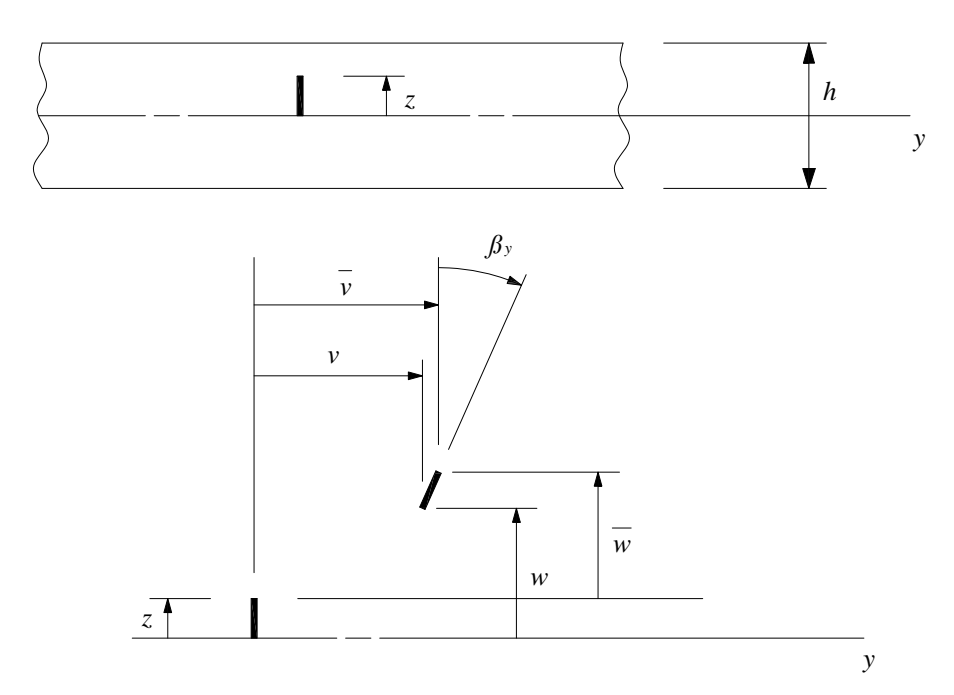

Figura 3 – Normal ao plano médio antes e depois da deformação.

Como uma primeira aproximação da teoria não-linear de placas, pode-se considerar que as deformações são pequenas quando comparadas com a unidade, que as rotações relativas aos eixos *x* e *y* são moderadamente pequenas, e que as rotações relativas ao eixo *z* são desprezíveis. As componentes de deformações  $\overline{\varepsilon}_x$ ,  $\overline{\varepsilon}_y$  e  $\overline{\gamma}_y$ , para qualquer fibra da placa são dadas em termos dos deslocamentos por:

$$
\overline{\varepsilon}_x = \overline{u}_{,x} + \frac{1}{2} \overline{w}_{,x}^2
$$
\n
$$
\overline{\varepsilon}_y = \overline{v}_{,y} + \frac{1}{2} \overline{w}_{,y}^2
$$
\n
$$
\overline{\gamma}_{xy} = \overline{u}_{,y} + \overline{v}_{,x} + \overline{w}_{,x} \overline{w}_{,y}
$$
\n(2.3)

onde considerou-se para esta classe de deformações  $\beta_x = -w_{,x}$  e  $\beta_y = -w_{,y}$ . Substituindo as eqs. (2.2) nas eqs. (2.3), tem-se:

$$
\overline{\varepsilon}_x = \varepsilon_x + z\kappa_x
$$
  
\n
$$
\overline{\varepsilon}_y = \varepsilon_y + z\kappa_y
$$
  
\n
$$
\overline{\gamma}_{xy} = \gamma_{xy} + 2z\kappa_{xy}
$$
\n(2.4)

onde  $\bar{\varepsilon}_x$ ,  $\bar{\varepsilon}_y$  e  $\bar{\gamma}_{xy}$  são as deformações correspondentes a qualquer ponto da placa 1 117.06ções.94x

esbeltas,  $\bar{\sigma}_z$  é desprezível. Assim, pelas eqs. (2.6), tem-se:

$$
\overline{\sigma}_x = \frac{E}{1 - \nu^2} \left( \overline{\varepsilon}_x + \nu \overline{\varepsilon}_y \right)
$$
  

$$
\overline{\sigma}_y = \frac{E}{1 - \nu^2} \left( \overline{\varepsilon}_y + \nu \overline{\varepsilon}_x \right)
$$
  

$$
\overline{\tau}_{xy} = \frac{E}{2(1 + \nu)} \overline{\gamma}_{xy}
$$
 (2.7)

Substituindo as eqs. (2.7) e (2.4) nas eqs. (2.1) e integrando as expressões resultantes, obtém-se:

$$
N_x = C\left(\varepsilon_x + \nu \varepsilon_y\right) \qquad M_x = D\left(\kappa_x + \nu \kappa_y\right)
$$
  
\n
$$
N_y = C\left(\varepsilon_y + \nu \varepsilon_x\right) \qquad M_y = D\left(\kappa_y + \nu \kappa_x\right) \qquad (2.8)
$$
  
\n
$$
N_{xy} = C\frac{1-\nu}{2}\gamma_{xy} \qquad M_{xy} = D(1-\nu)\kappa_{xy}
$$
  
\n
$$
C = \frac{Eh}{1-\nu^2} \qquad e \qquad D = \frac{Eh^3}{12(1-\nu^2)}
$$

As equações (2.8) representam as relações constitutivas da placa.

#### **2.2. Equações de Equilíbrio e Compatibilidade**

Para que se possa levar em consideração a interação não-linear entre forças e rotações, as equações que representam o equilíbrio entre forças e momentos devem ser derivadas para um elemento de placa em uma configuração de pequenas deformações, como mostrado na Figura 4. A fim de simplificar os desenhos, forças e momentos são representados separadamente, e o elemento de placa aparece como um elemento de superfície com espessura nula. As forças, momentos e rotações variam ao longo do elemento e a notação  $N_x *$  é usada para representar  $(N_x + N_{xx} dx)$ , etc.

As rotações  $β_x$  e  $β_y$  são muito pequenas, portanto, os senos e cossenos podem ser substituídos pelo valor do ângulo e pela unidade, respectivamente. Os termos quadráticos que representam a interação não-linear entre os esforços cisalhantes e as rotações são assumidos como sendo desprezíveis. Deste modo, o somatório de forças na direção *x* é

$$
-N_{x}dy + (N_{x} + N_{x,x}dx)dy - N_{yx}dx + (N_{yx} + N_{yx,y}dy)dx = 0
$$
 (2.9)

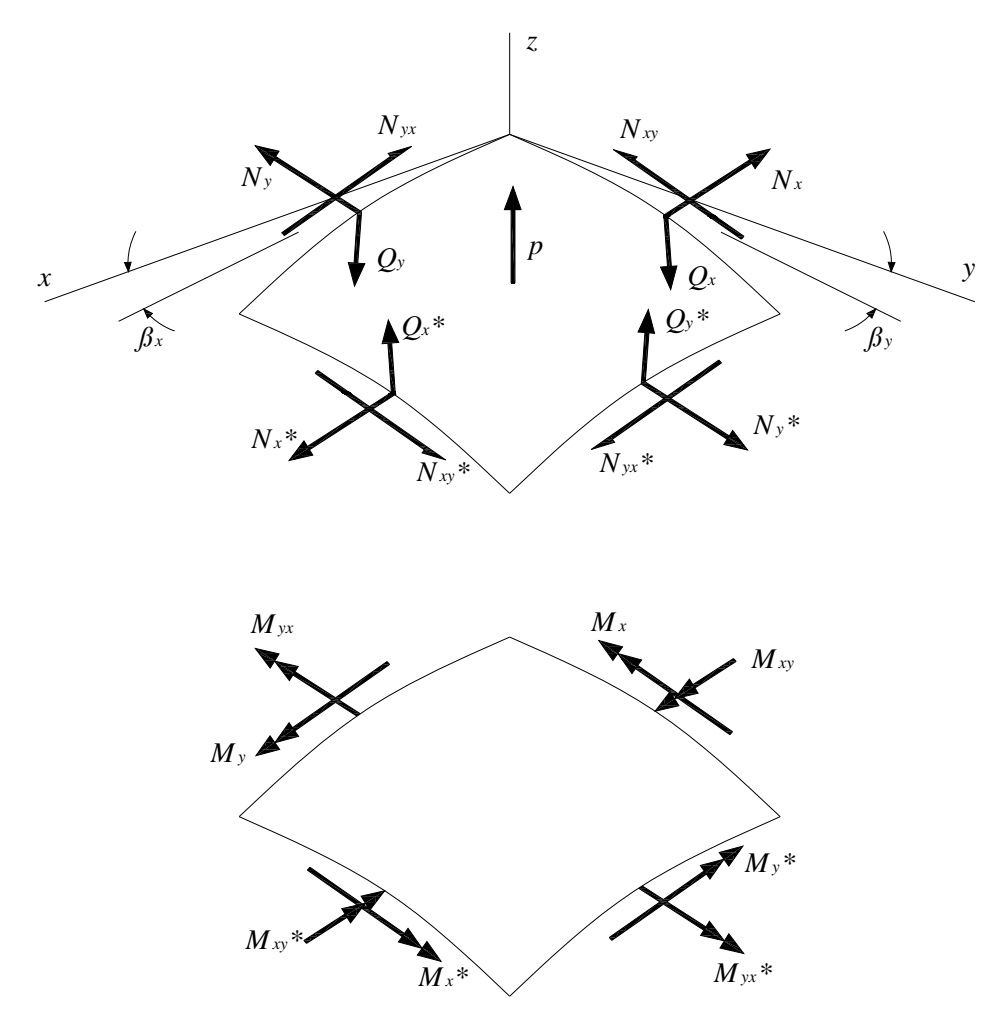

Figura 4 – Elemento de placa na configuração deformada.

Eliminando a parcela *dxdy* , a eq. (2.9) se torna:

$$
N_{x,x} + N_{yx,y} = 0 \tag{2.10}
$$

Do mesmo modo, pelo somatório de forças na direção *y* , obtém-se:

$$
N_{xy,x} + N_{y,y} = 0 \tag{2.11}
$$

O somatório de forças na direção do eixo *z* , após algumas manipulações matemáticas, é dado pela eq. (2.12), como segue:

$$
-(N_{x,x} + N_{xy,y})\beta_x - (N_{yx,x} + N_{y,y})\beta_y - N_x\beta_{x,x}
$$
  
-N\_{xy}\beta\_{y,x} - N\_{yx}\beta\_{x,y} - N\_y\beta\_{y,y} + Q\_{x,x} + Q\_{y,y} = -p (2.12)

Os termos contendo derivadas de  $N_x$ ,  $N_{xy}$ ,  $N_{yx}$  e  $N_y$  na eq. (2.12) se reduzem a zero como conseqüência das eqs. (2.10) e (2.11). Estes termos serão desprezados de agora em diante.

O somatório de momentos relativos aos eixos *x* e *y* , respectivamente, são os seguintes:

$$
-M_{xy,x} - M_{y,y} + Q_y = 0
$$
  
\n
$$
M_{yx,y} + M_{x,x} - Q_x = 0
$$
\n(2.13)

A sexta equação de equilíbrio  $\sum M_z = 0$ , resulta numa identidade e não traz nenhuma nova informação.

Substituindo as eqs. (2.13) na eq. (2.12) e desprezando os termos que contêm *Nx* , *Nxy* , *Nyx* e *Ny* , obtém-se, para a última equação a seguinte expressão:

$$
M_{x,xx} + 2M_{xy,xy} + M_{y,yy} - N_x \beta_{x,x} - N_{xy} (\beta_{y,x} + \beta_{x,y}) - N_y \beta_{y,y} = -p \qquad (2.14)
$$

Introduzindo as relações cinemáticas e constitutivas adequadas para os momentos e rotações, a eq. (2.14) se reduz a

$$
D\nabla^4 w - \left(N_x w_{,xx} + 2N_{xy} w_{,xy} + N_y w_{,yy}\right) = p \tag{2.15}
$$

onde

$$
\nabla^4 w = w_{,xxxx} + 2w_{,xxy} + w_{,yyy} \tag{2.16}
$$

Após estas simplificações as equações de equilíbrio podem ser escritas de uma forma relativamente compacta

$$
N_{x,x} + N_{xy,y} = 0 \tag{2.17}
$$

$$
N_{xy,x} + N_{y,y} = 0 \tag{2.18}
$$

$$
D\nabla^4 w - \left(N_x w_{,xx} + 2N_{xy} w_{,xy} + N_y w_{,yy}\right) = p \tag{2.19}
$$

As equações não-lineares de equilíbrio aparecem como um sistema de três equações diferenciais não-lineares. Pode ser derivado um sistema mais simples, com duas equações e duas variáveis através das funções de tensão de Airy, definidas pelas seguintes relações:

$$
N_x = f_{,yy} \t\t N_y = f_{,xx} \t\t N_{,y} = -f_{,xy} \t\t (2.20)
$$

onde  $f = f(x, y)$ . Estas expressões satisfazem as eqs. (2.17) e (2.18). Introduzindo as eqs. (2.20) na eq. (2.19), tem-se:

$$
(\hspace{7.5cm})
$$

Assim,

$$
\nabla^4 f - Eh \left( w_{,xy}^2 - w_{,xx} w_{,yy} \right) = 0 \tag{2.23}
$$

As eqs. (2.21) e (2.23) formam um sistema de duas equações com duas variáveis, *w* e *f* . Elas são chamadas de equações de equilíbrio e compatibilidade, respectivamente. Tais equações são conhecidas como as equações não-lineares de von Kármán. A solução destas equações permite analisar o comportamento não-linear de placas esbeltas, sendo esta a teoria usada no presente estudo.

#### **2.3. Critério de equilíbrio adjacente**

Para estudar a possível existência de uma configuração de equilíbrio adjacente, aplicam-se pequenos incrementos às variáveis de deslocamento e avaliam-se as duas configurações adjacentes através dos deslocamentos antes e depois do incremento como segue.

$$
u \rightarrow u_0 + u_1
$$
  
\n
$$
v \rightarrow v_0 + v_1
$$
  
\n
$$
w \rightarrow w_0 + w_1
$$
  
\n(2.24)

onde o incremento de deslocamento  $(u_1, v_1, w_1)$  é arbitrariamente pequeno, e  $(u_0, v_0, w_0)$  e  $(u, v, w)$  representam duas configurações de equilíbrio adjacentes.

Introduzindo as eqs. (2.24) nas eqs. (2.17), (2.18) e (2.19) e linearizando as equações resultantes, têm-se as equações de equilíbrio crítico de uma placa esbelta submetida à carregamentos no plano:

$$
N_{x1,x} + N_{xy1,y} = 0
$$
  
\n
$$
N_{xy1,x} + N_{y1,y} = 0
$$
 (2.25)  
\n
$$
D\nabla^4 w_1 - (N_{x0}w_{1,xx} + 2N_{xy0}w_{1,xy} + N_{y0}w_{1,yy}) = p
$$

A Tabela 1 apresenta um resumo das possíveis condições de contorno usadas na solução das equações de placas planas esbeltas. Na Figura 5 tem-se um exemplo das condições de apoio de uma placa onde a nomenclatura A-E-A-E corresponde às condições de apoio em  $x=0$ ,  $y=0$ ,  $x=a$ ,  $y=b$ , sendo A=Apoiado, E=Engastado e L=Livre. Estas abreviações são utilizadas de agora em diante.

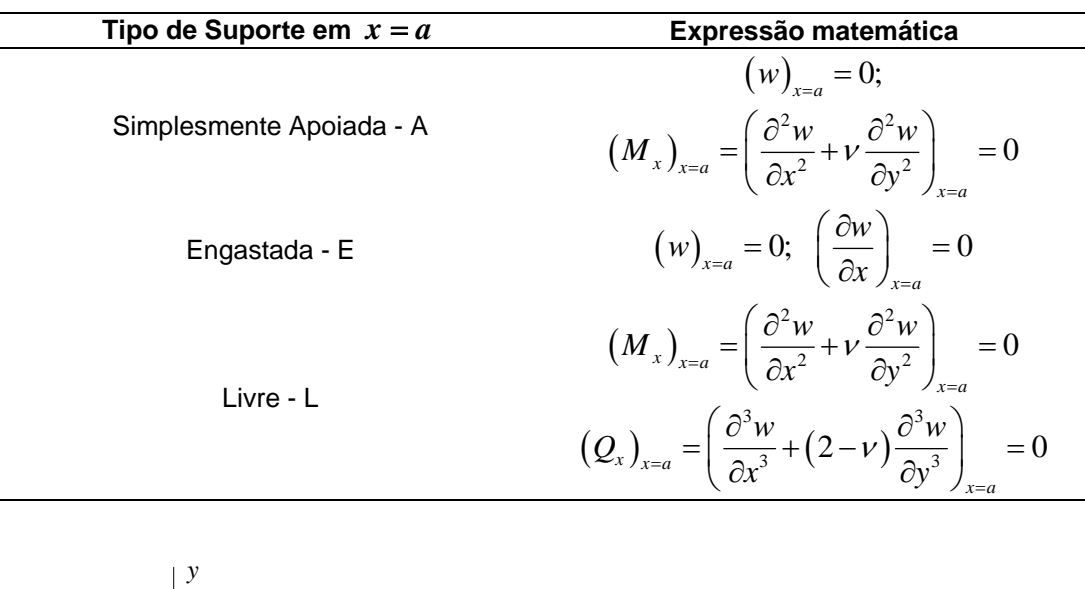

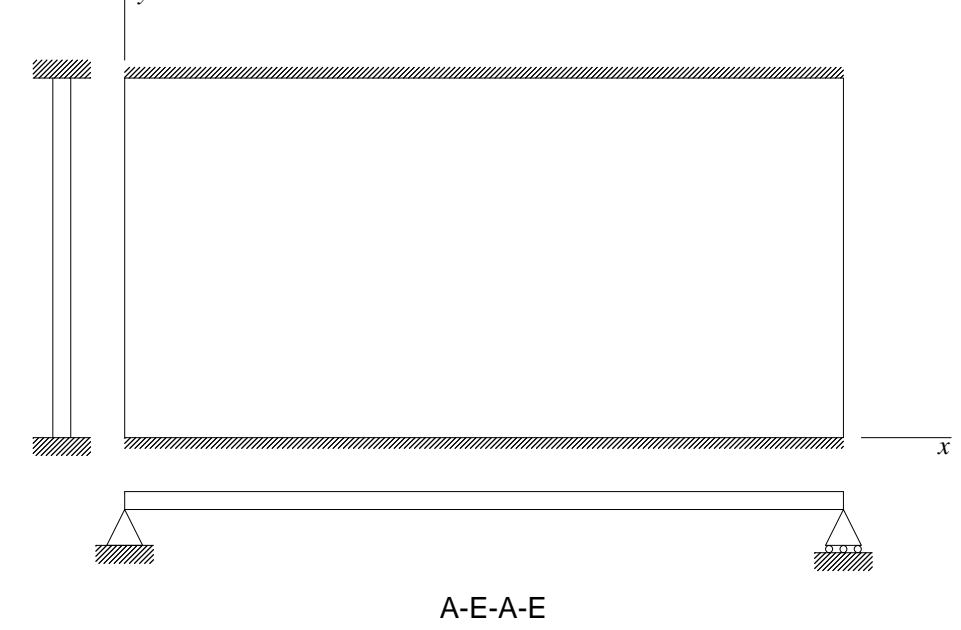

Figura 5 – Placa apoiada nas faces  $x = 0$ , a e engastada nas faces  $y = 0$ , b.

#### **2.4. Aplicações da Equação de Estabilidade**

#### **2.4.1. Método de Lévy – Determinação da Carga Crítica**

Como primeiro exemplo de aplicação da equação de estabilidade linear, será utilizada uma placa plana simplesmente apoiada nos quatro lados e submetida a uma força de compressão  $P_x$  uniformemente distribuída ao longo

dos lados *x* = 0,*a* , como mostra a Figura 6. Fazendo uma análise do equilíbrio da placa utilizando as eqs. (2.17) e (2.18), obtém-se:

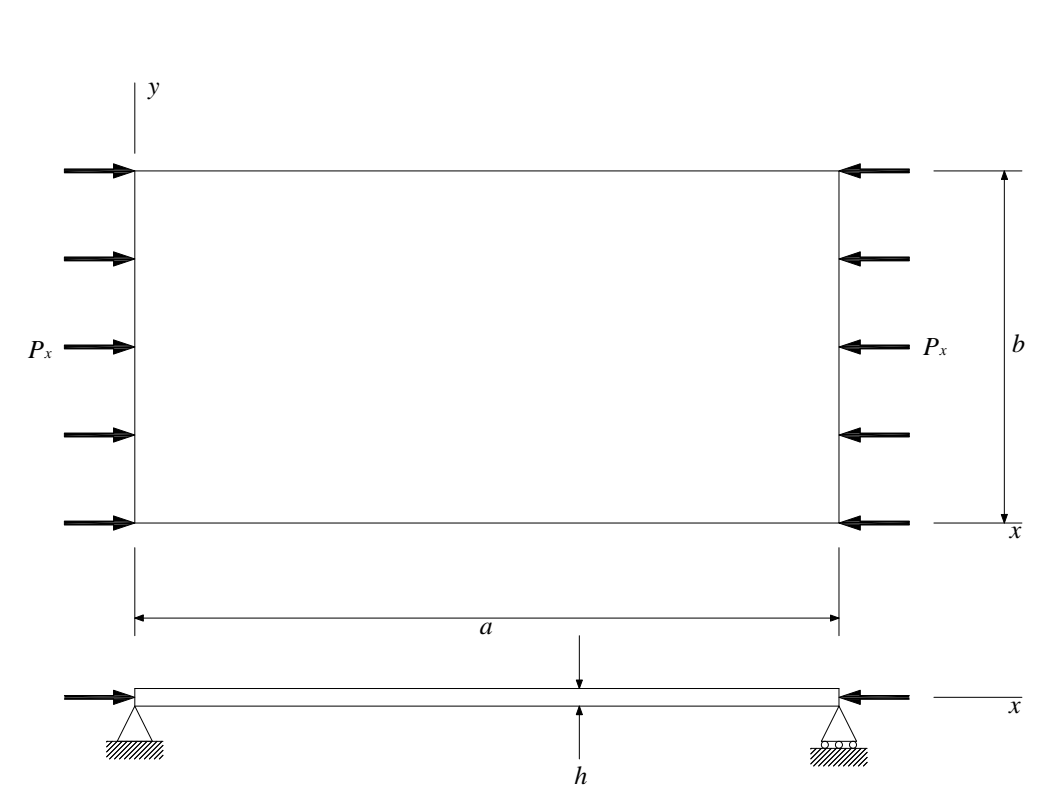

$$
N_{x0} = -\frac{P_x}{b}
$$
  $N_{xy0} = N_{y0} = 0$ 

Figura 6 – Placa submetida à compressão no plano.

Substituindo as equações acima na eq. (2.19), obtém-se a equação:

$$
D\nabla^4 w + \frac{P_x}{b} w_{,xx} = 0
$$
 (2.26)

As condições de contorno para a placa simplesmente apoiada são  $w = M_x = 0$  em  $x = 0, a$  e  $w = M_y = 0$  em  $y = 0, b$ , onde, pelas eqs. (2.5) e (2.8),  $M_x = -EI(v_{,xx} + vw_{,yy})$  e  $M_y = -EI(v_{,yy} + vw_{,xx})$ . Consequentemente as condições de contorno podem ser escritas como:

$$
w = w_{,xx} = 0 \text{ em } x = 0, a
$$
  

$$
w = w_{,yy} = 0 \text{ em } y = 0, b
$$
 (2.27)

A eq. (2.26) é uma equação diferencial com coeficientes constantes. Para este conjunto de condições de contorno tem-se a seguinte solução exata:

$$
w = C_1 \operatorname{sen} \frac{m\pi x}{a} \operatorname{sen} \frac{n\pi y}{b} \qquad m, n = 1, 2, 3, ... \tag{2.28}
$$

onde *C*1 é uma constante. Substituindo na eq. (2.26) tem-se

$$
D\left[\left(\frac{m\pi}{a}\right)^4 + 2\left(\frac{m\pi}{a}\right)^2 \left(\frac{n\pi}{b}\right)^2 + \left(\frac{n\pi}{b}\right)^4\right] - \frac{P_x}{b} \left(\frac{m\pi}{a}\right)^2 \tag{2.29}
$$

Os valores de *Px* para os quais a eq. (2.26) possui soluções não-triviais são

$$
\frac{P_x}{b} = \left(\frac{\pi a}{m}\right)^2 D \left[ \left(\frac{m}{a}\right)^2 + \left(\frac{n}{b}\right)^2 \right] \tag{2.30}
$$

O valor da carga crítica corresponde ao menor autovalor da equação. Para todos os valores de *a* e *b* o menor autovalor é obtido considerando *n* =1.

$$
\frac{P_x}{b} = \left(\frac{\pi a}{m}\right)^2 D \left[ \left(\frac{m}{a}\right)^2 + \left(\frac{1}{b}\right)^2 \right]^2 \qquad m = 1, 2, 3, \dots \tag{2.31}
$$

A eq. (2.31) pode ser expressa da seguinte forma:

$$
N_{cr} = k_c \frac{\pi^2 D}{b} \tag{2.32}
$$

onde

$$
k_c = \left(\frac{mb}{a} + \frac{a}{mb}\right)^2\tag{2.33}
$$

O coeficiente *<sup>c</sup> k* é uma função da relação *a b* e do parâmetro *m* .

A Figura 7 mostra uma placa carregada em sua configuração de flambagem.

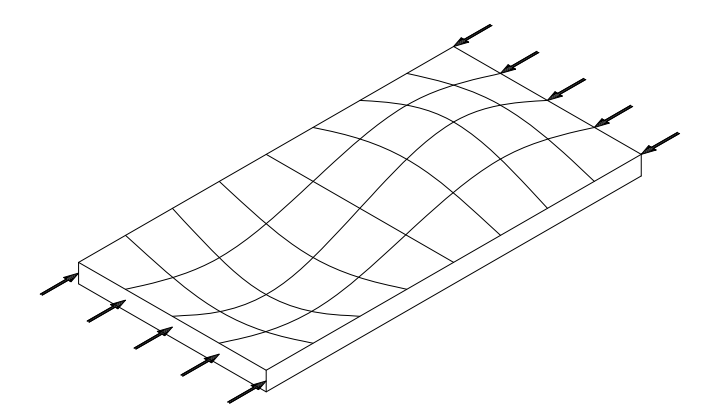

Figura 7 – Placa carregada em sua configuração de flambagem.

A Figura 8 mostra a variação do fator  $k_c$  em função da relação  $a/b$ , para diversos valores de *m* . Tem-se assim que o valor de *m* correspondente à carga crítica depende da relação a/b.

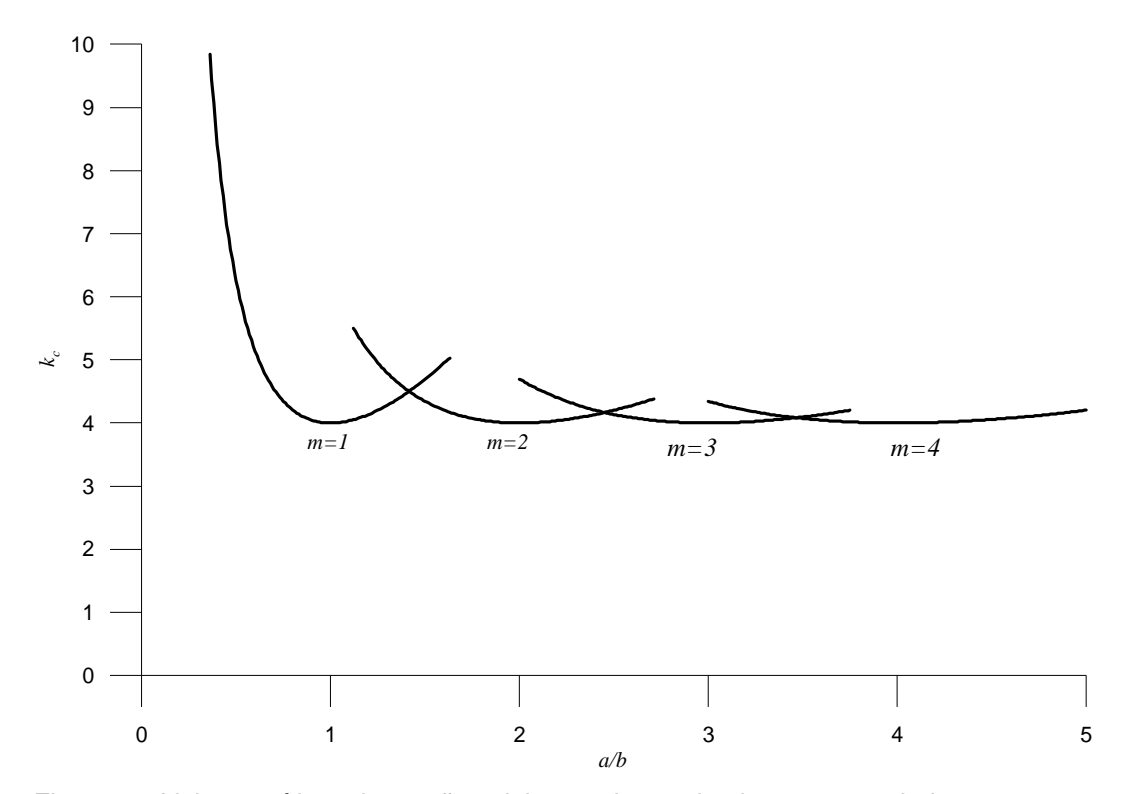

Figura 8 – Valores críticos da tensão axial para placas simplesmente apoiadas submetidas a forças de compressão.

#### **2.4.2. Método de Galerkin Iterativo – Determinação da Carga Crítica**

A forma simples da eq. (2.28), aplicável à condição em que os lados da placa são simplesmente apoiados não é válida para outras condições de contorno.

Como um exemplo mais geral, considera-se uma força P<sub>x</sub> aplicada em uma placa simplesmente apoiada nas bordas  $x=0, a$ , mas com outras condições de contorno em  $y = 0, b$  e isenta de esforços de cisalhamento. A menor carga crítica para estas condições de contorno, evidentemente, correspondem aos bordos livres em  $y = 0, b$ .

Neste caso a placa pode ser tratada como uma coluna, onde a rigidez à flexão *EI* é substituída por *Db* . Então, tem-se:

$$
N_{cr} = m^2 \frac{\pi^2 Db}{a^2} \tag{2.34}
$$

Este tipo de placa por ser chamado de *"pilar parede"*. O menor autovalor da eq. (2.34) corresponde a  $m=1$ .

No caso mais geral, a equação diferencial e as condições de contorno em  $x = 0$ , *a* são satisfeitas pela solução da seguinte forma:

$$
W(x, y) = Y(y) \operatorname{sen} \frac{m\pi x}{a}
$$
 (2.35)

onde  $m = 1, 2, 3, ...$ 

Introduzindo a eq. (2.35) na equação diferencial de equilíbrio de placas, obtém-se a equação diferencial ordinária de quarta ordem a seguir:

$$
Y_{\text{xyyy}} - 2\left(\frac{m\pi}{a}\right)^2 Y_{\text{yy}} + \left[\left(\frac{m\pi}{a}\right)^4 - \frac{P_x}{Db}\left(\frac{m\pi}{a}\right)^2\right] Y = 0 \tag{2.36}
$$

A eq. (2.36) é uma equação diferencial com coeficientes constantes. Consequentemente, sua solução é prontamente expressada por condições arbitrárias em  $y = 0, b$ . A equação característic2 53Enciadacom(a eq. (2.36) a: )**JF57.7016 -321316 TD0** 

Como um exemplo, considera-se uma placa engastada nas faces  $y = 0, b$ e apoiada nas faces carregadas (Figura 5). As equações para a condição de apoio em  $y = 0, b$  são

$$
w = w_{y} = 0 \tag{2.42}
$$

Estas equações representam deflexão nula,  $w = 0$  e rotação nula,  $w_y = 0$ em  $y = 0, b$ . Aplicando as condições descritas na eq. (2.42), obtem-se quatro equações homogêneas:

$$
C_2 + C_4 = 0
$$
  
\n
$$
C_1\lambda_1 + C_3\lambda_2 = 0
$$
  
\n
$$
C_1 \operatorname{sen}(\lambda_1 b) + C_2 \cos(\lambda_1 b) + C_3 \operatorname{senh}(\lambda_2 b) + C_4 \cosh(\lambda_2 b) = 0
$$
  
\n
$$
C_1 \cos(\lambda_1 b)\lambda_1 - C_2 \sin(\lambda_1 b)\lambda_1 + C_3 \cosh(\lambda_2 b)\lambda_2 + C_4 \sinh(\lambda_2 b)\lambda_2 = 0
$$
\n(2.43)

onde  $\lambda_1$  e  $\lambda_2$  são dados pelas Equações (2.39) e (2.40).

Para se obter uma solução não-trivial o determinante dos coeficientes das equações (2.43) deve ser nulo, isto é:

$$
\begin{vmatrix}\n0 & 1 & 0 & 1 \\
\lambda_1 & 0 & \lambda_2 & 0 \\
\operatorname{sen}(\lambda_1 b) & \cos(\lambda_1 b) & \operatorname{senh}(\lambda_2 b) & \cosh(\lambda_2 b) \\
\cos(\lambda_1 b)\lambda_1 & -\operatorname{sen}(\lambda_1 b)\lambda_1 & \cosh(\lambda_2 b)\lambda_2 & \operatorname{senh}(\lambda_2 b)\lambda_2\n\end{vmatrix} = 0
$$
 (2.44)

Expandindo o determinante, obtém-se a seguinte equação característica:  $2\lambda_1\lambda_2 - 2\lambda_1\cos(\lambda_1 b)\cosh(\lambda_2 b)\lambda_2 - \sin(\lambda_1 b)\lambda_1^2 \sinh(\lambda_2 b) + \sin(\lambda_1 b)\lambda_2^2 \sinh(\lambda_2 b)$  (2.45)

Resolvendo a eq. (2.45) para  $\lambda_1$  e  $\lambda_2$ , obtem-se uma expressão implícita para o parâmetro de carga adimensional  $P<sub>x</sub>b/D$  em termos do parâmetro do número de ondas senoidais *m*, do coeficiente de Poisson ν, e da relação *a/b*.

Cálculos mostram que, para todos os valores de  $a/b$ , a carga mínima ocorre para *m* =1. Os resultados podem ser então, expressos na forma

$$
N_{cr} = k_c \frac{\pi^2 D}{b} \tag{2.46}
$$

onde *<sup>c</sup> k* é o coeficiente de flambagem adimensional para a carga de compressão.

Este procedimento pode ser estendido para as demais condições de contorno em y, como mostram os valores de  $k<sub>c</sub>$  para as condições de apoio estudadas e para relação  $a/b = 1,0$ , apresentados na Tabela 2.

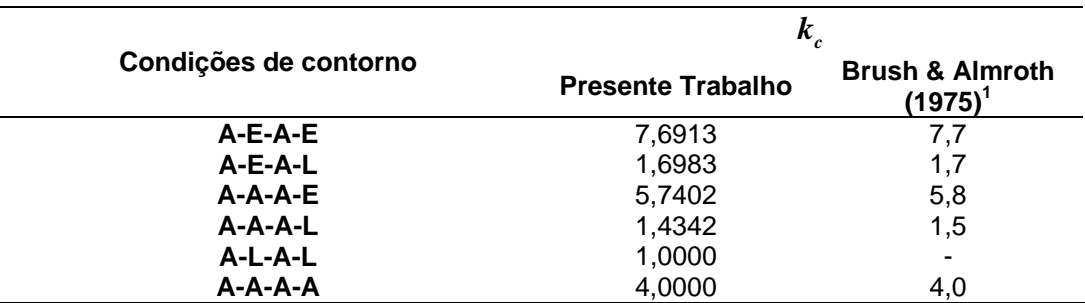

Tabela 2 - Valores numéricos do fator  $k_c$  na eq. (2.46).

<sup>1</sup>Os valores foram obtidos graficamente.

#### **2.5. Análise Dinâmica de Placas**

#### **2.5.1. Equação Diferencial de Movimento**

Para determinação da equação diferencial de movimento de placas, basicamente dois métodos podem ser utilizados. Tanto pode ser aplicado o princípio do equilíbrio dinâmico de D'Alembert ou usar uma formulação baseada em uma formulação de energia. Para se escrever a equação de movimento de placas deve-se introduzir o conceito de força de inércia, que é definido como sendo

$$
p_z^* = -\overline{m}\frac{\partial^2 w}{\partial t^2} = -\overline{m}\ddot{w}
$$
 (2.47)

onde *m* é a massa por unidade de área.

Na análise dinâmica de placas, as cargas laterais, e conseqüentemente as deformações resultantes, são funções do tempo. Uma maneira conveniente de expressar esta dependência do tempo é através das séries de Fourier. Portanto, a função da carga, por exemplo, pode ser escrita como

$$
p_z(x, y, t) = p_z(x, y)(\theta t) = p_z(x, y) \sum_n P_n \operatorname{sen} p_n t
$$
 (2.48)

Partindo da equação diferencial de equilíbrio estático adicionando a força de inércia (eq. (2.47)), a equação diferencial de movimento forçado nãoamortecido é obtida como sendo:

$$
D\nabla^4 w(x, y, t) = p_z(x, y, t) - \overline{m}\ddot{w} = 0
$$
 (2.49)

onde *x* e *y* são as coordenadas cartesianas no plano médio da superfície.

Para o caso de vibração livre, a força externa  $p<sub>z</sub>$  83.7uial zeros, eay

equação diferencial de movimento não-amortecido se torna

$$
D\nabla^4 w + \overline{m}\ddot{w} = 0\tag{2.50}
$$

### **2.5.2. Determinação das Freqüências e Modos Naturais de Vibração**

#### **2.5.2.1. Método de Lévy**  Método de Lévy and a serie de la construction de la construction de la construction de la construction de la c

A vibração livre não-amortecida de placas retangulares consiste basicamente em um problema de valor de contorno da física matemática. Desde que a solução para a vibração livre de placas resulte em uma equação diferencial homogênea (eq. (2.50)), os métodos conhecidos para solução da equação bi-harmônica podem ser utilizados. Os efeitos da inércia rotacional são aqui desprezados.

Uma solução para a eq. (2.50) pode ser proposta da seguinte forma

$$
w(x, y, t) = X(x)Y(y)\theta(t)
$$
\n(2.51)

onde  $X(x)Y(y)$  representam os modos de vibração, enquanto que os deslocamentos em função do tempo,  $\theta(t)$ , são considerados como harmônicos:

 $\theta(t)$  sent $\omega t = \theta(t)$  cos t
onde *m* =1,2,3,... e *n* =1,2,3,... .

O primeiro modo de vibração corresponde a uma única onda senoidal nas direções *x* e *y* , respectivamente. Este modo está associado à freqüência natural em que *m* =1 e *n* =1. Fazendo tanto *m* ou *n* igual a 2 e o outro igual a 1, os próximos dois modos são obtidos e assim sucessivamente.

Da mesma forma que na análise da estabilidade, pode-se resolver a equação de movimento pelo método de Lévy no caso de placas simplesmente apoiadas em dois lados opostos. Assumindo agora que os lados simplesmente apoiados são em *x* = 0,*a* , a solução da equação diferencial é dada pela eq. (2.35):

$$
W(x, y) = Y(y)\operatorname{sen}\frac{m\pi x}{a}
$$

Esta expressão, substituída na eq. (2.53), resulta em

$$
\frac{m^4 \pi^4}{a^4} Y - 2 \frac{m^2 \pi^2}{a^2} \frac{d^2 Y}{dy^2} + \frac{d^4 Y}{dy^4} - \frac{\overline{m} \omega^2}{D} Y = 0
$$
\n(2.57)

A solução geral para *Y* é:

$$
Y(y) = C_1 \operatorname{sen} \lambda_1 y + C_2 \cos \lambda_1 y + C_3 \operatorname{senh} \lambda_2 y + C_4 \cosh \lambda_2 y \tag{2.58}
$$

onde

$$
\lambda_1 = \sqrt{\omega \sqrt{\frac{\overline{m}}{D}} + \frac{m^2 \pi^2}{a^2}}
$$
 (2.59)

$$
\lambda_2 = \sqrt{\omega \sqrt{\frac{m}{D}} - \frac{m^2 \pi^2}{a^2}}
$$
\n(2.60)

As constantes  $(C_1, C_2, C_3 \in C_4)$  são determinadas a partir das condições de contorno em  $y = 0, b$ . As condições de contorno permitem obter a equação característica de onde  $\omega$  pode ser determinado.

Pode-se tomado como exemplo o caso de uma placa simplesmente apoiada nos lados  $x = 0$ , a, engastada em  $y = 0$  e livre em  $y = b$ . As condições de contorno para os lados *y* = 0 e *y* = *b* são, respectivamente

$$
w = w_{y} = 0 \tag{2.61}
$$

$$
w_{,yy} + \nu w_{,xx} = w_{,yy} + (2 - \nu) w_{,xxy} = 0
$$
 (2.62)

Aplicando as condições de contorno ((2.61) e (2.62)) à eq. (2.35), obtém-se um sistema de equações homogêneo como segue:

$$
C_{2} + C_{4} = 0
$$
  
\n
$$
C_{1}\lambda_{1} + C_{3}\lambda_{2} = 0
$$
  
\n
$$
\left[ \left( -\lambda_{1}^{2} - \nu \frac{m^{2}\pi^{2}}{a^{2}} \right) \text{sen}(\lambda_{1}b) \right] C_{1} + \left[ \left( -\lambda_{1}^{2} - \nu \frac{m^{2}\pi^{2}}{a^{2}} \right) \cos(\lambda_{1}b) \right] C_{2} +
$$
  
\n
$$
\left[ \left( \lambda_{2}^{2} - \nu \frac{m^{2}\pi^{2}}{a^{2}} \right) \text{senh}(\lambda_{2}b) \right] C_{3} + \left[ \left( \lambda_{2}^{2} - \nu \frac{m^{2}\pi^{2}}{a^{2}} \right) \text{cosh}(\lambda_{2}b) \right] C_{4} = 0
$$
  
\n
$$
\left\{ \lambda_{1} \left[ -\lambda_{1}^{2} - (2 - \nu) \frac{m^{2}\pi^{2}}{a^{2}} \right] \text{cos}(\lambda_{1}b) \right\} C_{1} + \left\{ \lambda_{1} \left[ \lambda_{1}^{2} + (2 - \nu) \frac{m^{2}\pi^{2}}{a^{2}} \right] \text{sen}(\lambda_{1}b) \right\} C_{2} +
$$
  
\n
$$
\left\{ \lambda_{2} \left[ \lambda_{2}^{2} - (2 - \nu) \frac{m^{2}\pi^{2}}{a^{2}} \right] \text{cosh}(\lambda_{2}b) \right\} C_{3} + \left\{ \lambda_{2} \left[ \lambda_{2}^{2} - (2 - \nu) \frac{m^{2}\pi^{2}}{a^{2}} \right] \text{senh}(\lambda_{2}b) \right\} C_{4} = 0
$$
  
\n(2.63)

Resolvendo a equação característica, obtida a partir da premissa de que o determinante dos coeficientes do sistema homogêneo seja nulo, podem ser calculados os valores de  $\lambda_1$  e  $\lambda_2$ , obtendo-se as frequências naturais e os modos de vibração, uma vez que se pode determinar a função *Y y*( ) .

#### **2.5.2.2. Método de Galerkin Iterativo**

Para se resolver os casos onde as condições de contorno não se encaixam em nenhum dos casos descritos anteriormente, como, por exemplo, uma placa retangular totalmente engastada em seus quatro lados, deve-se utilizar outras metodologias de análise.

A solução de uma equação diferencial parcial em duas dimensões pode encontrada através do método de separação de variáveis (2.64), onde  $X(x)$  e *Y y*( ) são funções nas direções *x* e *y* , respectivamente. No caso da placa, tem-se

$$
W(x, y) = X(x)Y(y)
$$
\n
$$
(2.64)
$$

Neste trabalho será utilizado o método de Galerkin para se encontrar as freqüências naturais e os modos de vibração. O método de Galerkin é uma generalização e simplificação do princípio dos trabalhos virtuais (Szilard, 1974). Neste trabalho o emprego do método consiste basicamente em encontrar analiticamente uma função  $Y(y)$ , dada uma função aproximada  $X(x)$  que atenda às condições de contorno apresentadas e seja solução da equação diferencial de placas.

Resolvendo a eq. (2.65), obtém-se uma equação diferencial homogênea que permite determinar analiticamente a função *Y y*( ) .

$$
\int_0^a \left[W_{,xxxx} + 2W_{,xy} + W_{,yyy} - \frac{\omega^2 \bar{m}}{D} W\right] \cdot p(x) dx \tag{2.65}
$$

onde  $a$  é a dimensão da placa na direção do eixo  $x \in p(x)$  é a função peso que é aqui considerada igual a  $X(x)$ . A equação diferencial obtida a partir deste método é similar à equação encontrada para o método de Lévy e pode ser resolvida da mesma maneira.

É inicialmente utilizada uma solução polinomial para  $X(x)$  que atenda às condições de contorno impostas pelo problema. Estas equações são determinadas a partir da equação da linha elástica de vigas. Na Tabela 3 estão descritas as funções utilizadas neste trabalho que atendem as condições de contorno.

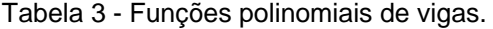

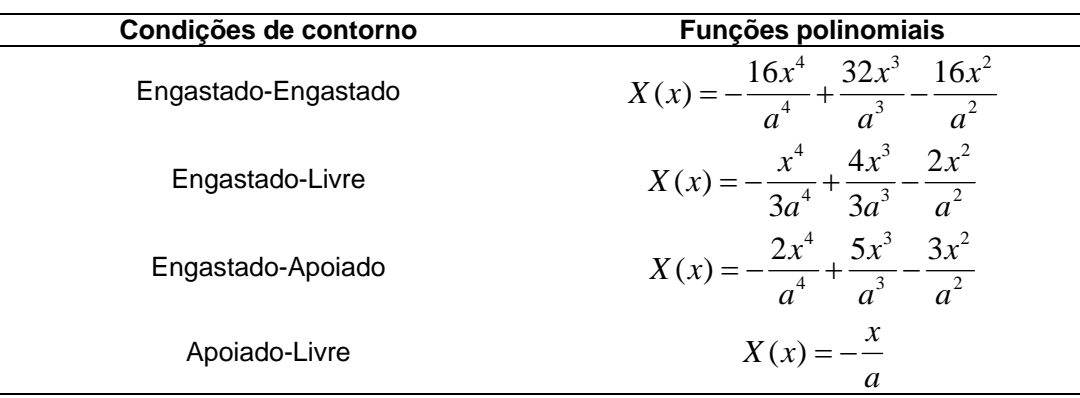

Uma vez obtida a primeira função  $Y(y)$ , através da primeira iteração do método, pode-se seguir o mesmo procedimento para se encontrar uma função mais precisa para  $X(x)$ . De posse desta função, é seguido o mesmo procedimento novamente obtendo resultados mais precisos até que o resíduo seja desprezível.

Tomando como exemplo uma placa engastada em seus quatro lados, assume-se a solução inicial da equação diferencial como sendo:

$$
W(x, y) = \left(-\frac{16x^4}{a^4} + \frac{32x^3}{a^3} - \frac{16x^2}{a^2}\right) Y(y)
$$
 (2.66)

Aplicando o método de Galerkin na direção *x*, tem-se que o resultado da eq. (2.65) é uma equação diferencial homogênea de quarta ordem, com coeficientes constantes (eq. (2.67)), a saber:

$$
c_1 Y_{,yyy} + c_2 Y_{,yy} + c_3 \omega^2 Y + c_4 Y = 0 \tag{2.67}
$$

onde  $c_1$ ,  $c_2$ ,  $c_3$  e  $c_4$  são constantes que dependem apenas das propriedades físicas da placa considerada e foram adotadas para ajudar nas simplificações.

Resolvendo a eq. (2.67), obtém-se:

$$
Y(y) = C_1 \operatorname{sen} \lambda_1 y + C_2 \cos \lambda_1 y + C_3 \operatorname{senh} \lambda_2 y + C_4 \cosh \lambda_2 y \tag{2.68}
$$

onde  $\lambda_1$  e  $\lambda_2$  são funções das propriedades físicas consideradas e da freqüência natural. As constantes  $(C_1, C_2, C_3 \text{ } \in C_4)$  são determinadas a partir das condições de contorno em  $y = 0, b$ .

Aplicando as condições de contorno à eq. (2.64), obtém-se um sistema homogêneo, da mesma forma como foi obtido para os casos descritos na seção anterior.

A solução da equação característica permite determinar os valores numéricos de  $\lambda_1$  e  $\lambda_2$  e, a partir destes, calcular as frequências naturais e determinar os valores das constantes  $(C_1, C_2, C_3 \text{ } \text{ } e \text{ } C_4)$ , obtendo-se assim os modos de vibração. Na Tabela 4 são apresentados os resultados obtidos para as funções  $X(x)$  e  $Y(y)$  nas três iterações realizadas para cada função. Estas funções representam o 1º modo de vibração. Podemos verificar claramente que existe uma convergência nas funções, validando o método utilizado.

Na Figura 9 é mostrado um fluxograma do método de Galerkin Iterativo, mostrando os passos necessários para se chegar à solução do problema.

Os valores calculados para as freqüências naturais são mostrados na Tabela 5, onde os resultados encontrados neste trabalho são comparados com os publicados por Leissa (1969). As porcentagens representam a diferença entre os resultados.

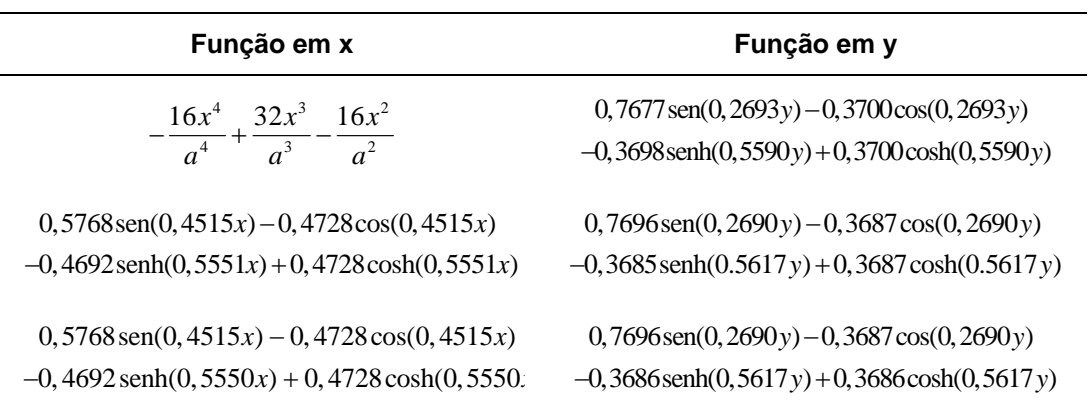

Tabela 4 - Funções obtidas para  $X(x)$  e  $Y(y)$  nas três primeiras iterações.

Equação Dif

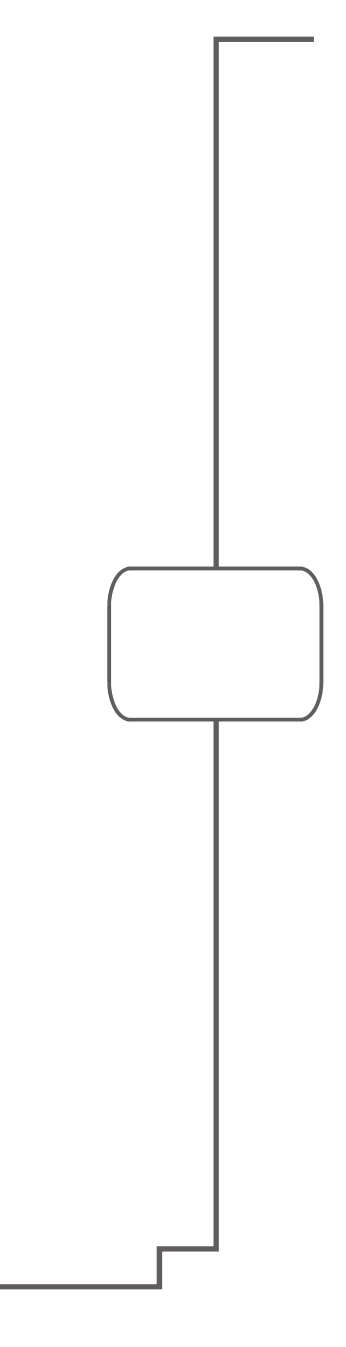

Os valores calculados para as freqüências naturais são mostrados na Tabela 5, onde os resultados deste trabalho são comparados com os publicados por Leissa (1969). As porcentagens representam a diferença entre os resultados.

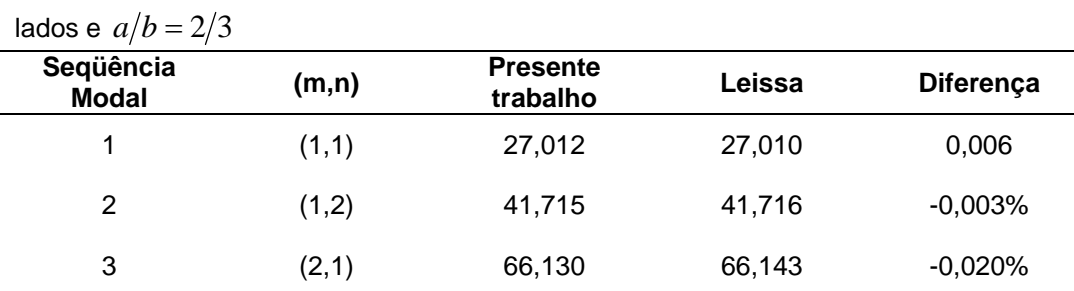

4 (1,3) 66,533 66,552 -0,029%

5 (2,2) 79,815 79,850 -0,043%

6 (1,4) 100,821 100,85 -0,029%

Tabela 5 – Parâmetro de Freqüência  $\lambda = \omega a^2 \sqrt{\overline{m}/D}$  para placa engastada nos quatro

Na Tabela 6 são apresentadas as funções obtidas pelo método de Galerkin Iterativo para os seis primeiros modos de vibração. Considera-se uma placa com dimensões *a* =10 m, *b* =15 m e *h* = 0,20 m e com *m* = 5 kN/m², *E* = 30 GPa e  $v = 0, 3$ . A representação gráfica destes modos é apresentada na Figura 10.

O método de Galerkin Iterativo permite obter modos de vibração ortogonais. Esta propriedade favorece a resolução dos problemas de vibração discutidos nos capítulos subseqüentes através da superposição das soluções obtidas para cada modo.

A ortogonalidade dos modos pode ser demonstrada através da integral do produto entre dois distintos modos de vibração aqui obtidos. Como exemplo, farse-á esta verificação para os dois primeiros modos de vibração obtidos para a placa totalmente engastada (E-E-E-E) do exemplo anterior. Da Tabela 6 tem-se:

$$
w(x, y)_{1,1} = [0, 577 \text{sen}(0, 451x) - 0, 473 \cos(0, 451x) -0, 469 \text{senh}(0, 555x) + 0, 473 \cosh(0, 555x)]
$$
  
\n
$$
\cdot [0, 769 \text{sen}(0, 269y) - 0, 369 \cos(0, 269y) -0, 369 \cos(0, 269y) -0, 369 \text{senh}(0, 562y) + 0, 369 \cosh(0, 562y)]
$$
  
\n
$$
w(x, y)_{1,2} = [0, 725 \text{sen}(0, 414x) - 0, 397 \cos(0, 414x) -0, 397 \cos(0, 757x)] -0, 397 \text{senh}(0, 757x) + 0, 397 \cosh(0, 757x)]
$$
  
\n
$$
\cdot [0, 627 \text{sen}(0, 502y) - 0, 450 \cos(0, 502y) -0, 450 \cos(0, 699y)]
$$
  
\n(2.70)

|  | (m,n) | Modo $w(x, y) = X(x) * Y(y)$                                           |
|--|-------|------------------------------------------------------------------------|
|  |       | $w(x, y) = [0, 577 \text{ sen}(0, 451x) - 0, 473 \text{cos}(0, 451x)]$ |
|  | (1,1) | $-0,469 \text{senh}(0,555x) + 0,473 \text{cosh}(0,555x)$               |
|  |       | $\cdot$ [0,769 sen(0,269 y) – 0,369 cos(0,269 y)                       |
|  |       | $-0,369$ senh $(0,562y) + 0,369$ cosh $(0,562y)$                       |
|  | (1,2) | $w(x, y) = [0, 725 \text{sen}(0, 414x) - 0, 397 \text{cos}(0, 414x)]$  |
|  |       | $-0,397 \text{ senh}(0,757x) + 0,397 \text{cosh}(0,757x)$              |
|  |       | $\cdot$ [0,627 sen(0,502y) – 0,450 cos(0,502y)                         |
|  |       | $-0,450$ senh $(0,699y) + 0,450$ cosh $(0,699y)$                       |
|  | (2,1) | $w(x, y) = [0, 529 \text{sen}(0, 778x) - 0, 490 \text{cos}(0, 778x)]$  |
|  |       | $-0,490 \text{senh}(0,839x) + 0,490 \text{cosh}(0,839x)$               |
|  |       | $\cdot$ [0,921sen(0,241y) – 0,225cos(0,241y)                           |
|  |       | $-0$ , 225 senh $(0,988y) + 0$ , 225 cosh $(0,988y)$                   |
|  | (1,3) | $w(x, y) = [0, 834 \text{sen}(0, 387x) - 0, 319 \text{cos}(0, 387x)]$  |
|  |       | $-0,319 \text{ senh}(1,012x) + 0,319 \text{cosh}(1,012x)$              |
|  |       | $\cdot$ [0,570 sen(0,721y) – 0,474 cos(0,721y)                         |
|  |       | $-0,474$ senh $(0,866y) + 0,474$ cosh $(0,866y)$                       |
|  |       | $w(x, y) = [0, 598 \text{sen}(0, 760x) - 0, 463 \text{cos}(0, 760x)]$  |
|  | (2,2) | $-0,463$ senh $(0,983x) + 0,463$ cosh $(0,983x)$                       |
|  |       | $\cdot$ [0,791sen(0,475y) – 0,353cos(0,475y)                           |
|  |       | $-0$ , 353 senh(1, 064 y) + 0, 353 cosh(1, 064 y)]                     |
|  | (1,4) | $w(x, y) = [0, 895 \text{sen}(0, 370x) - 0, 257 \text{cos}(0, 370x)]$  |
|  |       | $-0$ , 257 senh(1, 288x) + 0, 257 cosh(1, 288x)]                       |
|  |       | $\cdot$ [0,543sen(0,935y) – 0,485cos(0,935y)                           |

Tabela 6 – Modos de vibração para uma placa engastada nos quatro lados (E-E-E-E)

onde as eqs. (2.69) e (2.70) representam o 1º e o 2º modos de vibração, respectivamente.

Para que os modos sejam ortogonais o resultado da integral do produto dos modos no domínio deve ser nulo. Para o caso estudado tem-se o seguinte resultado:

$$
\int_0^a \int_0^b w(x, y)_{1,1} w(x, y)_{1,2} dx dy = 0,000014887 \tag{2.71}
$$

Como o resultado da integral da eq. (2.71) é muito próximo de zero podese afirmar que os modos obtidos através do método de Galerkin são ortogonais. Esta propriedade pode ser usada para terminar o processo iterativo.

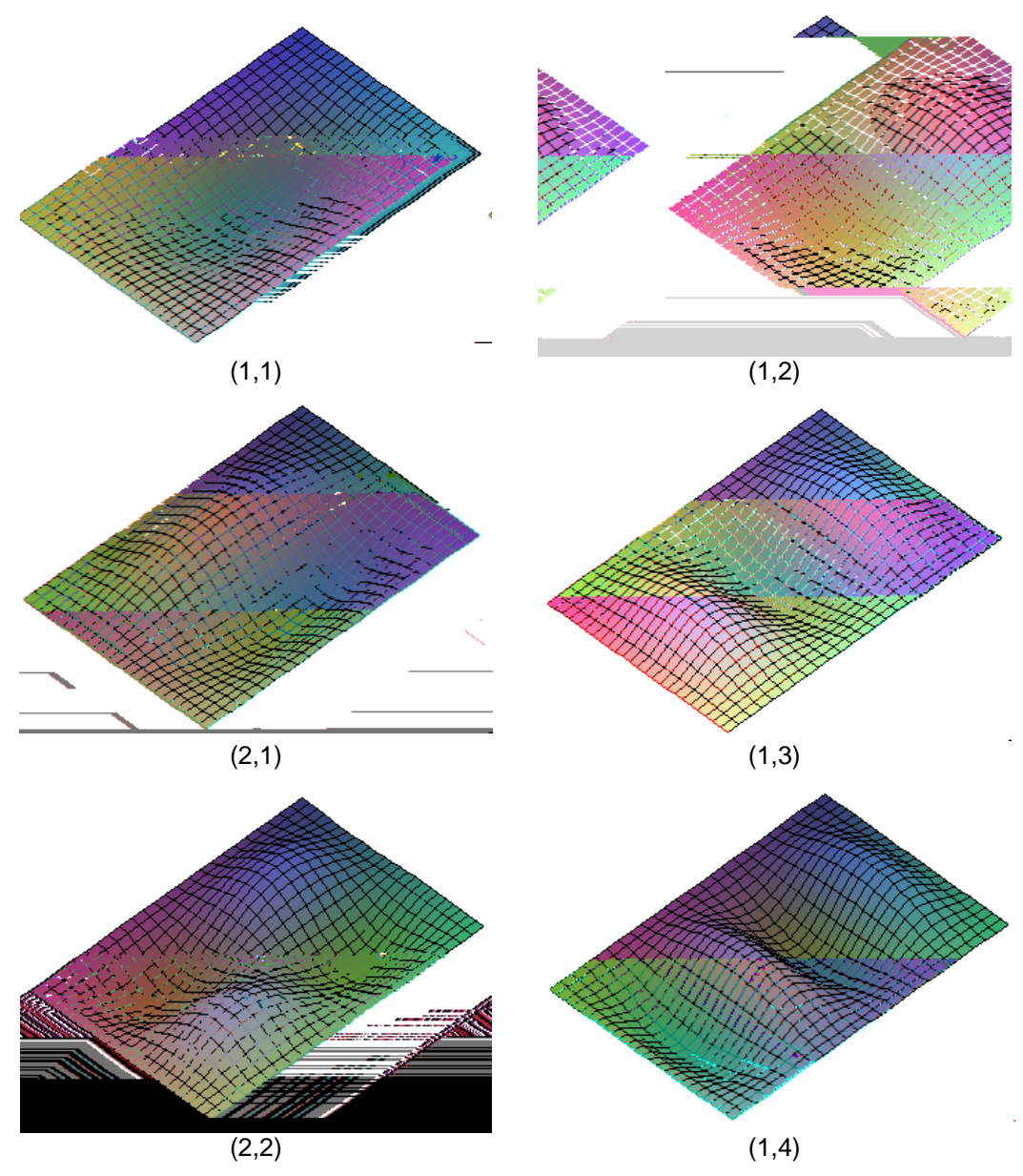

Figura 10 – Seis primeiros modos de vibração para uma placa engastada nos quatro lados (E-E-E-E)

Tabela 7 – Modos de vibração para uma placa engastada nas extremidades  $x = 0$  e  $y = 0$ ; e simplesmente apoiada em  $x = a$  e  $y = b$  (E-E-A-A)

| (m,n) | Modo $w(x, y) = X(x) * Y(y)$                                           |
|-------|------------------------------------------------------------------------|
|       | $w(x, y) = [0, 791\text{sen}(0, 237x) - 0, 353\text{cos}(0, 237x)]$    |
|       | $-0$ , 353 senh(0, 532x) + 0, 353 cosh(0, 532x)]                       |
| (1,1) | $\cdot$ [0,598 sen(0,380 y) – 0,462 cos(0,380 y)                       |
|       | $-0,463$ senh $(0,492y) + 0,463$ cosh $(0,492y)$                       |
|       | $w(x, y) = [0, 637 \text{sen}(0, 460x) - 0, 445 \text{cos}(0, 460x)]$  |
|       | $-0$ , 445 senh(0, 657x) + 0, 445 cosh(0, 657x)]                       |
| (2,1) | $\cdot$ [0,752 sen(0,361y) – 0,381 cos(0,361y)                         |
|       | $-0,381$ senh $(0,713y) + 0,381$ cosh $(0,713y)$                       |
|       | $w(x, y) = [0, 926 \text{sen}(0, 225x) - 0, 219 \text{cos}(0, 225x)]$  |
|       | $-0$ , 219 senh $(0, 953x) + 0$ , 219 cosh $(0, 953x)$                 |
| (1,2) | $\cdot$ [0,533sen(0,703y) – 0,489cos(0,703y)                           |
|       | $-0,489$ senh $(0,766y) + 0,489$ cosh $(0,766y)$                       |
|       | $w(x, y) = [0, 574 \text{ sen}(0, 674x) - 0, 473 \text{cos}(0, 674x)]$ |
|       | $-0,473$ senh $(0,819x) + 0,473$ cosh $(0,819x)$                       |
| (3,1) | $\cdot$ [0,851sen(0,348y) – 0,303cos(0,348y)                           |
|       | $-0$ , 303 senh $(0, 977 y)$ + 0, 303 cosh $(0, 977 y)$                |
|       | $w(x, y) = [0, 799 \text{sen}(0, 446x) - 0, 348 \text{cos}(0, 446x)]$  |
|       | $-0,348 \text{senh}(1,025x) + 0,348 \text{cosh}(1,025x)$               |
| (2,2) | $\cdot$ [0,610 sen(0,693 y) – 0,458 cos(0,693 y)                       |
|       | $-0,458$ senh $(0,923y) + 0,458$ cosh $(0,923y)$                       |
|       | $w(x, y) = [0, 545 \text{sen}(0, 886x) - 0, 484 \text{cos}(0, 886x)]$  |
|       | $-0$ , 484 senh $(0, 999x) + 0$ , 484 cosh $(0, 999x)$                 |
| (4,1) | $\cdot$ [0,905 sen(0,341y) – 0,245 cos(0,341y)                         |
|       | $-0$ , 245 senh(1, 257 y) + 0, 245 cosh(1, 257 y)]                     |

Como segundo exemplo, considera-se uma placa engastada nas extremidades  $x=0$  e  $y=0$ ; e simplesmente apoiada em  $x=a$  e  $y=b$ (E-E-A-A). Desta vez as dimensões adotadas para a placa são *a* =15 m,  $b = 10$  m e  $h = 0.20$  m. Para o material, tem-se:  $\overline{m} = 5$  kN/m<sup>2</sup>,  $E = 30$  GPa e  $v = 0,3$ . Na Tabela 7 são apresentadas as funções que descrevem os seis primeiros modos de vibração e na Tabela 8 são apresentados os valores do parâmetro de freqüência obtidos, para este caso, comparados com os publicados por Leissa (1969).

| $u/v = 1,3$               |       |                             |         |           |  |
|---------------------------|-------|-----------------------------|---------|-----------|--|
| Seqüência<br><b>Modal</b> | (m,n) | <b>Presente</b><br>trabalho | Leissa  | Diferença |  |
| 1                         | (1,1) | 44,895                      | 44,893  | 0,005%    |  |
| 2                         | (2,1) | 76,554                      | 76,554  | 0,000%    |  |
| 3                         | (1,2) | 122,324                     | 122,330 | $-0,005%$ |  |
| 4                         | (3,1) | 129,399                     | 129,410 | $-0,008%$ |  |
| 5                         | (2,2) | 152,535                     | 152,580 | $-0,030%$ |  |
| 6                         | (4,1) | 202,654                     | 202,660 | $-0,003%$ |  |

Tabela 8 – Parâmetro de Freqüência  $\lambda = \omega a^2 \sqrt{\overline{m}/D}$  para placa do tipo E-E-A-A e  $a/h = 1,5$ 

Na Figura 11 estão representados graficamente os modos de vibração obtidos para a placa engastada nas extremidades  $x=0$  e  $y=0$ ; e simplesmente apoiada em  $x = a$  e  $y = b$  (E-E-A-A), considerada neste exemplo.

## **2.5.3. Vibração Livre**

Seja inicialmente uma placa plana esbelta simplesmente apoiada. Se uma excitação inicial arbitrária for dada a esta placa, o movimento de vibração livre resultante será uma superposição dos modos de vibração desta placa. Considerando a equação diferencial de movimento de placas com condições iniciais quaisquer:

$$
D\nabla^4 w + \overline{m}\ddot{w} = 0 \tag{2.72}
$$

a solução é dada por

$$
w(x, y, t) = \sum_{m=1}^{\infty} \sum_{n=1}^{\infty} W_{mn} \operatorname{sen} \frac{m\pi x}{a} \operatorname{sen} \frac{n\pi y}{b}
$$
 (2.73)

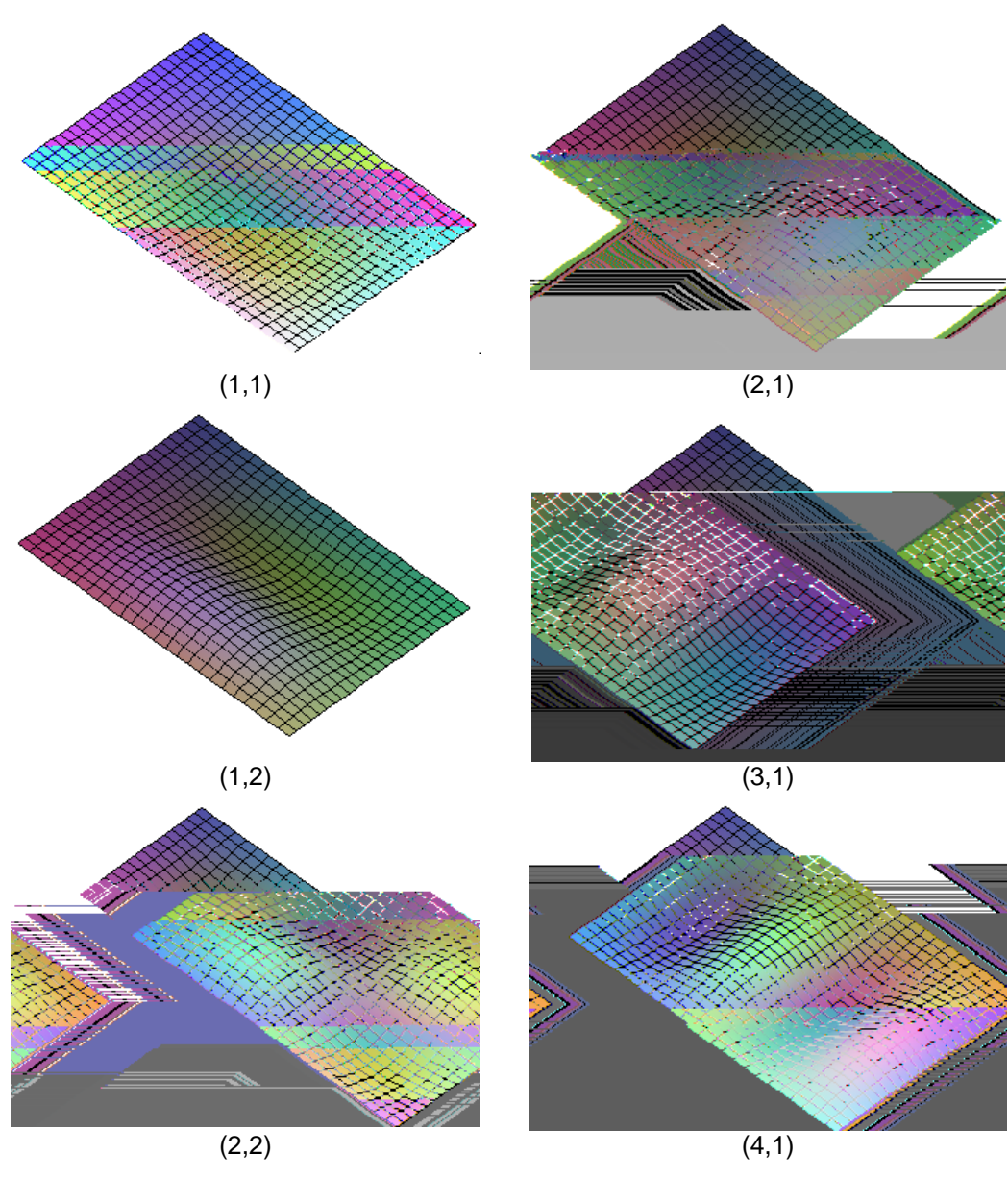

Figura 11 – Seis primeiros modos de vibração para uma placa engastada nas extremidades  $x = 0$  e  $y = 0$ ; e simplesmente apoiada em  $x = a$  e  $y = b$  (E-E-A-A)

onde cada modo satisfaz a equação (2.72) e condições de contorno (2.27).

Substituindo a eq. (2.73) na eq. (2.72), obtém-se a equação diferencial ordinária no tempo que governa o movimento da placa em função dos modos de vibração:

$$
\overline{m}_{mn}\ddot{w}_j(t) + k_{mn}w_j(t) = 0
$$
\n(2.74)

onde

$$
k_{mn} = \pi^4 D \left[ \frac{m^2}{a^2} + \frac{n^2}{b^2} \right]^2
$$
 (2.75)

A eq. (2.74) pode ser escrita na forma matricial como segue:

$$
\left[\overline{m}\right]\ddot{\overline{w}}(t) + \left[k\right]\dot{\overline{w}}(t) = 0
$$
\n(2.76)

Para se obter a equação diferencial para vibração livre amortecida basta adicionar uma força de amortecimento ao sistema. Esta força é considerada proporcional à velocidade e pode ser expressa por

$$
F = -c\dot{w} \tag{2.77}
$$

onde *c* é a constante de amortecimento ou coeficiente de amortecimento viscoso e o sinal negativo indica que a força de amortecimento age na direção oposta a direção da velocidade. O coeficiente *c* pode ser definido como

$$
c = 2\xi \omega \bar{m} \tag{2.78}
$$

onde ξ é a relação entre o coeficiente de amortecimento viscoso *c* e o coeficiente de amortecimento crítico  $c_{cr}$ .

O termo correspondente à força de amortecimento pode ser escrito na forma matricial como segue:

$$
[c]\dot{\vec{w}}(t) \tag{2.79}
$$

Desta forma a eq. (2.76) se torna

$$
\left[\overline{m}\right]\ddot{\overline{w}}(t) + \left[c\right]\dot{\overline{w}}(t) + \left[k\right]\dot{\overline{w}}(t) = 0
$$
\n(2.80)

A partir da eq. (2.80), pode-se obter *n* modos desacoplados no espaço, desta forma pode ser utilizado o conceito de superposição como em qualquer problema linear.

O sistema de equações da eq. (2.76), pode ser reduzido a um sistema de equações diferenciais ordinárias. Este sistema reduzido está representado na eq. (2.81).

$$
\begin{cases}\n\dot{X}_j = X_{j+1} \\
\dot{X}_{j+1} = -\omega_k^2 X_j\n\end{cases}
$$
\n $j = 1, 3, 5, \dots, k = 1, 2, 3, \dots$ \n(2.81)

onde  $X_j = w_{mn}(t)$ ,  $X_{j+1} = \dot{w}_{mn}(t)$ .

Pode-se utilizar, por exemplo, o método de Runge-Kutta (Kreyszig, 1999; Kreyszig et al, 1994; Boyce & Diprima, 1997) para se obter numericamente a solução da eq. (2.81), esta solução está representada graficamente na Figura 12.

O sistema de equações diferenciais ordinárias para vibração livre amortecida é obtido a partir da eq. (2.80) e está representado na eq. (2.82).

$$
\begin{cases} \dot{X}_j = X_{j+1} \\ \dot{X}_{j+1} = -\omega_k^2 X_j - 2\xi \omega_k X_{j+1} \end{cases}
$$
 j = 1,3,5,... k = 1,2,3,... (2.82)

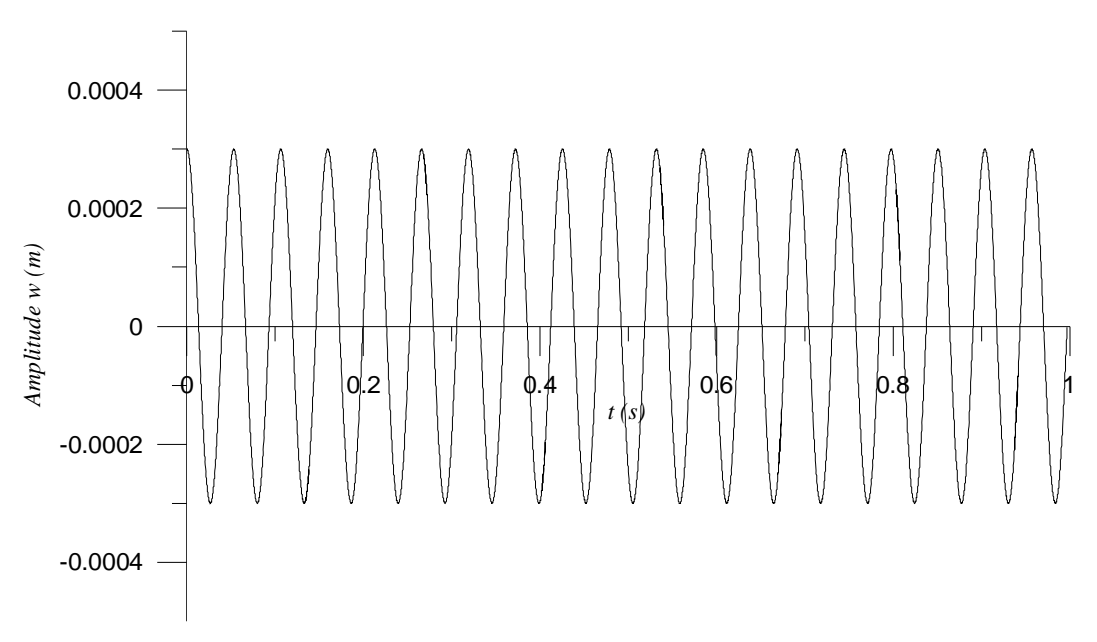

Figura 12 – Amplitude de vibração de uma placa em vibração livre não-amortecida em função do tempo

Da mesma forma obtém-se a representação gráfica da solução da eq. (2.82) através do método de Runge-Kutta, como mostrado na Figura 13.

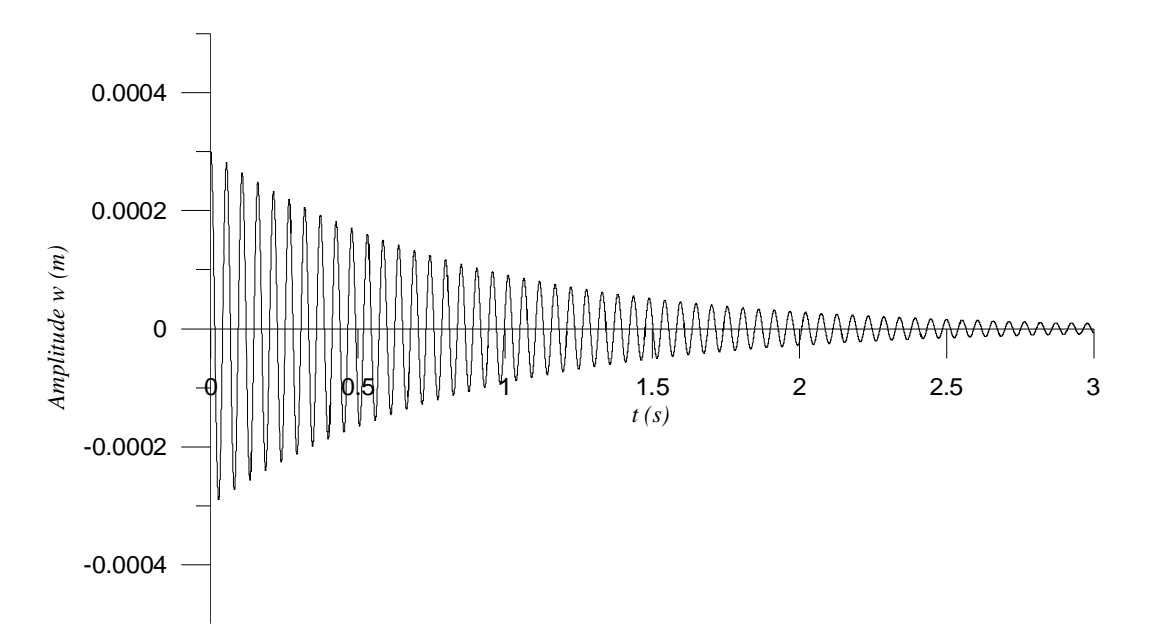

Figura 13 – Amplitude de vibração de uma placa em vibração livre amortecida em função do tempo

A resposta do sistema *wj* também pode ser determinada resolvendo diretamente a eq. (2.76), encontrando uma solução que satisfaça a equação diferencial. A solução da eq. (2.76) pode ser escrita como

$$
w_{mn}(t) = W_j e^{i\omega t} \tag{2.83}
$$

onde  $W_i$  é, em geral, uma variável complexa que depende de  $\omega$  e dos parâmetros do sistema. Substituindo a eq. (2.83) na eq. (2.76), tem-se:

$$
\left[ \left( -\omega^2 \overline{m}_{mn} + k_{mn} \right) \right] \left\{ \overrightarrow{W}_j \right\} = 0 \tag{2.84}
$$

onde  $\left[ \left( -\omega^2 \bar{m}_{mn} + k_{mn} \right) \right]$  é uma matriz diagonal.

Assim pode-se obter *n* equações homogêneas. Pode-se que a eq. (2.84) é satisfeita pela solução trivial  $W_j = 0$ , o que implica que, neste caso, a vibração da placa é nula. Para uma solução não trivial, o determinante do coeficiente de *Wmn* deve ser nulo:

$$
\det\left[\left(-\omega^2 \overline{m}_{mn} + k_{mn}\right)\right] = 0\tag{2.85}
$$

ou

$$
\prod_{m=1}^{\infty} \prod_{n=1}^{\infty} \left( -\omega^2 \overline{m}_{mn} + k_{mn} \right) = 0 \tag{2.86}
$$

A eq. (2.86) é conhecida como *equação característica* porque a solução desta equação resulta nas freqüências naturais da placa. As soluções da eq. (2.86) são dadas por

$$
\omega_{mn}^2 = \frac{k_{mn}}{\overline{m}} = \pi^4 \left[ \frac{m^2}{a^2} + \frac{n^2}{b^2} \right]^2 \frac{D}{\overline{m}}
$$
 (2.87)

A solução encontrada para a eq. (2.87) é idêntica à encontrada na seção 2.5.2.1 utilizando o método de Lévy.

### **2.5.4. Vibração Forçada**

Será analisada agora a resposta dinâmica de uma placa sob a ação de uma força harmônica aplicada transversalmente ao plano da placa. A vibração da placa é regida pela freqüência da excitação e a amplitude será máxima quando esta freqüência for igual a uma das freqüências naturais da placa. O método de resolução é análogo ao exposto anteriormente para vibração livre, acrescentando-se à equação diferencial de movimento da placa o termo nãohomogêneo referente ao carregamento

$$
D\nabla^4 w + \overrightarrow{m}\overrightarrow{w} = p \tag{2.88}
$$

sendo *p* função de *x* , *y* e *t* .

A obtenção das equações de movimento a partir dos modos de vibração

da placa é feita de maneira análoga à vibração livre. Definindo *p* como sendo

$$
p(x, y, t) = P(x, y)e^{i\omega_{f}t}
$$
 (2.89)

e

$$
(\ ,\ )\qquad \qquad \underset{m\ 1\ n\ 1}{\longrightarrow}\text{sen}\longrightarrow \text{sen}\longrightarrow
$$

e fazendo  $k_{\scriptscriptstyle mn}/\bar{m}_{\scriptscriptstyle mn}$   $=\!\omega_j^2$  tem-se

$$
\left[Z_{mn}(\omega_f)\right]^{-1} = \left[\frac{1}{-\omega_f^2 + \omega_j^2}\right]
$$
\n(2.99)

As eqs. (2.99) e (2.97) levam à solução

$$
W = \sum_{j=1}^{\infty} \frac{F_{0j}}{-\omega_f^2 + \omega_j^2}
$$
 (2.100)

Finalmente substituindo a eq. (2.100) na eq. (2.93), pode-se encontrar a solução completa para *w*(t). A Figura 14 mostra o espectro de resposta considerando os quatro primeiros modos de vibração. Os trechos onde o valor da amplitude tende ao infinito correspondem aos picos de ressonância, ou seja, a freqüência da excitação se iguala à freqüência da placa.

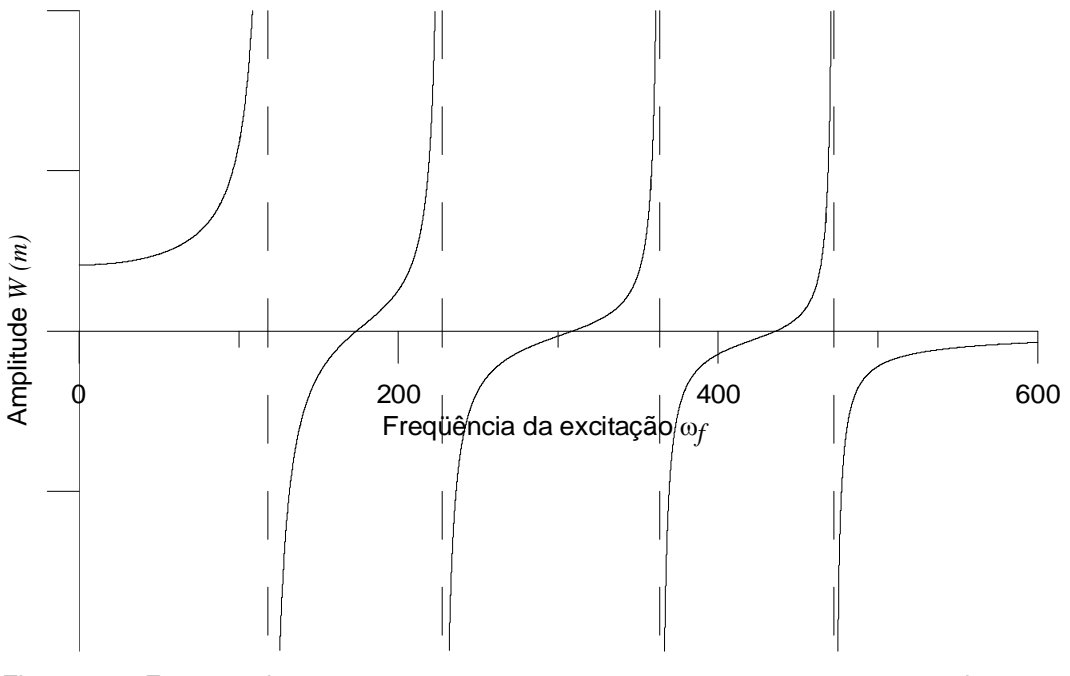

Figura 14 – Espectro de resposta para o carregamento  $F(t) = F_{0i}$  sen  $\omega_i t$  para a placa sem amortecimento

Será analisada agora a resposta da placa sob vibração forçada amortecida que pode ser obtida a partir da equação

$$
\overline{m}_{mn}\ddot{w}_j(t) + c_{mn}\dot{w}_j + k_{mn}w_j(t) = F_{0j}e^{i\omega_j t}
$$
 (2.101)

A solução particular da eq. (2.101) também é harmônica e pode ser assumida como sendo

$$
w_j(t) = W_j e^{i\omega_j t} \tag{2.102}
$$

onde *Wj* é uma constante a ser determinada e representa a amplitude do movimento harmônico em estudo. Substituindo a eq. (2.102) na eq. (2.101), tem-se

$$
\left(-\omega_j^2 \overline{m}_{mn} + i\omega_j c_{mn} + k_{mn}\right) \left\{\vec{W}_j\right\} = \left\{\vec{F}_{0j}\right\}
$$
 (2.103)

Novamente obtém-se a matriz de impedância do sistema amortecido  $Z_{mn}$   $(i\omega_{f})$ , agora definida como

$$
Z_{mn}(i\omega_f) = -\omega_f^2 \overline{m}_{mn} + i\omega_f c_{mn} + k_{mn}
$$
 (2.104)

Deste modo, a solução da eq. (2.103) pode ser escrita como

$$
\left[Z(i\omega_f)\right]\vec{W} = \vec{F}_0
$$
\n(2.105)

e a eq. (2.105) pode ser resolvida para se obter

$$
\vec{W} = \left[ Z(i\omega_f) \right]^{-1} \vec{F}_0 \tag{2.106}
$$

onde a inversa da matriz de impedância é dada por

$$
\[Z_{mn}(\omega_f)\]^{-1} = \left[\frac{1}{-\omega_f^2 \overline{m}_{mn} + i\omega_f c_{mn} + k_{mn}}\right]
$$
(2.107)

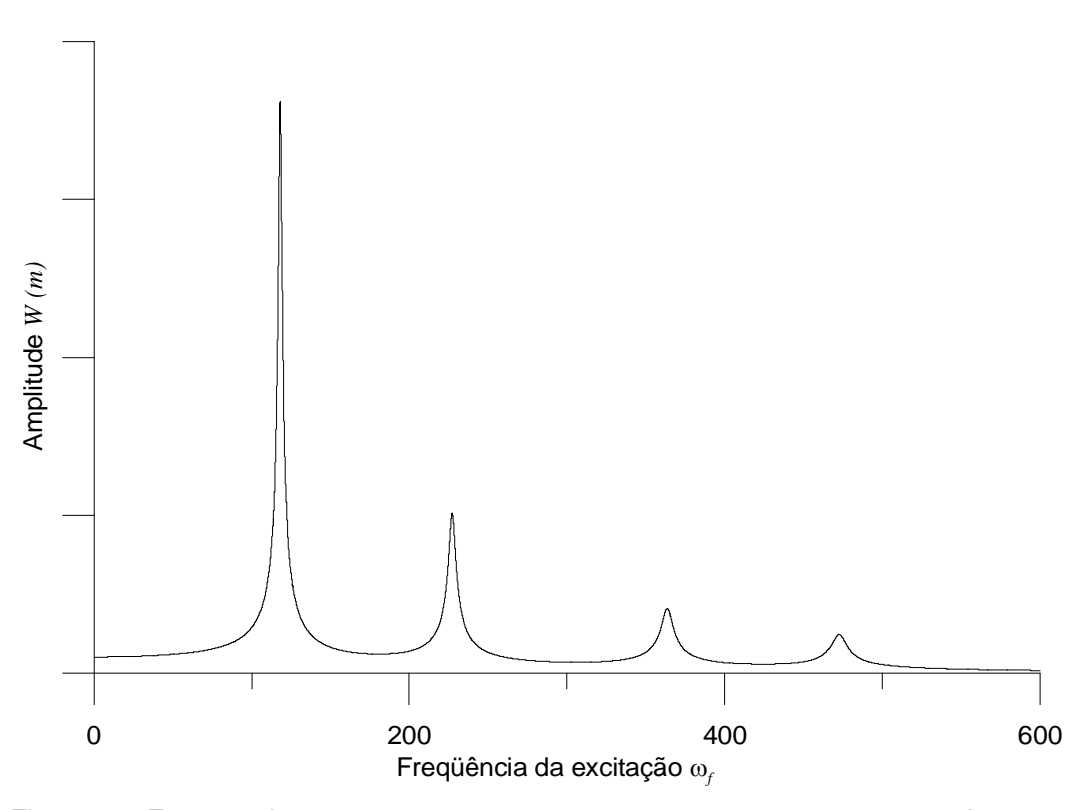

Figura 15 - Espectro de resposta para o carregamento  $F(t) = F_{0i}$  sen  $\omega_i t$  para a placa amortecida

Fazendo  $k_{mn}/\overline{m}_{mn} = \omega_j^2$   $c_{mn} = 2\xi\omega_j i\omega_j$ , tem-se

$$
\[Z_{mn}(\omega_f)\]^{-1} = \left[\frac{1}{-\omega_f^2 + 2\xi\omega_j i\omega_f + \omega_j^2}\right]
$$
(2.108)

As eqs. (2.99) e (2.97) levam à solução

$$
W_{j} = \frac{F_{0j}}{-\omega_{f}^{2} + 2\xi\omega_{j}i\omega_{f} + \omega_{j}^{2}}
$$
 (2.109)

A Figura 15 mostra o espectro de resposta para a placa amortecida. Podese notar claramente os picos de ressonância relativos às quatro primeiras freqüências da placa.

Para se obter a resposta do sistema em função do tempo a eq. (2.101) pode ser transformada em um sistema de equações diferenciais ordinárias com quatro equações, considerando apenas os dois primeiros modos de vibração. A eq. (2.110) mostra este sistema para a placa em vibração forçada e sem amortecimento.

$$
\begin{cases} \dot{X}_j = X_{j+1} \\ \dot{X}_{j+1} = -\omega_k^2 X_j + F_{0k} \text{ sen } \omega_f t \end{cases} \quad j = 1, 3, 5, \dots \quad k = 1, 2, 3, \dots \tag{2.110}
$$

A solução da eq. (2.110) através do método de Runge-Kutta permite obter a amplitude do movimento harmônico resultante. Pode-se perceber claramente na Figura 16 que o movimento está em ressonância, pois a amplitude cresce indefinidamente com o tempo.

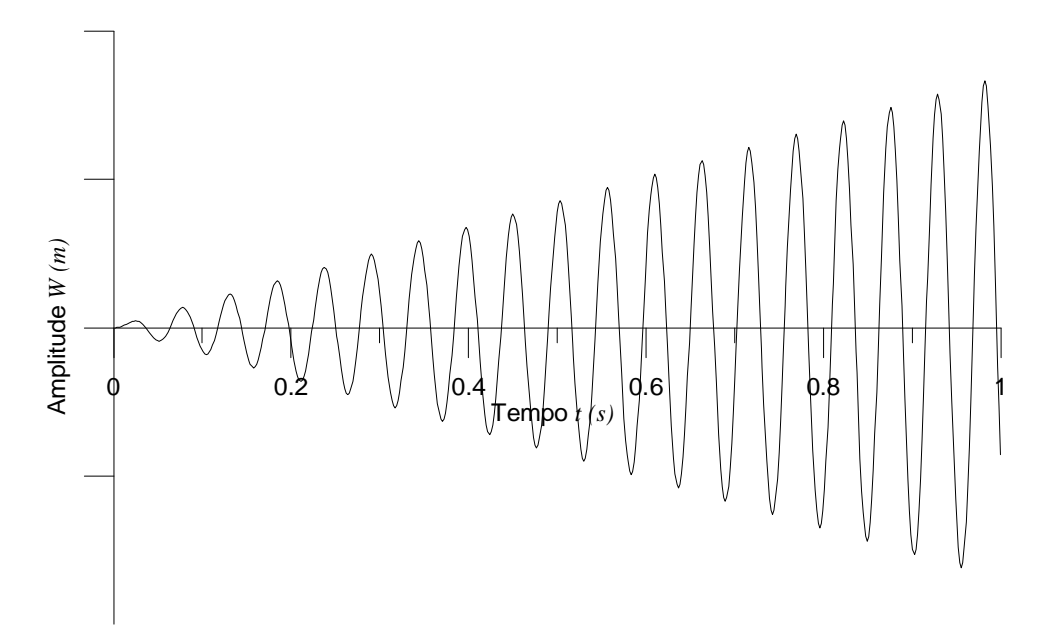

Figura 16 - Amplitude de vibração de uma placa em vibração forçada não-amortecida em função do tempo

O sistema de equações diferenciais ordinárias para vibração forçada amortecida é dado por

$$
\begin{cases} \dot{X}_j = X_{j+1} \\ \dot{X}_{j+1} = -\omega_k^2 X_j - 2\xi \omega_k X_{j+1} + F_{0k} \operatorname{sen} \omega_f t \end{cases} j = 1, 3, 5, \dots k = 1, 2, 3, \dots (2.111)
$$

Novamente a solução destas equações através do método de Runge-Kutta fornece a amplitude do movimento da placa em função do tempo. A representação gráfica deste movimento pode ser vista na Figura 17. O amortecimento na placa faz com que a amplitude da vibração estabilize em um valor constante na fase permanente do movimento.

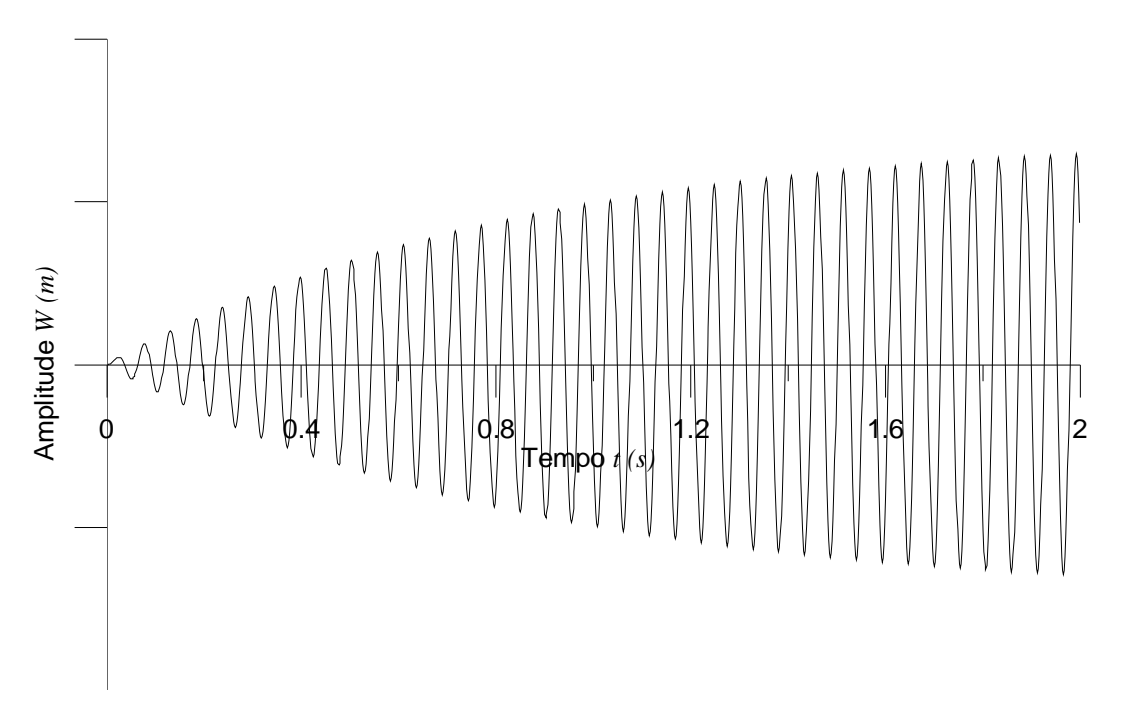

Figura 17 – Amplitude de vibração de uma placa em vibração forçada amortecida em função do tempo

# **3 Controle Passivo com Carregamento no Plano**

## **3.1. Conceitos Básicos**

Conforme visto no Capítulo 1, os mecanismos de controle passivo não são controláveis e não requerem energia para operar. Estes sistemas de dissipação de energia abrangem uma ampla escala de materiais e sistemas para realçar o amortecimento, rigidez e resistência, e podem ser utilizados tanto para minorar os efeitos das forças ambientais quanto para reabilitação de estruturas deterioradas ou deficientes (Housner et al, 1997).

Os métodos de amortecimento passivo, incluindo sistemas de isolamento de base, amortecedores viscoelásticos e amortecedores de massa sintonizados, são amplamente aceitos pela engenharia como forma de redução dos efeitos do carregamento dinâmico sobre a estrutura (Spencer Jr. & Nagarajaiah, 2003).

Neste capítulo será abordada a análise do controle passivo proposto neste trabalho. Este controle consiste basicamente na alteração da rigidez da placa, para tanto é considerada a aplicação de uma força de compressão distribuída uniformemente no plano. Mostra-se aqui que estas forças de compressão alteram as freqüências naturais da estrutura, portanto, em se conhecendo a freqüência da excitação pode-se calibrar as forças de compressão de modo que os efeitos do carregamento dinâmico sejam minorados.

### **3.2. Análise de Placas carregadas axialmente**

Considere a equação diferencial de equilíbrio dinâmico para uma placa simplesmente apoiada em seus quatro lados e com carregamento  $N_x$  nas bordas  $x = 0$ , a.

$$
D\nabla^4 w - N_x w_{,xx} - \overline{m}\omega^2 w = p \tag{3.1}
$$

Uma solução para a eq. (3.1) pode ser proposta da seguinte forma

$$
w(x, y, t) = X(x)Y(y)
$$
\n
$$
(3.2)
$$

onde  $X(x)Y(y)$  representam os modos de vibração da placa considerada. A solução da eq. (3.1) se dá da mesma forma como descrito no item 2.5.2.1 apenas levando agora em consideração os fatores de carga aplicados no plano. Tomando como função inicial para  $X(x)$  a seguinte expressão

$$
X(x) = \cos \frac{m\pi x}{a}
$$
 (3.3)

substituindo a eq. (3.3) na eq. (3.1) e fazendo as simplificações necessárias, obtém-se a seguinte equação diferencial

$$
Y_{\text{yyyy}} - 2\frac{m^2\pi^2}{a^2}Y_{\text{yy}} + \left(\frac{m^4\pi^4}{a^4} - \frac{N_x m^2\pi^2}{a^2 D} - \frac{\bar{m}\omega^2}{D}\right)Y = 0
$$
 (3.4)

A solução da eq. (3.4) é dada por:

$$
Y(y) = C_1 \operatorname{sen} \lambda_1 y + C_2 \cos \lambda_1 y + C_3 \operatorname{senh} \lambda_2 y + C_4 \cosh \lambda_2 y \tag{3.5}
$$

onde *C*<sup>1</sup> , *C*<sup>2</sup> , *C*3 e *C*4 são constantes de integração e serão determinadas a partir das condições de contorno da placa considerada e,

$$
\lambda_1 = \sqrt{-\frac{m^2 \pi^2}{a^2} + \sqrt{\frac{\bar{m}\omega^2}{D} + \frac{m^2 \pi^2 N_x}{a^2 D}}}
$$
(3.6)

$$
\lambda_2 = \sqrt{\frac{m^2 \pi^2}{a^2} + \sqrt{\frac{\bar{m}\omega^2}{D} + \frac{m^2 \pi^2 N_x}{a^2 D}}}
$$
(3.7)

aplicando as condições de contorno para a placa simplesmente apoiada

$$
w_{,yy} + v w_{,xx} = w_{,yy} + (2 - v) w_{,xx} = 0
$$

 $w = w_y = 0$ 

e resolvendo o problema de autovalor resultante obtém-se uma expressão que fornece a relação entre a freqüência natural  $\omega$  e o carregamento  $N_x$ .

Como exemplo prático é utilizada uma placa com  $a = 3$ m,  $b = 2$ m e  $h = 0.10$  m,  $\bar{m} = 2500$  N/m<sup>2</sup>,  $E = 30$  GPa e  $v = 0.3$ . Para estas propriedades a expressão que relaciona a freqüência natural  $\omega$  e o carregamento  $N_{\chi}$  é dada pela eq. (3.8).

$$
\omega^2 = 51621,7964 - 0,001754N_x \tag{3.8}
$$

A representação gráfica desta expressão pode ser vista na Figura 18. Como a menor carga de flambagem para a relação  $a/b = 1,5$  ocorre para  $m = 2$ e  $n=1$ , o valor da frequência natural  $\omega$  quando a placa está descarregada corresponde ao segundo modo de vibração.

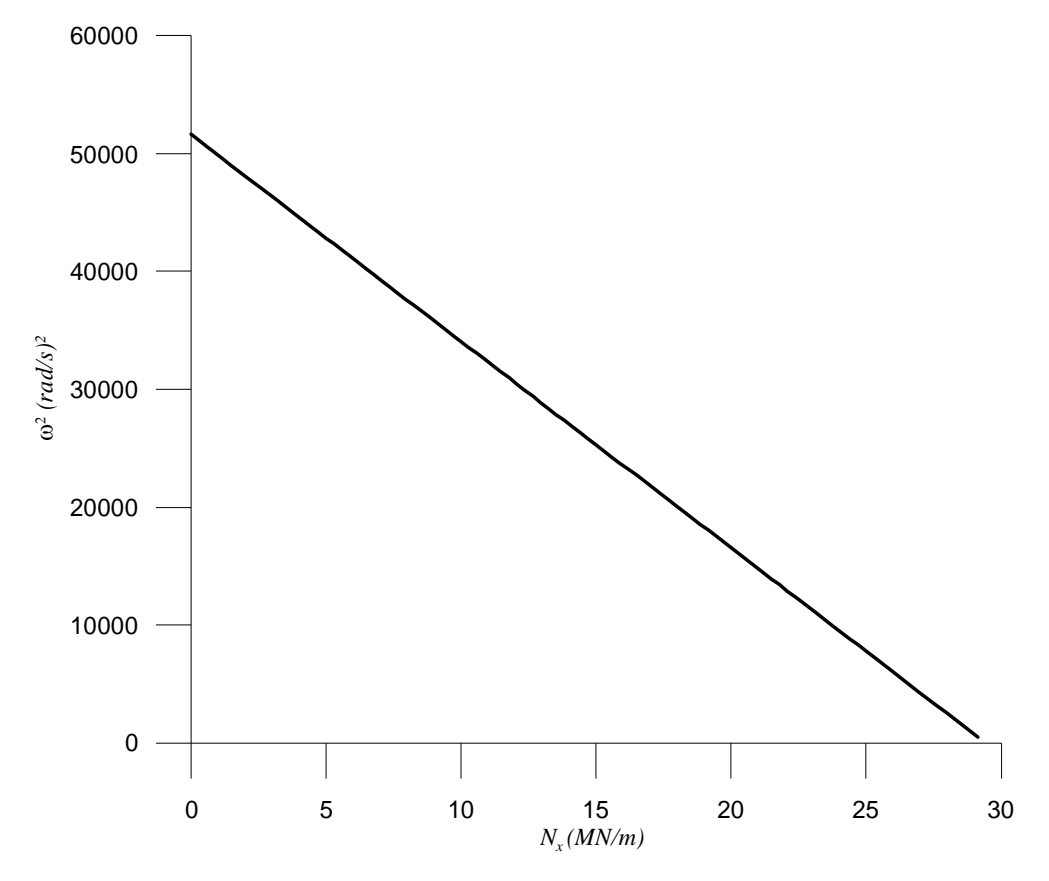

Figura 18 – Quadrado da freqüência natural  $\omega$  x carregamento  $N_x$  para a placa simplesmente apoiada.

Na Figura 18 pode-se verificar claramente que o quadrado da freqüência varia linearmente com o carregamento aplicado nas bordas da placa. Esta relação linear é exata se o modo de vibração for idêntico ao modo de flambagem da placa (Lurie, 1951). Em todos os casos, a carga correspondente à freqüência zero é a carga crítica de flambagem.

A Tabela 9 mostra as freqüências naturais da placa mostrada no exemplo anterior, onde  $N_{xx}$  é a carga crítica de flambagem.

Os valores da Tabela 9 mostram que, com o aumento da carga axial, temse um ligeiro decréscimo no valor das freqüências naturais do sistema. Como será demonstrado a seguir podemos utilizar este método para alterar as freqüências da placa e evitar, deste modo, que o sistema entre em ressonância, diminuindo a amplitude da resposta a um certo carregamento dinâmico.

O método de controle de vibrações proposto neste capítulo foi aplicado a uma placa simplesmente apoiada nos quatro lados com  $a = 3m$ ,  $b = 2m$  e *h* = 0,10 m,  $\bar{m}$  = 2500 N/m<sup>2</sup>,  $E = 30$  GPa e  $v = 0.3$ . Foi aplicado um

| Seqüência    | $N_{x}$<br>$N_{\rm xc}$ |         |         |         |         |  |
|--------------|-------------------------|---------|---------|---------|---------|--|
| <b>Modal</b> | $\bf{0}$                | 0,005   | 0,01    | 0,05    | 0,10    |  |
| 1            | 18,8036                 | 18,7600 | 18,7164 | 18,3637 | 17,9132 |  |
| $\mathbf{2}$ | 36,1607                 | 36,0702 | 35,9794 | 35,2451 | 34,3050 |  |
| 3            | 57,8571                 | 57,8430 | 57,8288 | 57,7157 | 57,5739 |  |
| 4            | 75,2142                 | 75,1708 | 75,1272 | 74,7783 | 74,3399 |  |

Tabela 9 – Freqüências naturais da placa com carregamento axial. ( $Hz$ )  $a/b = 2/3$ 

carregamento  $N_x$  distribuído nos lados  $x = 0$  e  $x = a$ . A Figura 19 mostra os deslocamentos da placa em função do tempo na ausência do carregamento axial.

Na Figura 20 são representados os deslocamentos para uma carga axial correspondente a 5% da carga crítica de flambagem  $N_{xc}$ . Pode-se notar claramente um decréscimo significativo na amplitude dos deslocamentos, o que se torna mais claro na Figura 21, onde tem-se um carga aplicada com o valor de 10% da carga crítica de flambagem.

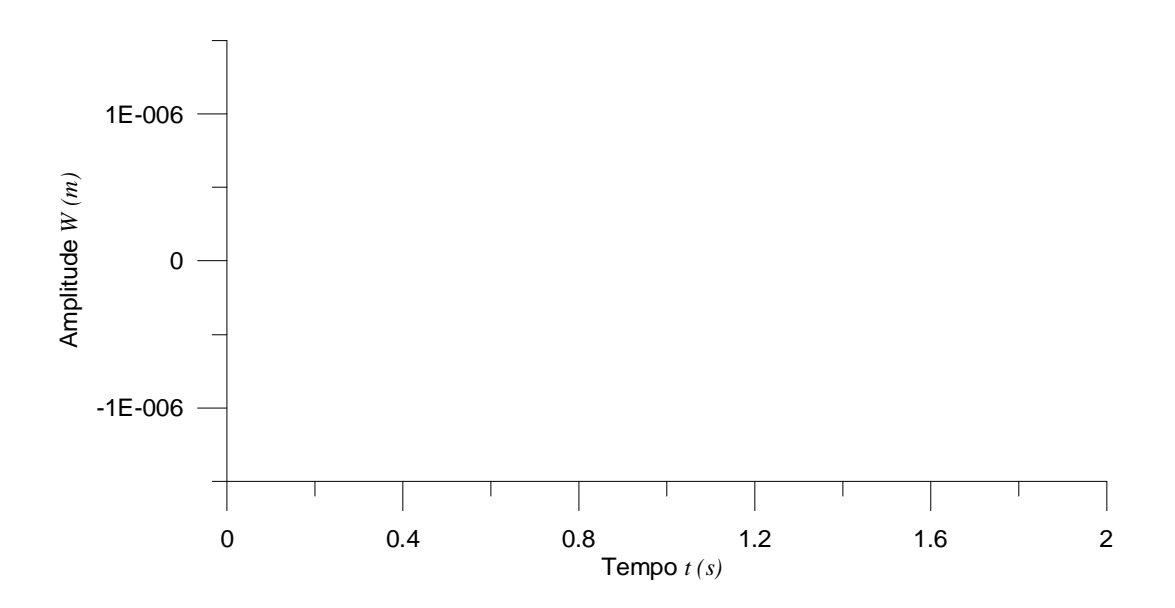

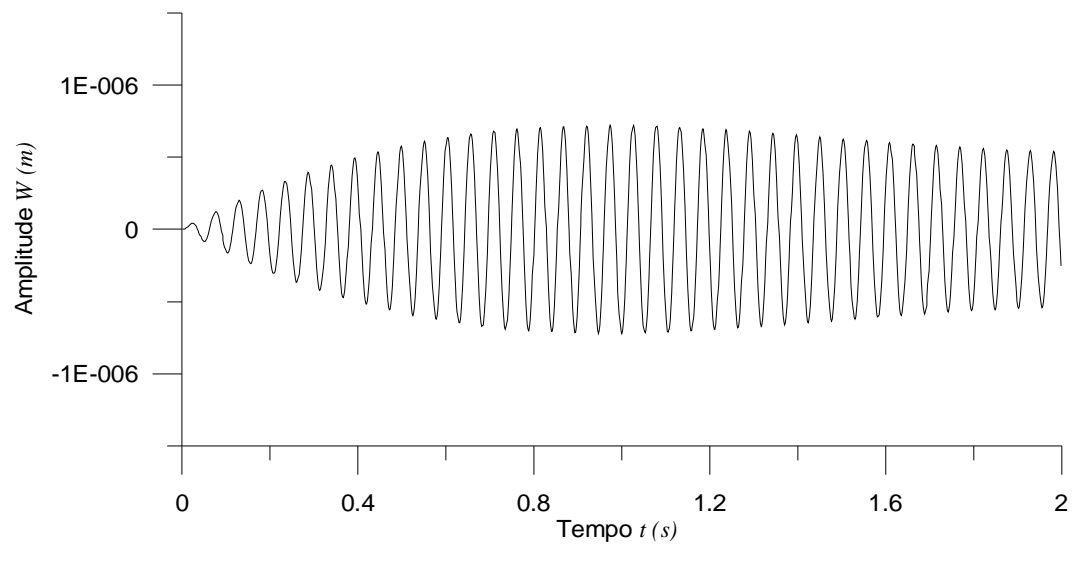

Figura 20 – Deslocamentos da placa simplesmente apoiada com 5% da carga crítica.

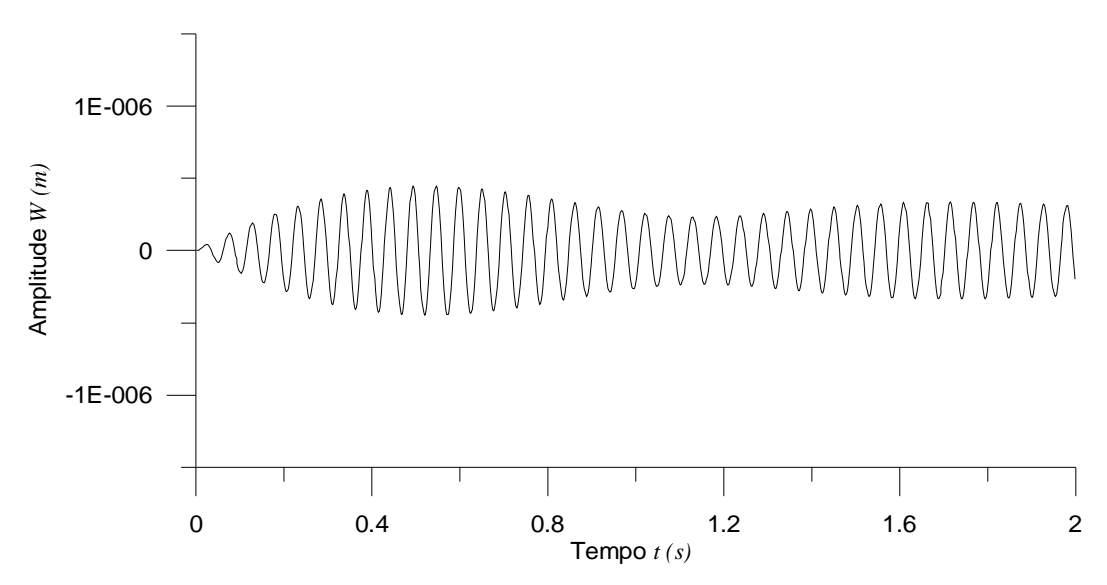

Figura 21 – Deslocamentos da placa simplesmente apoiada com 10% da carga crítica.

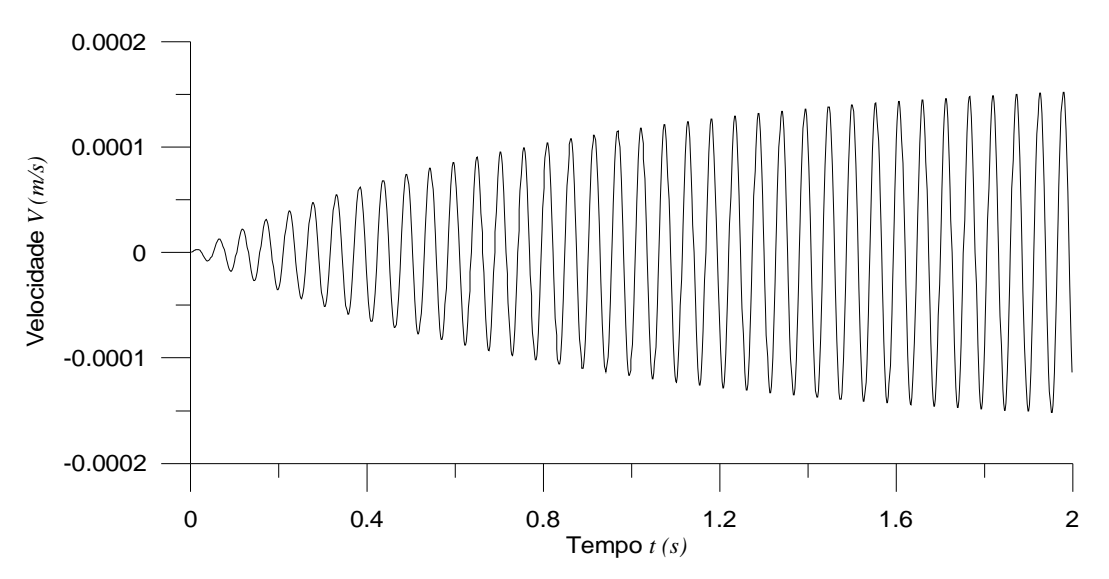

Figura 22 – Velocidades da placa simplesmente apoiada sem carregamento axial.

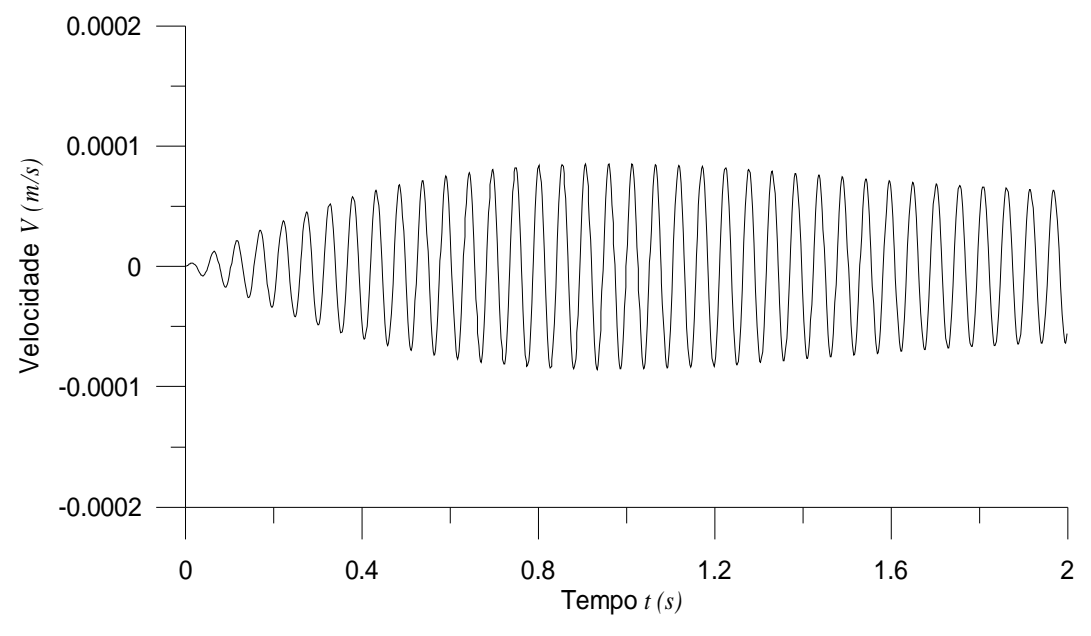

Figura 23 – Velocidades da placa simplesmente apoiada com 5% da carga crítica.

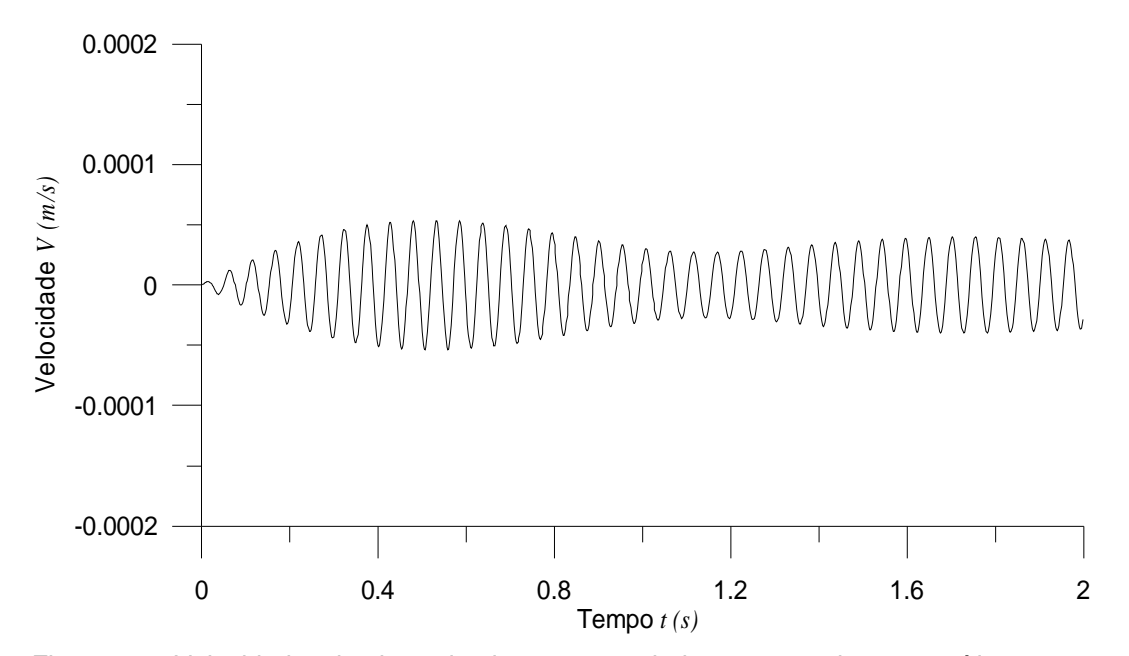

Figura 24 – Velocidades da placa simplesmente apoiada com 10% da carga crítica.

As Figura 25, Figura 26 e Figura 27 mostram as variações da aceleração em função do tempo para a placa sem carregamento axial aplicado e com carregamento de 5% e 10% da carga crítica de flambagem, respectivamente.

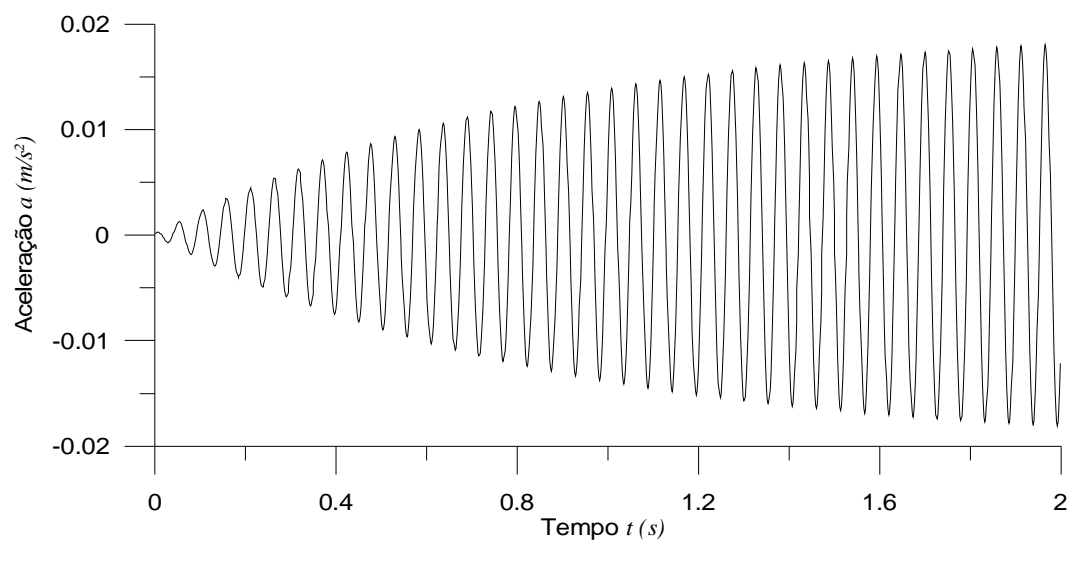

Figura 25 – Acelerações da placa simplesmente apoiada sem carregamento axial.

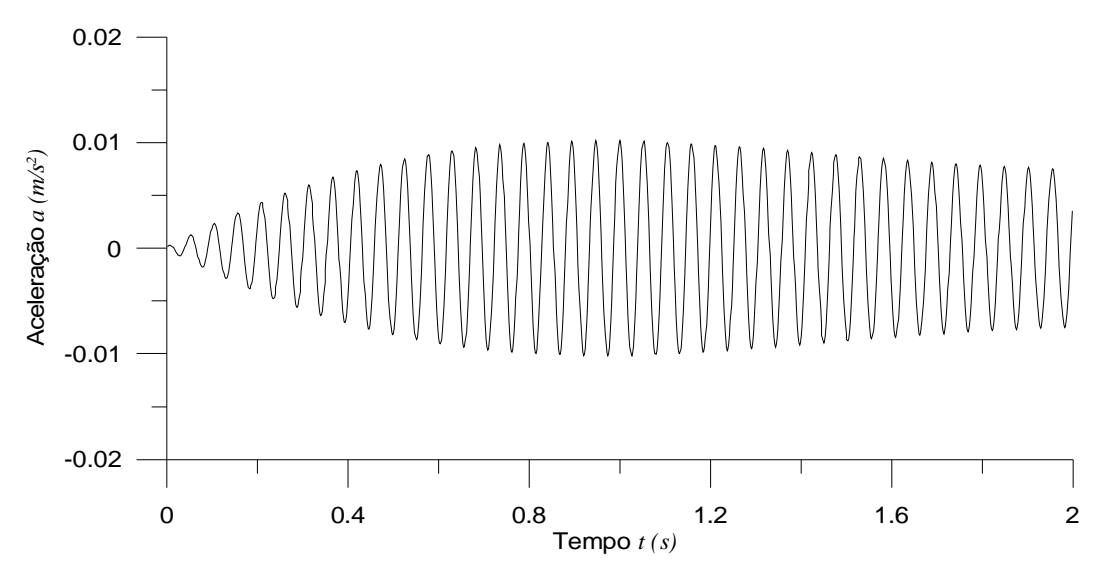

Figura 26 – Acelerações da placa simplesmente apoiada com 5% da carga crítica.

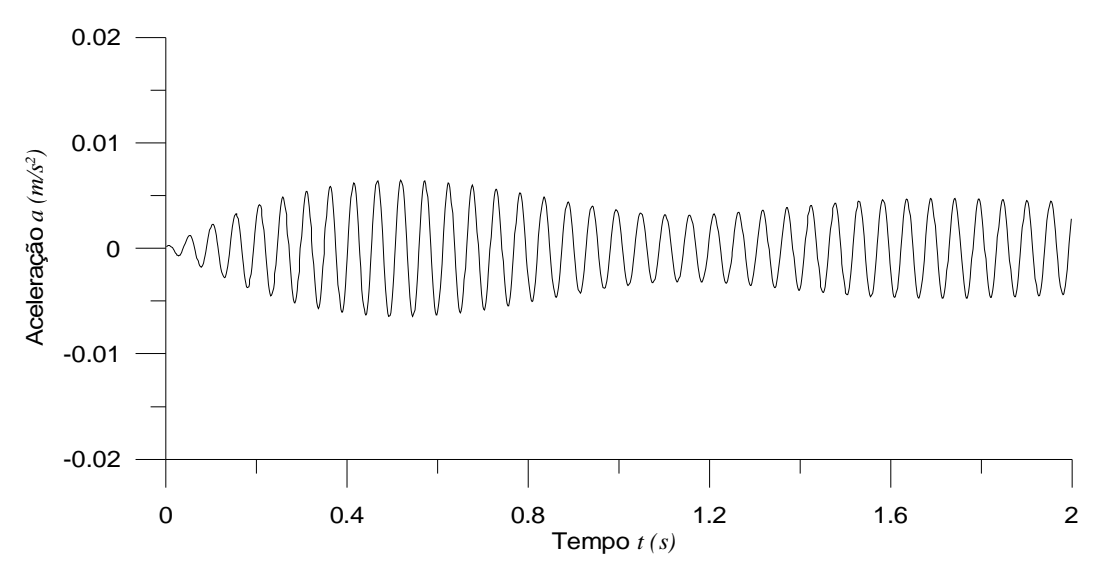

Figura 27 – Acelerações da placa simplesmente apoiada com 10% da carga crítica.

As Figura 28, Figura 29 e Figura 30 mostram a variação dos parâmetros estudados, amplitude, velocidade e aceleração, em função do acréscimo de carga na direção do eixo *x* da placa considerada. Obtém-se para os deslocamentos, velocidade e aceleração uma redução da ordem de 68% para um carregamento no valor de 10% da carga de flambagem.

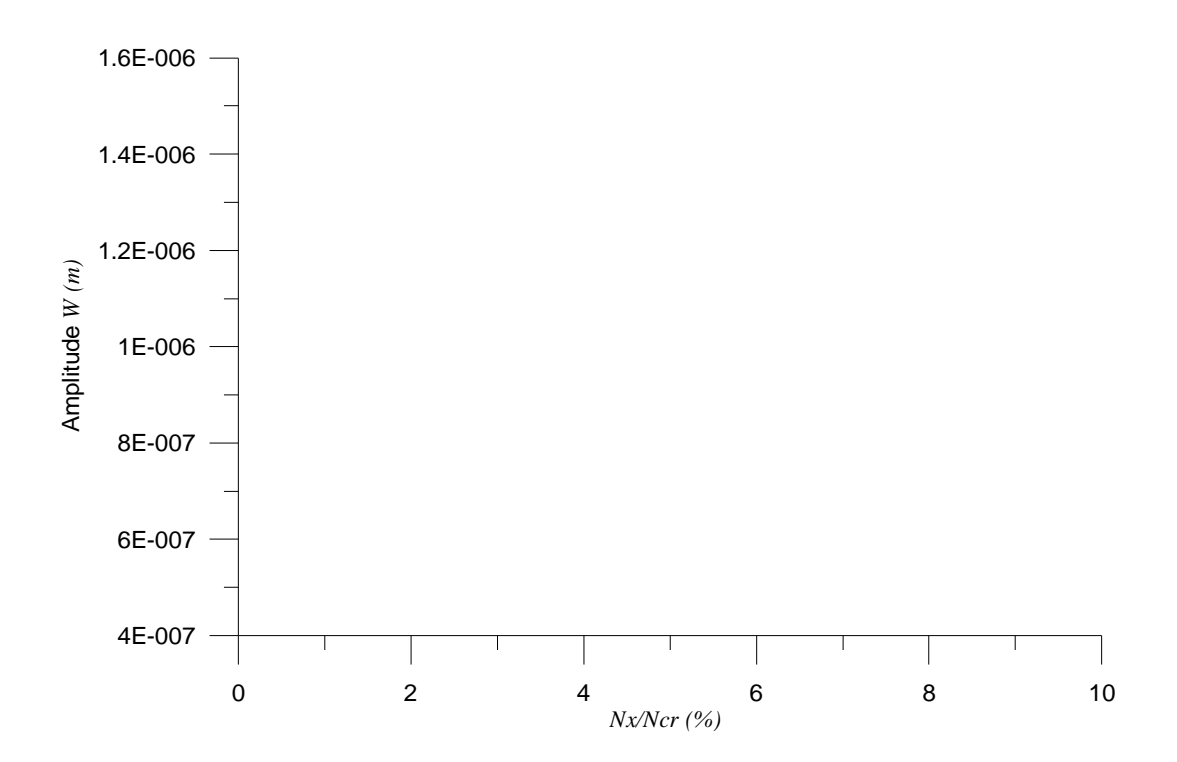

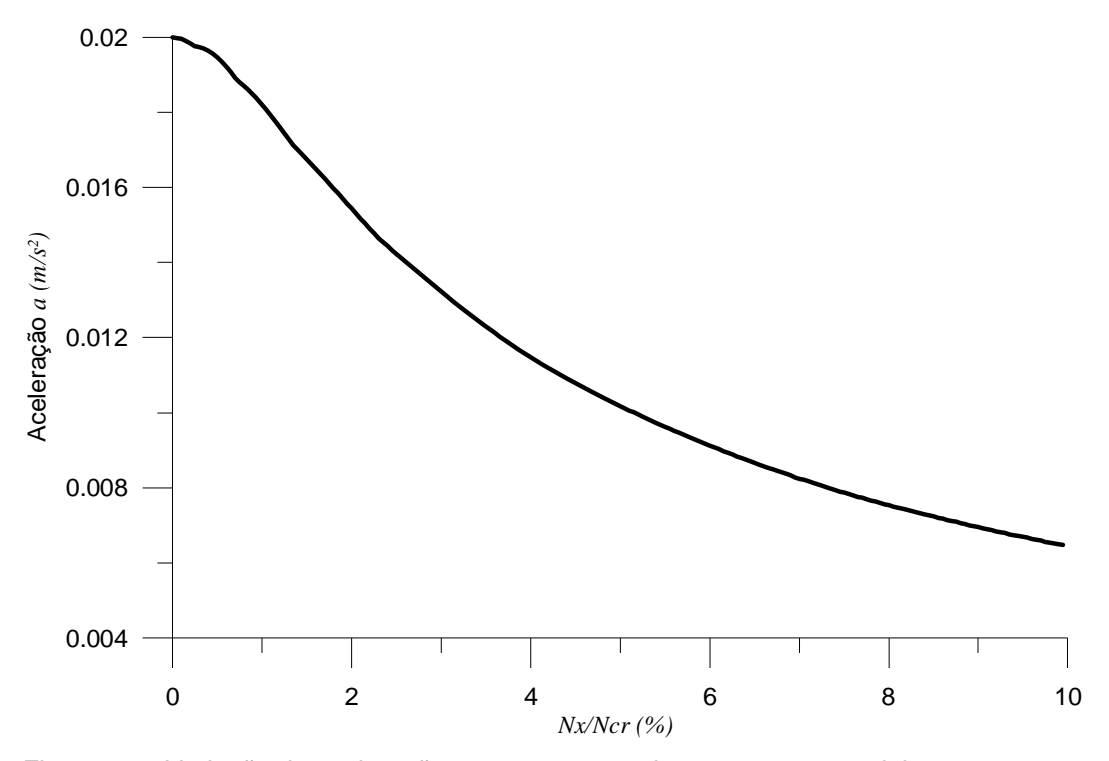

Figura 30 – Variação da aceleração com o aumento do carregamento axial.

Pode ser notado claramente que o efeito do carregamento axial é maior no início do carregamento e, conforme a carga cresce, a curva torna-se assintótica a zero quando a carga atinge 100% da crítica e a placa perde a estabilidade elástica. Obviamente esta consideração é puramente teórica, uma vez que, na prática, devido a imperfeições do material e pela dificuldade da aplicação exata da carga o estado de instabilidade é atingido antes da carga crítica teórica.

Na Figura 31 mostra-se o deslocamento do pico de ressonância devido à aplicação do carregamento axial. É possível verificar que para cargas de compressão (valores negativos) o pico tende a ocorrer em uma freqüência mais baixa. Ocorrendo o contrário para o caso da tração (valores positivos). Pode ser visto ainda que o valor do deslocamento decresce significativamente quando existe um carregamento aplicado com a freqüência igual a da estrutura descarregada.

## **3.3. Galerkin Iterativo para placa carregada no plano**

Com o intuito de mostrar o método de resolução de uma placa carregada axialmente através do método de Galerkin Iterativo, será considerada uma placa com as quatro bordas engastadas. O carregamento *Nx* considerado está

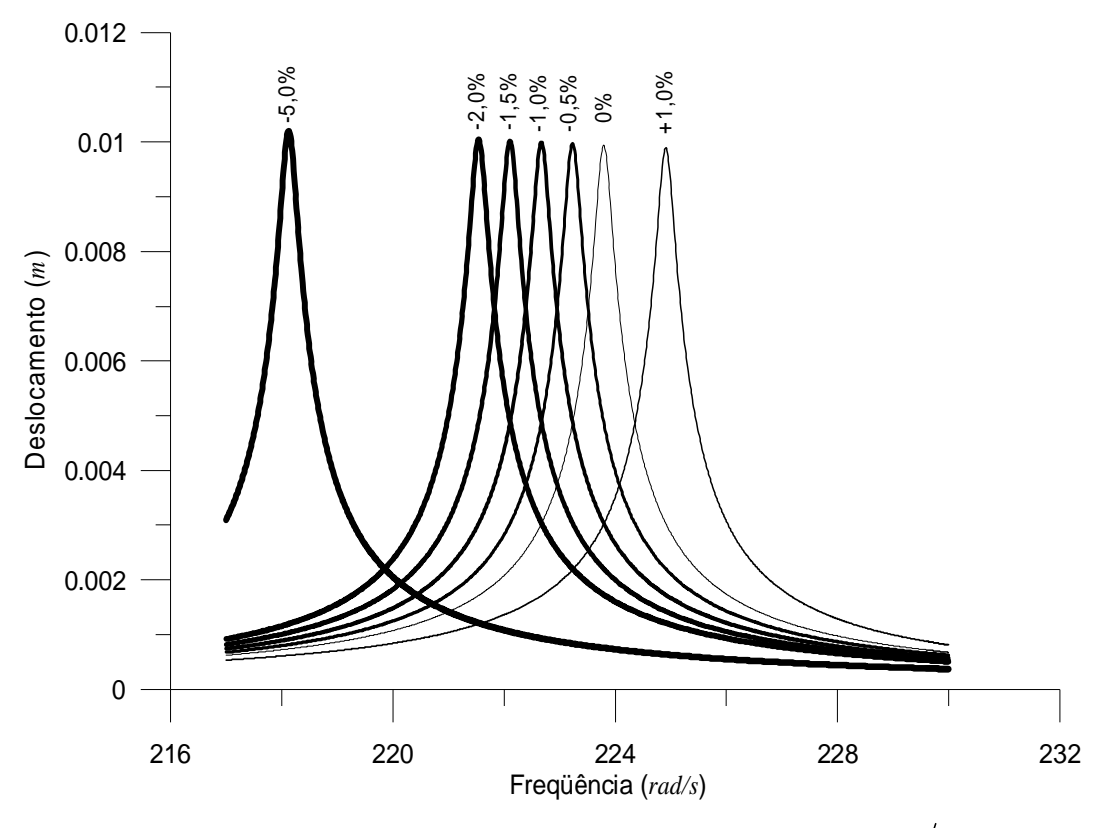

Figura 31 – Deslocamentos em função da freqüência para cada valor de  $\sigma_{\rm x}/\sigma_{\rm xc}$ .

aplicado uniformemente nas extremidades  $x = 0$ ,  $a$ . Desta forma, a equação a ser resolvida é a eq. (3.1).

A solução para a eq. (3.1) tem a seguinte forma

$$
w(x, y, t) = X(x)Y(y)
$$
\n(3.9)

onde *X*(*x*)*Y*(*y*) representam os modos de vibração da placa considerada.

Tomando como função inicial para  $X(x)$  a seguinte expressão polinomial

$$
X(x) = -\frac{16x^4}{a^4} + \frac{32x^3}{a^3} - \frac{16x^2}{a^2}
$$
 (3.10)

substituindo a eq. (3.10) na eq. (3.1) e fazendo as simplificações necessárias. obtém-se a seguinte equação diferencial

$$
c_1 Y_{,yyyy} + c_2 Y_{,yy} + \left(c_3 \omega^2 + c_4 N_x + c_5\right) Y = 0
$$
\n(3.11)

onde  $c_1$ ,  $c_2$ ,  $c_3$ ,  $c_4$  e  $c_5$  são constantes que dependem das propriedades físicas da placa e foram adotadas a fim de ajudar nas simplificações.

Resolvendo a eq. (3.11), obtém-se

$$
Y(y) = C_1 \operatorname{sen} \lambda_1 y + C_2 \cos \lambda_1 y + C_3 \operatorname{senh} \lambda_2 y + C_4 \cosh \lambda_2 y \tag{3.12}
$$

onde  $\lambda_1$  e  $\lambda_2$  são funções das propriedades físicas consideradas, da freqüência

natural e do carregamento  $N_x$ . As constantes  $(C_1, C_2, C_3$  e  $C_4$ ) são determinadas a partir das condições de contorno em  $y = 0, b$ .

Aplicando as condições de contorno à eq. (3.12), obtém-se um sistema homogêneo de equações, que resulta em uma equação característica, da mesma forma como foi obtido para os casos descritos nas seções anteriores.

A partir da solução da equação característica, são obtidos para um dado carregamento os valores numéricos de  $\lambda_1$  e  $\lambda_2$  e, a partir destes, são calculadas as freqüências naturais e os valores das constantes (*C*<sup>1</sup> , *C*<sup>2</sup> , *C*3 e *C*<sup>4</sup> ), obtendose assim os modos de vibração.

Nas Tabela 10, Tabela 11 e Tabela 12 são apresentadas as freqüências naturais e os modos de vibração para um dado carregamento aplicado. A placa considerada possui:  $a = 12 \text{ m}$ ,  $b = 12 \text{ m}$  e  $h = 0,20 \text{ m}$ ,  $\overline{m} = 5000 \text{ N/m}^2$ ,  $E = 30$  GPa e  $v = 0, 3$ .

Tabela 10 – Freqüências Naturais e Modos de vibração para uma placa engastada (E-E-E-E) e sem carregamento axial

| (m,n) | $\omega$ (Hz) | Modo $w(x, y) = X(x) * Y(y)$                                          |
|-------|---------------|-----------------------------------------------------------------------|
|       |               |                                                                       |
|       |               | $w(x, y) = [0, 657 \text{sen}(0, 359x) - 0, 436 \text{cos}(0, 359x)]$ |
|       |               | $-0,434$ senh $(0,544x) + 0,436$ cosh $(0,544x)$                      |
|       |               | $\cdot$ [0,657 sen(0,359 y) – 0,436 cos(0,359 y)                      |

 $-0,434$  senh $(0,544y) + 0,436$  cosh $(0,544y)$ 

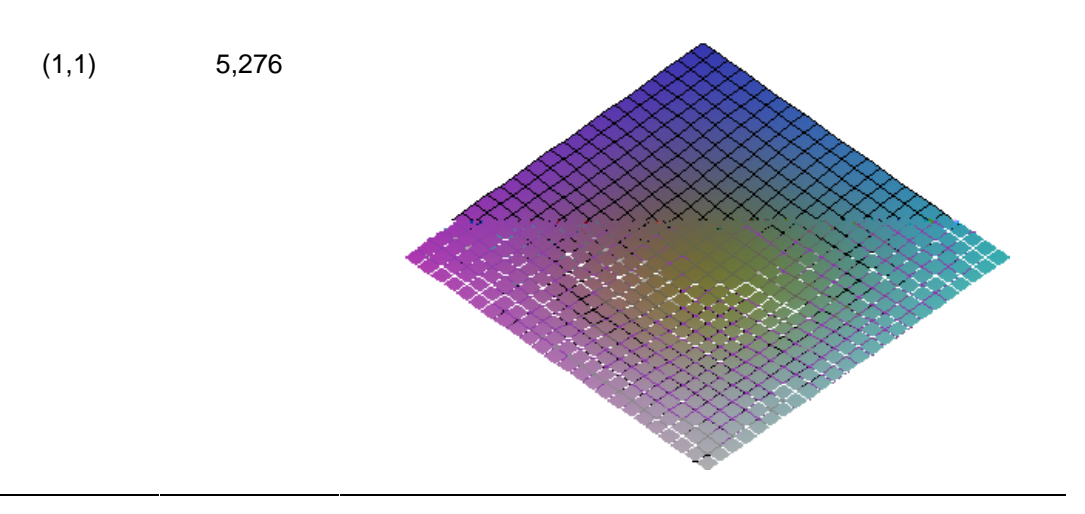

Tabela 10 – *continuação*...

$$
w(x, y) = [0, 563 \text{sen}(0, 641x) - 0, 477 \cos(0, 641x) -0, 477 \text{senh}(0, 755x) + 0, 477 \cosh(0, 755x)]
$$

$$
\cdot [0, 839 \text{sen}(0, 322y) - 0, 314 \cos(0, 322y) -0, 314 \cos(0, 859y)]
$$

$$
-0, 314 \text{senh}(0, 859y) + 0, 314 \cosh(0, 859y)]
$$

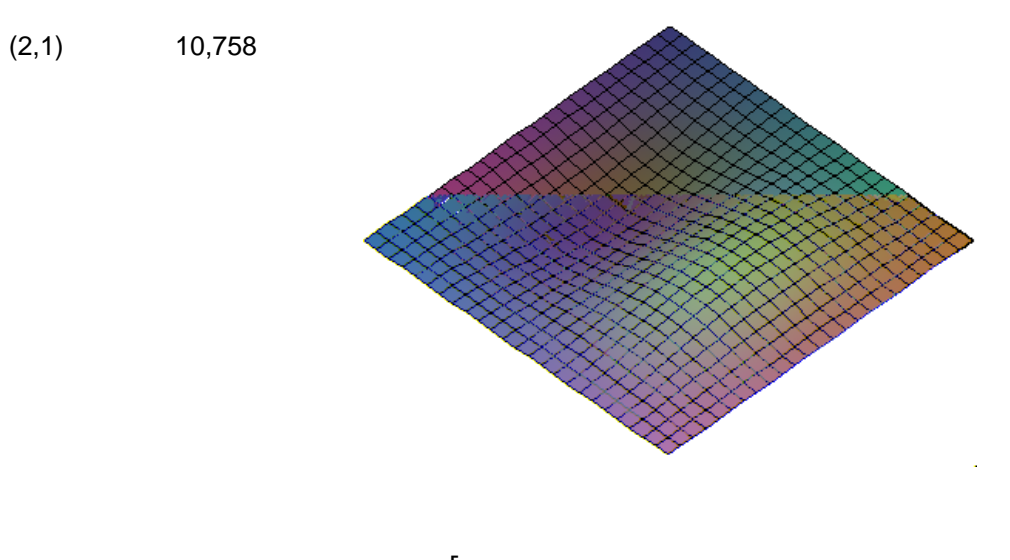

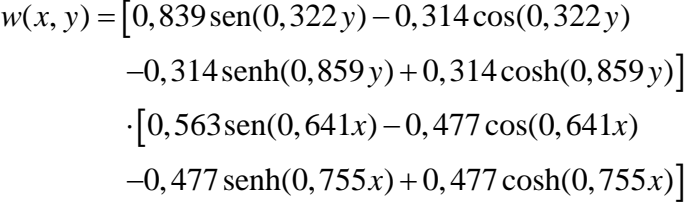

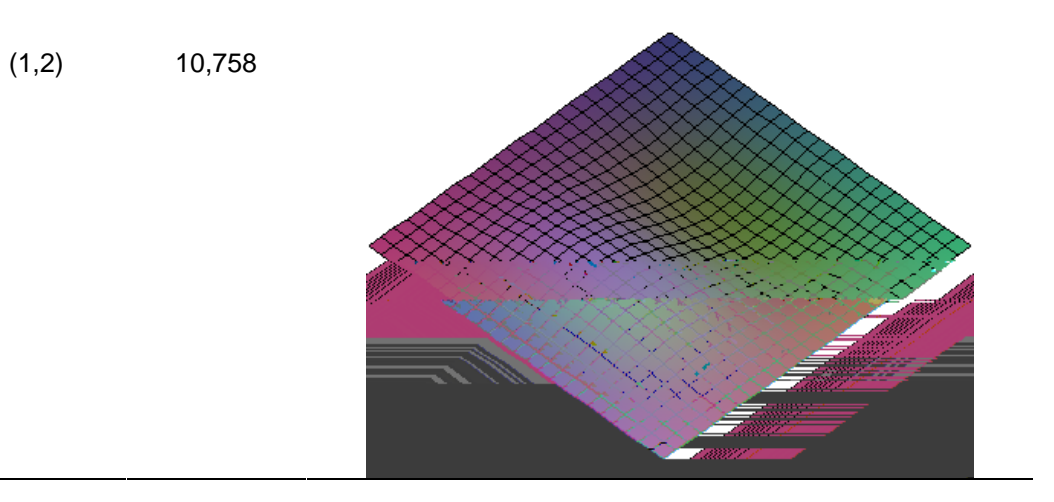

Tabela 10 – *continuação*...

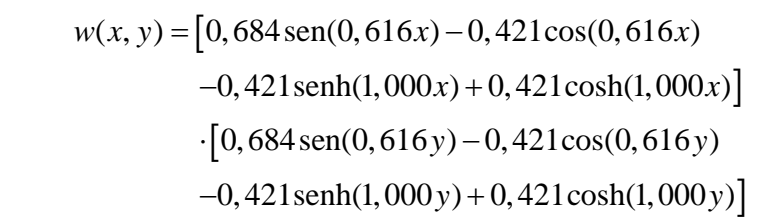

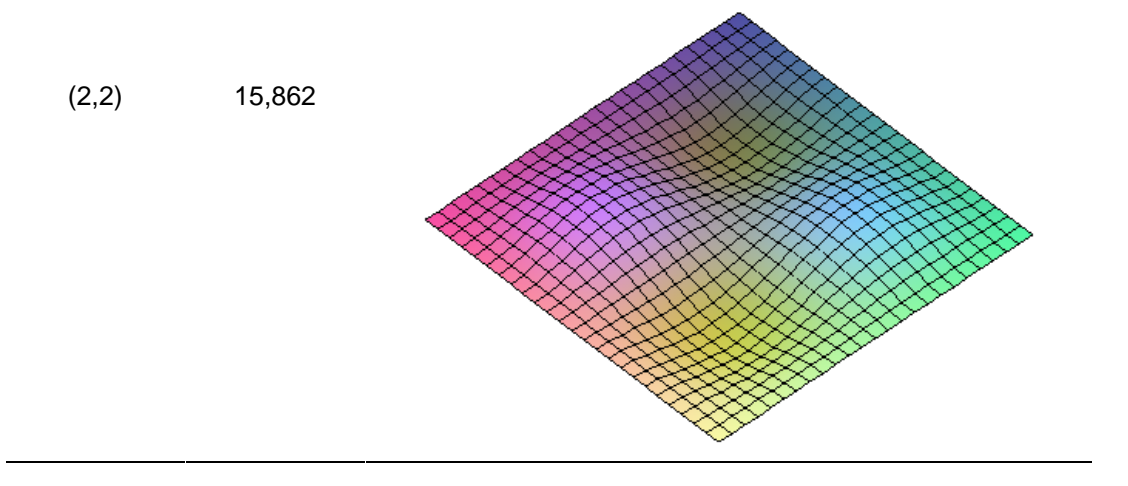

Tabela 11 – Freqüências Naturais e Modos de vibração para uma placa engastada (E-E-E-E) e com carregamento de  $0,10N_{xc}$ 

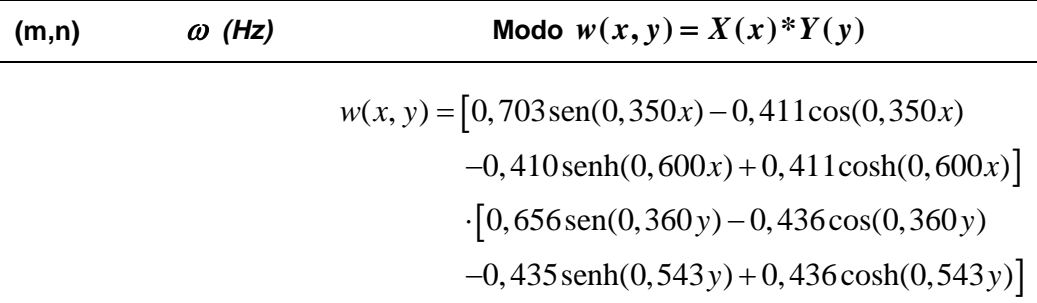

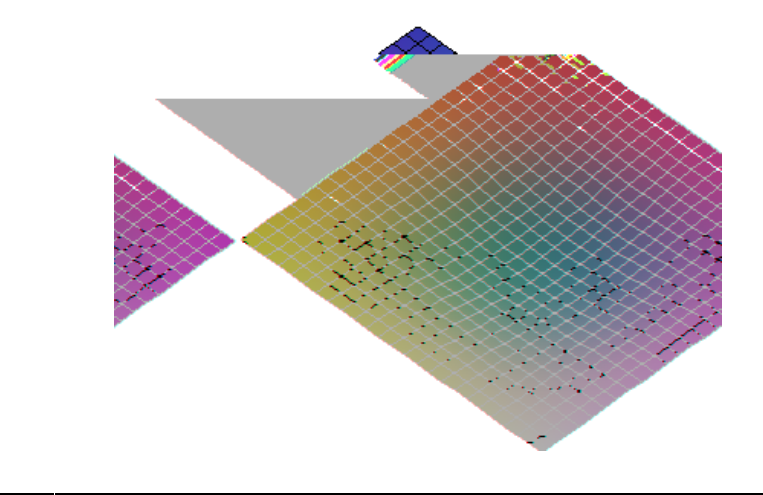

 $(1,1)$  5,520

$$
w(x, y) = [0, 852 \text{sen}(0, 319x) - 0, 302 \cos(0, 319x) -0, 302 \text{senh}(0, 898x) + 0, 302 \cosh(0, 898x)]
$$

$$
\cdot [0, 562 \text{sen}(0, 641y) - 0, 477 \cos(0, 641y) -0, 477 \cos(0, 641y) -0, 477 \text{senh}(0, 755y) + 0, 477 \cosh(0, 755y)]
$$

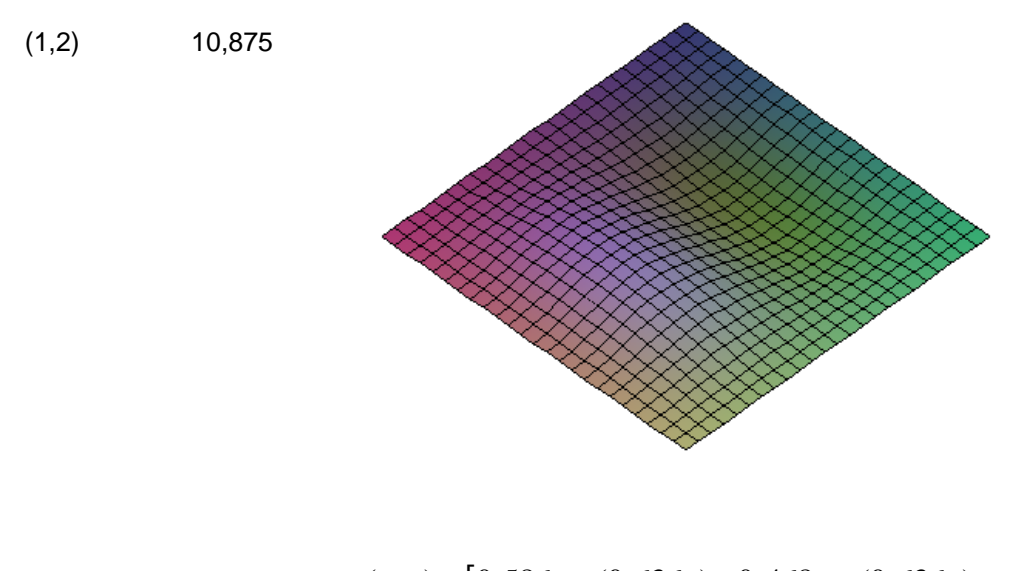

$$
w(x, y) = [0, 586 \text{sen}(0, 636x) - 0, 468 \text{cos}(0, 636x)
$$
  
-0, 468 \text{senh}(0, 797x) + 0, 468 \text{cosh}(0, 797x)]  
·[0, 838 \text{sen}(0, 322y) - 0, 315 \text{cos}(0, 322y)  
-0, 315 \text{senh}(0, 857y) + 0, 315 \text{cosh}(0, 857y)]

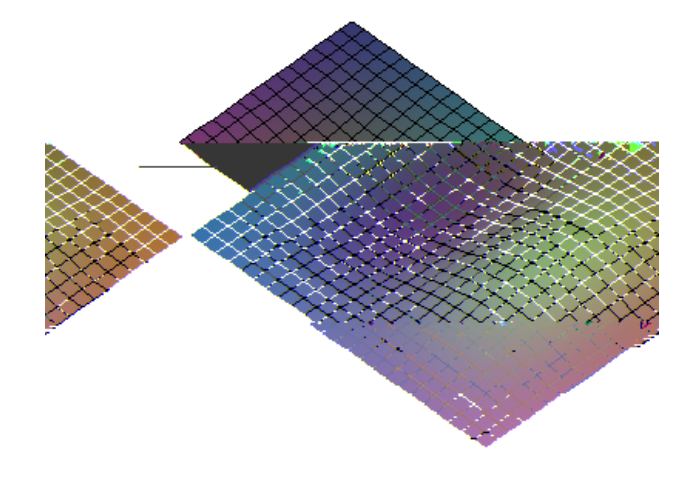

 $(2,1)$  11,215

Tabela 11 – *continuação*...

$$
w(x, y) = [0, 698 \text{sen}(0, 613x) - 0, 414 \cos(0, 613x) -0, 414 \text{senh}(1, 034x) + 0, 414 \cosh(1, 034x)]
$$

$$
\cdot [0, 684 \text{sen}(0, 616y) - 0, 421 \cos(0, 616y) -0, 421 \text{csh}(0, 999y)]
$$

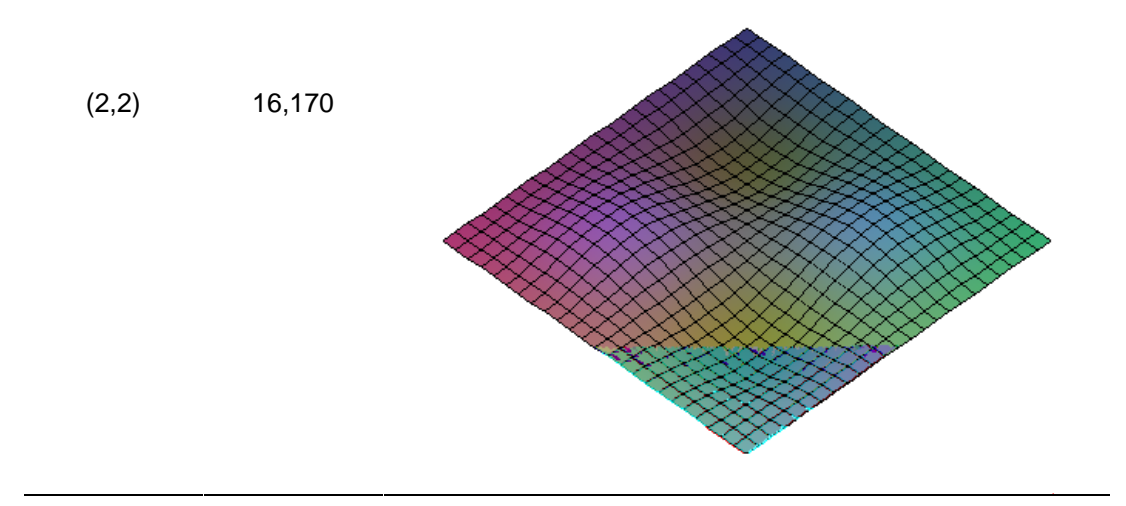

Tabela 12 – Freqüências Naturais e Modos de vibração para uma placa engastada (E-E-E-E) e com carregamento de  $0,30N_{xc}$ 

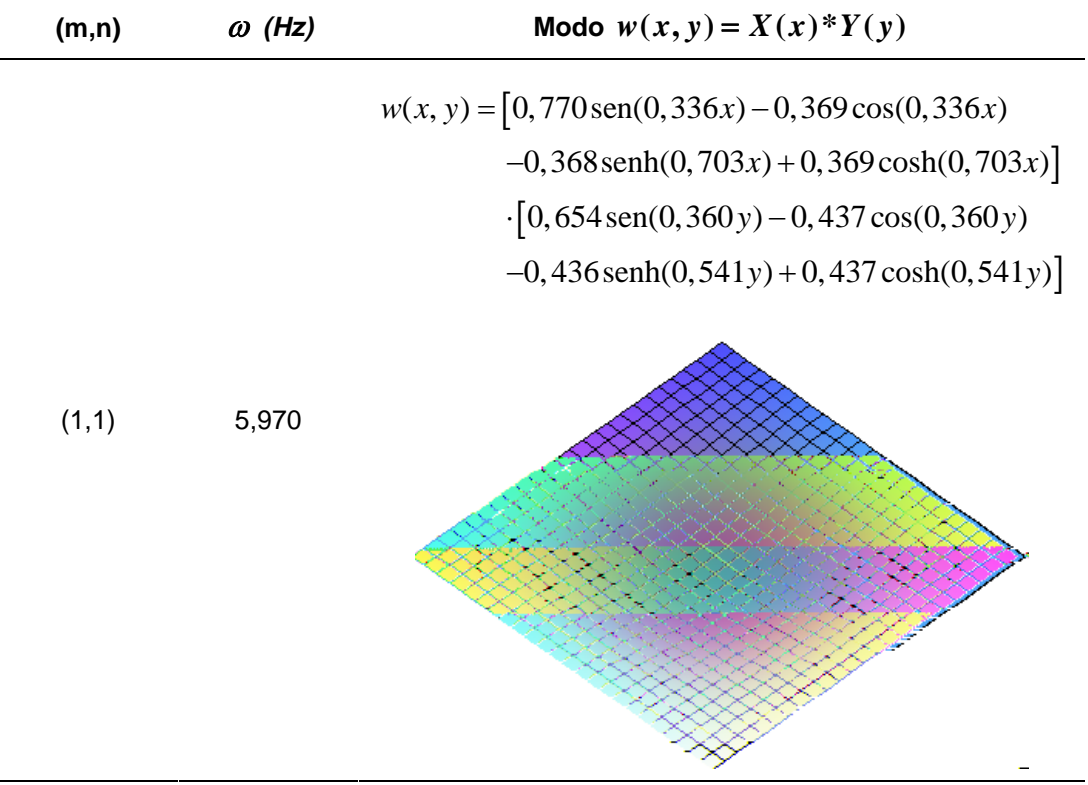

$$
w(x, y) = [0,873 \text{sen}(0,314x) - 0,282 \cos(0,314x) -0,282 \text{sen}(0,973x) + 0,282 \cosh(0,973x)]
$$

$$
\cdot [0,562 \text{sen}(0,641y) - 0,478 \cos(0,641y) -0,478 \cosh(0,754y)]
$$

$$
-0,478 \text{sen}(0,754y) + 0,478 \cosh(0,754y)]
$$

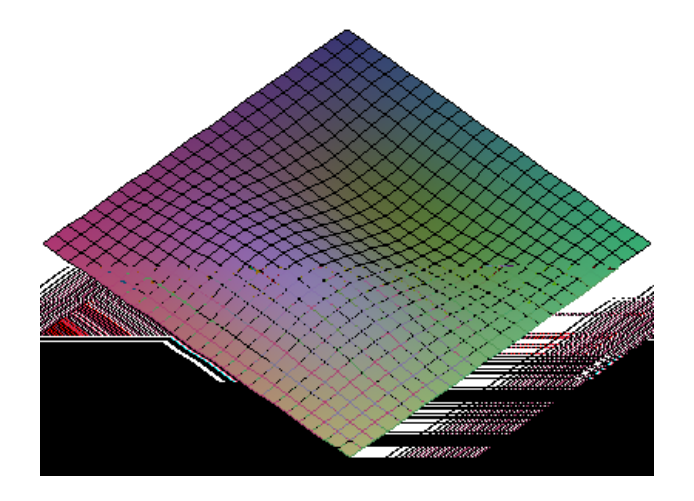

 $(1,2)$  11,104

 $w(x, y) = [0, 628 \text{sen}(0, 627x) - 0, 449 \text{cos}(0, 627x)]$  $-0,449$  senh $(0,876x) + 0,449$  cosh $(0,876x)$  $\cdot$ [0,838 sen(0,322 y) – 0,315 cos(0,322 y)  $-0,315 \text{senh}(0,855 \text{ y}) + 0,315 \text{cosh}(0,855 \text{ y})$ 

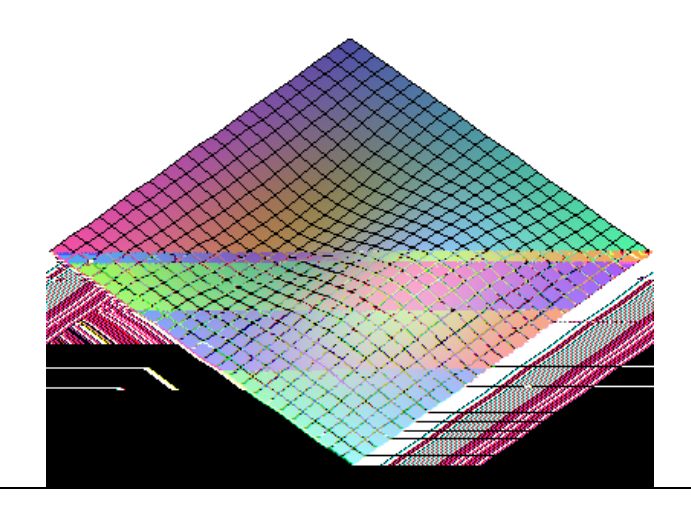

 $(2,1)$  12,073

Tabela 12 – *continuação*...

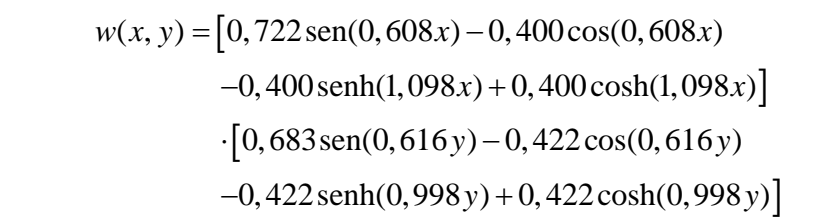

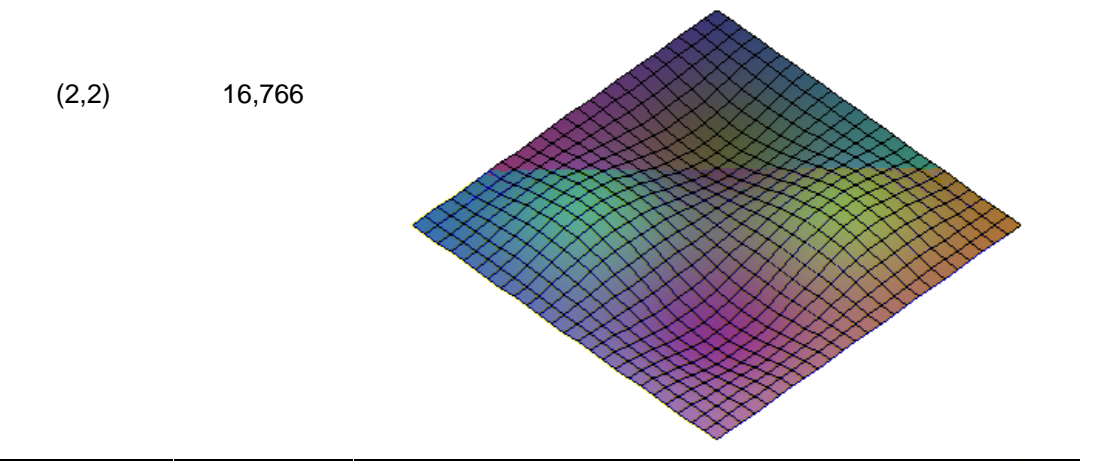

Pode-se notar que a aplicação do carregamento além de alterar as freqüências naturais também tem significativa influência sobre o modo de vibração da placa, neste caso, alterando o modo na direção do eixo *x* , onde a força foi aplicada.
### **4 Controle Passivo com Carregamento Excêntrico**

#### **4.1. Conceitos Básicos**

Neste capítulo é seguida a metodologia apresentada anteriormente para controle de vibrações em placas por meio da aplicação de cargas de compressão. Porém, agora serão levadas em consideração as cargas aplicadas fora do centro geométrico da sessão transversal. Hui & Leissa (1983) estudaram o efeito de imperfeições geométricas na vibração de placas retangulares sujeitas a carregamentos uni e biaxiais. Para tanto, os autores simularam uma imperfeição geométrica de forma senoidal, semelhante aos modos de vibração da placa simplesmente apoiada. Será utilizada a formulação proposta por estes autores para resolução do problema proposto neste trabalho.

#### **4.2. Determinação da equação da deformada da placa**

Considere uma placa retangular simplesmente apoiada nas bordas e submetida a um carregamento axial excêntrico na direção do eixo *y* . Este carregamento pode ser substituído por uma carga compressiva mais um momento *M y* uniformemente distribuído ao longo dos eixos  $y = \pm b/2$ . As deflexões causadas por este momento devem satisfazer a equação diferencial homogênea (4.1).

$$
D\nabla^4 w = 0 \tag{4.1}
$$

Utilizando a formulação proposta por Timoshenko & Woinowski-Krieger (1959), as seguintes condições de contorno devem ser impostas

$$
w = w_{xx} = 0 \text{ em } x = 0, a \tag{4.2}
$$

$$
w = 0 \quad \text{em} \quad y = \pm b/2 \tag{4.3}
$$

$$
-D\left(w_{,yy}\right)_{y=b/2} = M_y = N_y e \qquad \qquad -D\left(w_{,yy}\right)_{y=-b/2} = M_y = N_y e \qquad (4.4)
$$

onde *e* é a excentricidade da carga em relação ao eixo transversal da placa.

Assume-se a solução da eq. (4.1) como

$$
w = \sum_{m=1}^{\infty} Y(y) \text{sen} \quad \frac{m\pi x}{a} \tag{4.5}
$$

Esta solução satisfaz as condições de contorno (4.2). A função *Y*(y) será tomada da seguinte forma

$$
Y(y) = C_1 \operatorname{senh} \frac{m\pi y}{a} + C_2 \cosh \frac{m\pi y}{a} + C_3 \frac{m\pi y}{a} \operatorname{senh} \frac{m\pi y}{a}
$$
  
+
$$
C_4 \frac{m\pi y}{a} \cosh \frac{m\pi y}{a}
$$
 (4.6)

Neste caso, a função  $Y(y)$  deve ser uma função par de y, para isso é necessário que  $C_1 = C_4 = 0$  na eq. (4.6). Substituindo a eq. (4.6) na eq. (4.5) obtém-se

$$
w = \sum_{m=1}^{\infty} C_2 \cosh \frac{m\pi y}{a} + C_3 \frac{m\pi y}{a} \text{ senh } \frac{m\pi y}{a} \text{ sen } \frac{m\pi x}{a}
$$
 (4.7)

Para satisfazer as condições de contorno (4.3), tem-se

$$
C_2 \cosh \alpha + C_3 \alpha \operatorname{sech} \alpha = 0 \tag{4.8}
$$

onde

$$
\alpha = \frac{m\pi b}{2a} \tag{4.9}
$$

Então,

$$
C_2 = -C_3 \alpha \tanh \alpha \tag{4.10}
$$

Assim a deflexão *w* para este caso toma a forma

$$
w = \sum_{m=1}^{\infty} C_3 \quad \frac{m\pi y}{a} \quad \text{senh} \quad \frac{m\pi y}{a} \quad -\alpha \tanh \alpha \cosh \frac{m\pi y}{a} \quad \text{sen} \quad \frac{m\pi x}{a} \quad (4.11)
$$

Para se determinar o valor da constante C<sub>3</sub> usa-se a condição de contorno (4.4). A representação da distribuição dos momentos ao longo das bordas  $y = \pm b/2$  é dada pela série trigonométrica abaixo

$$
M_{y} = \frac{4N_{y}e}{\pi} \sum_{m=1,3,5,...}^{\infty} \frac{1}{m} \text{sen} \frac{m\pi x}{a}
$$
 (4.12)

Substituindo as eqs. (4.11) e (4.12) nas condições de contorno (4.4), obtém-se

$$
-2D\sum_{m=1}^{\infty} \frac{m^2 \pi^2}{a^2} C_3 \cosh \alpha \operatorname{sen} \frac{m \pi x}{a} = \frac{4N_y e}{\pi} \sum_{m=1,3,5,\dots}^{\infty} \frac{1}{m} \operatorname{sen} \frac{m \pi x}{a}
$$
(4.13)

e,a partir da eq. (4.13), tem-se

$$
C_3 = \frac{2a^2 N_y e}{D\pi^3 m^3 \cosh \alpha}
$$
 (4.14)

Deste modo,

$$
w = \frac{2N_y a^2}{\pi^3 D} \sum_{m=1,3,5,\dots}^{\infty} \frac{1}{m^3 \cosh \alpha} \alpha \tanh \alpha \cosh \frac{m \pi y}{a} - \frac{m \pi y}{a} \sinh \frac{m \pi y}{a} \frac{m \pi x}{a} \qquad (4.15)
$$

A partir da eq. (4.15) pode-se determinar a deflexão *w* no centro da placa para qualquer relação de *a/b* . Esta é dada por

$$
w = \frac{N_{y}e}{\pi^{2}D} \sum_{m=1,3,5,...}^{\infty} (-1)^{(m-1)/2} \frac{1}{m^{2}} \frac{\tanh \alpha}{\cosh \alpha}
$$
 (4.16)

Timoshenko & Woinowski-Krieger, (1959), calcularam os valores da deflexão *w* em função dos momentos fletores, neste caso expressos por  $N_{y}e$ . Estes valores estão mostrados na Tabela 13.

Tabela 13 – Deflexões no centro de uma placa retangular simplesmente apoiada e submetida a um carregamento *N*<sub>y</sub> aplicado com excentricidade *e*. (Timoshenko & Woinowski-Krieger, 1959).

| b/a   | w                     |
|-------|-----------------------|
| 0,00  | $0,1250N_{y}eb^{2}/D$ |
| 0, 50 | $0,0964N_{y}eb^{2}/D$ |
| 0,75  | $0,0620N_{y}eb^{2}/D$ |
| 1,00  | $0,0368N_{y}eb^{2}/D$ |
| 1,50  | $0,0280N_{y}eb^{2}/D$ |
| 2,00  | $0,0174N_{y}eb^{2}/D$ |

#### **4.3. Determinação das freqüências naturais e dos modos de vibração**

Para determinação das freqüências naturais para a placa deformada devido a um carregamento axial excêntrico, devem ser generalizadas as eqs. (2.21) e (2.23) a fim de incorporar a possibilidade de uma deformação inicial  $w_0$ escrita em termos do deslocamento *w* e da função de tensão *f* como segue

$$
D\nabla^4 W + \overline{m}\ddot{W} = F_{,YY} (W + W_0)_{,XX} - 2F_{,XY} (W + W_0)_{,XY} + F_{,XX} (W + W_0)_{,YY} (4.17)
$$

$$
\frac{1}{Eh}\nabla^4 F = (W + W_0)_{,XY}^2 - (W_{0,XY})^2 - (W + W_0)_{,XX}(W + W_0)_{,YY} + W_{0,XX}W_{0,YY} \quad (4.18)
$$

Para facilitar os cálculos algébricos as eqs. (4.17) e (4.18) são normalizadas a seguir. São utilizadas as variáveis adimensionais

$$
(w, w_0) = (W, W_0)/h
$$
  
\n
$$
f = 2cF/Eh^3
$$
  
\n
$$
c = \sqrt{3(1 - v^2)}
$$
  
\n
$$
(x, y) = (1/b)(X, Y)
$$
\n(4.19)

O equilíbrio estático de uma placa comprimida biaxialmente é definido como

$$
f_e(x, y) = -\frac{1}{2}\overline{\sigma}_1 y^2 - \frac{1}{2}\overline{\sigma}_2 x^2 + f^*(x, y)
$$
  
\n
$$
w_e(x, y) = w^*(x, y)
$$
\n(4.20)

onde

$$
\left(\overline{\sigma}_x, \overline{\sigma}_y\right) = \frac{2cb^2}{Eh^3} \left(-N_x, -N_y\right) \tag{4.21}
$$

Substituindo  $f = f_e(x, y)$  e  $w = w_e(x, y)$  nas eqs. (4.17) e (4.18), as

equações não-lineares de equilíbrio estático e de compatibilidade ficam

$$
\nabla^4 w^* = 2c \left( -\overline{\sigma}_x + f_{,yy}^* \right) \left( w^* + w_0 \right)_{,xx} + 2f_{,xy}^* \left( w^* + w_0 \right)_{,xy}
$$
  
+  $\left( -\overline{\sigma}_y + f_{,xx}^* \right) \left( w^* + w_0 \right)_{,yy}$   

$$
\nabla^4 f^* = 2c \left( w^* + w_0 \right)_{,xy}^2 - \left( w_{0,xy} \right)^2
$$
  
-  $\left( w^* + w_0 \right)_{,xx} \left( w^* + w_0 \right)_{,yy} + w_{0,xx} w_{0,yy}$  (4.23)

A deformação inicial a ser aplicada é a calculada na seção anterior, ou seja, é a equação da deformada da placa quando submetida a um carregamento axial excêntrico, portanto

$$
w_0(x, y) = \mu \operatorname{sen}(J\pi x) \operatorname{sen}(k\pi y) \tag{4.24}
$$

onde  $\mu$  é a amplitude da deformação inicial calculada na seção anterior,  $J = jb/a$  e ambos *j* e *k* são inteiros positivos. Obviamente a forma do deslocamento estático será idêntico ao deslocamento inicial  $w_0$  considerado. Deste modo tem-se:

$$
w^*(x, y) = c_w \operatorname{sen}(J\pi x) \operatorname{sen}(k\pi y) \tag{4.25}
$$

Substituindo as eqs. (4.24) e (4.25) na eq. (4.23), tem-se

$$
\nabla^4 f^* = (\pi^4 c J^2 k^2) (cw + \mu)^2 - \mu^2 \cos(2J\pi x) + \cos(2k\pi y)
$$
 (4.26)

Então a função de tensão  $f^*(x, y)$  que satisfaz exatamente a equação de compatibilidade é

$$
f^{*}(x, y) = (cw + \mu)^{2} - \mu^{2} \quad A_{1} \cos(2J\pi x) + A_{2} \cos(2k\pi y) \quad (4.27)
$$

onde as constantes  $A_1$  e  $A_2$  são

$$
A_1 = \frac{ck^2}{16J^2}
$$
  
\n
$$
A_2 = \frac{cJ^2}{16k^2}
$$
\n(4.28)

Substituindo  $w^*(x, y)$ ,  $f^*(x, y)$  e  $w_0(x, y)$  na equação não-linear de equilíbrio estático (4.22) e aplicando o método de Galerkin (multiplicando ambos os lados por sen  $(J\pi x)$ sen  $(k\pi y)$  e integrando de  $x = 0$  até  $a/b$  e  $y = 0$  até 1), obtém-se uma equação cúbica em  $c_w + \mu$ . A partir de um dado valor do carregamento axial, pode-se encontrar  $c_w + \mu$  e, consequentemente,  $f^*(x, y)$ . Para simplificar os cálculos, far-se-á  $J = k = 1$ , deste modo esta expressão se torna

$$
\frac{c^2}{2}\left(c_w^2 + \mu\right) + 4 - \frac{2c\left(\overline{\sigma}_x + \overline{\sigma}_y\right)}{\pi^2} - \frac{c^2\mu^2}{2}\left(c_w^2 + \mu\right)^3 - 4\mu = 0 \tag{4.29}
$$

De posse dos resultados para a configuração de equilíbrio estática, esta pode ser adicionada ao estado dinâmico perturbado  $w_d(x, y, t)$  e  $f_d(x, y, t)$  e as equações diferenciais resultantes são linearizadas em relação ao estado dinâmico. Deste modo, as equações de equilíbrio e compatibilidade se tornam,

$$
\nabla^4 w_d + \left(4\overline{m}c^2b^4/Eh^3\right)\ddot{w}_d = 2c \left(-\overline{\sigma}_x + f_{,yy}^*\right) w_{d,xx} + \left(-\overline{\sigma}_y + f_{,xx}^*\right) w_{d,yy} ++f_{d,yy}\left(w^* + w_0\right)_{,xx} + f_{d,xx}\left(w^* + w_0\right)_{,yy} - 2f_{d,xy}\left(w^* + w_0\right)_{,xy}
$$
\n(4.30)

$$
\nabla^4 f_d = 2c \ 2w_{d,xy} \left( w^* + w_0 \right)_{,xy} - w_{d,yy} \left( w^* + w_0 \right)_{,xx} - w_{d,xx} \left( w^* + w_0 \right)_{,yy} \quad (4.31)
$$

O modo de vibração que satisfaz as condições de contorno para placa simplesmente apoiada está representado na eq. (4.32)

$$
w_d(x, y, t) = \zeta \operatorname{sen}(M\pi x) \operatorname{sen}(n\pi y) e^{i\omega t}
$$
 (4.32)

onde  $\zeta$  é a amplitude do modo de vibração,  $M = mb/a$  e ambos  $m \neq n$  são inteiros positivos. Substituindo as eqs. (4.24), (4.25) e (4.32) na eq. (4.31),

obtém-se a equação de compatibilidade

$$
\nabla^4 f_d = \zeta \left( c \pi^4 / 2 \right) \left( c_w + \mu \right)
$$
  
\n
$$
\begin{cases}\n- \left( Jn - kM \right)^2 \cos \left( J + M \right) \pi x \cos \left( k + n \right) \pi y \\
+ \left( Jn + kM \right)^2 \cos \left( J + M \right) \pi x \cos \left( k - n \right) \pi y + \left( Jn + kM \right)^2 \cos \left( J - M \right) \pi x \cos \left( k + n \right) \pi y + \left( Jn - kM \right)^2 \cos \left( J - M \right) \pi x \cos \left( k - n \right) \pi y \end{cases}
$$
\n(4.33)

Deve-se encontrar uma solução para a função de tensão  $f_d(x, y, t)$  que satisfaça exatamente a equação de compatibilidade, portanto:

$$
f_{d}(x, y, t) = \zeta (c_{w} + \mu) e^{i\omega t}
$$
  
\n
$$
\{C_{1} \cos (J + M) \pi x \cos (k + n) \pi y
$$
  
\n
$$
C_{2} \cos (J + M) \pi x \cos (k - n) \pi y +
$$
  
\n
$$
C_{3} \cos (J - M) \pi x \cos (k + n) \pi y +
$$
  
\n
$$
C_{4} \cos (J - M) \pi x \cos (k - n) \pi y
$$
 (4.34)

onde, adotando  $J = k = 1$  e  $M = n = 1$ , tem-se

$$
C_1 = C_4 = 0
$$
  
\n
$$
C_2 = C_3 = c/8
$$
\n(4.35)

Desta forma pode ser obtida a função de tensão  $f_d(x, y, t)$ .

A equação de equilíbrio dinâmico é satisfeita aproximadamente, utilizandose o método de Galerkin (multiplica-se ambos os lados da equação por  $\text{sen}( J\pi x)\text{sen}(k\pi y)$  e integra-se de  $x=0$  até  $a/b$  e  $y=0$  até 1). Assim, obtém-se uma função explícita para a freqüência natural e para as forças de compressão no plano.

$$
\Omega^2 + \frac{c(\overline{\sigma}_x + \overline{\sigma}_y)}{2\pi^2} = -\frac{c}{16} - 2c(c_w + \mu)^2 - \mu^2 + \frac{c^2}{4}(c_w + \mu)^2 + 1 \qquad (4.36)
$$

onde

$$
\Omega^2 = \frac{\overline{m}\omega^2 c^2 b^4}{Eh^3 \pi^4} \tag{4.37}
$$

A Figura 32 mostra a variação da freqüência natural em função do carregamento axial. Pode-se notar que a freqüência cresce significativamente com o aumento da excentricidade. A curva mostra que a variação da freqüência tem uma dependência maior da excentricidade do que do carregamento.

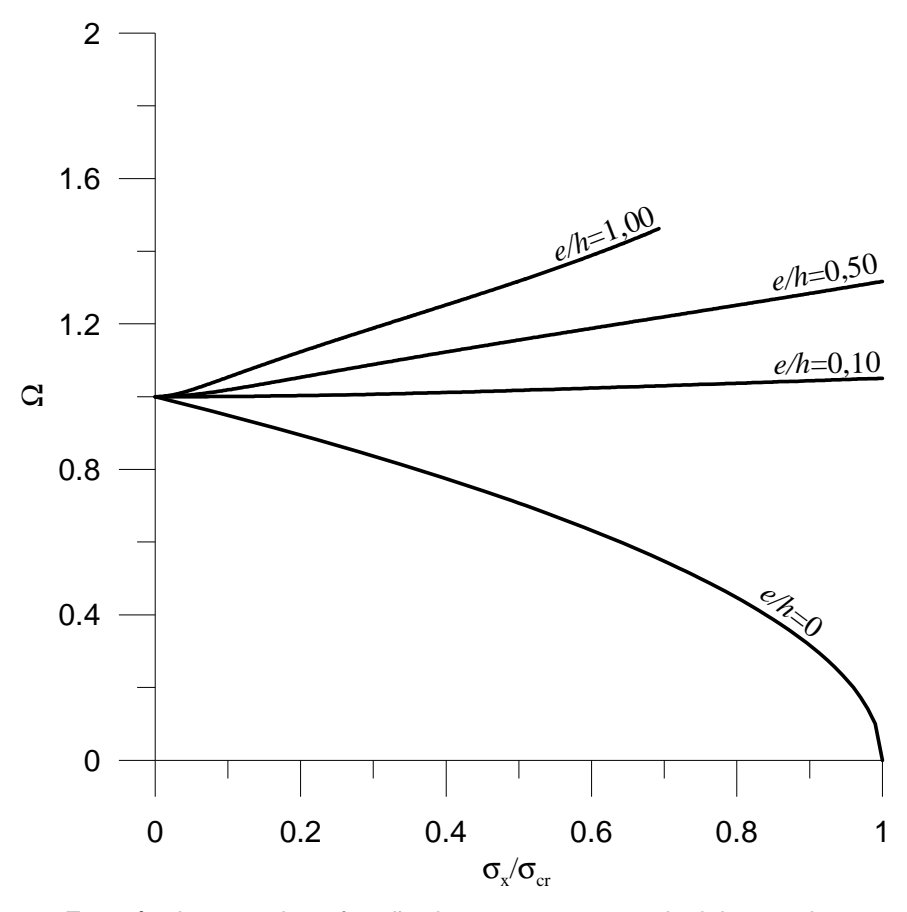

Figura 32 – Freqüência natural em função do carregamento uniaxial para placa sem carregamento e com carregamento excêntrico.

Na Figura 33 mostra-se a relação entre a freqüência e a excentricidade do carregamento. Pode-se notar claramente que o aumento da excentricidade aumenta a freqüência a uma taxa praticamente linear.

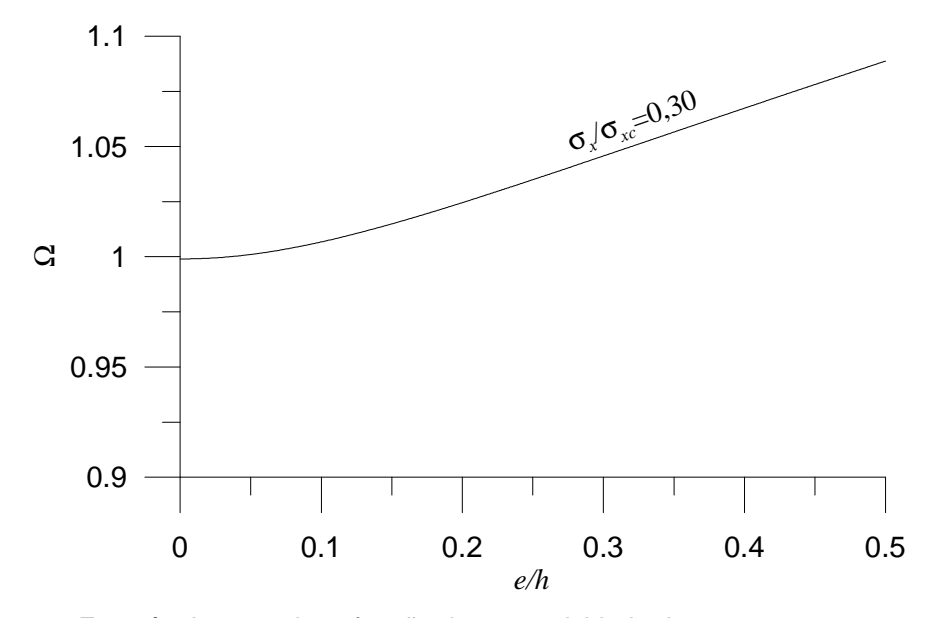

Figura 33 – Freqüência natural em função da excentricidade do carregamento.

Os resultados da análise não-linear considerando carregamento excêntrico mostram que este método é também eficaz para o controle de vibrações em placas, pois a aplicação do carregamento altera a freqüência natural da placa tornando possível a alteração das propriedades dinâmicas da estrutura e possibilitando um decréscimo nas amplitudes e velocidades do movimento harmônico.

# **5 Considerações Finais**

#### **5.1. Conclusões**

Este trabalho teve por objetivo a análise estática e dinâmica de placas planas retangulares e a proposição de um método de controle de vibrações nessas estruturas através da aplicação de forças de compressão. Para as análises estática e dinâmica foi utilizado o reconhecido método de Lévy para encontrar as soluções para as condições de contorno mais simples, ou seja, placas simplesmente apoiadas nos quatro lados ou em dois lados opostos. Para os demais tipos de apoio foi proposta uma modificação do método de Galerkin, o método de Galerkin Iterativo, que se mostrou bastante eficiente, permitindo a obtenção de soluções analíticas através de um método numérico. Este método foi utilizado nas análises seguintes que consistiram na verificação da influência do carregamento axial nas placas sobre as freqüências naturais e modos de vibração.

Todos os resultados foram obtidos a partir de rotinas geradas no programa MAPLE© e, no caso das análises dinâmicas, foi também utilizada uma rotina programada na linguagem C para resolução de um sistema de equações ordinárias através do método de Runge-Kutta. Estes resultados coincidiram com os encontrados na literatura, confirmando a qualidade dos algoritmos utilizados.

Para placas simplesmente apoiadas ou com pelo menos dois lados opostos com esta condição de apoio o método de Lévy é o mais indicado, permitindo se obter a solução analítica para todos os casos. Para as demais condições de contorno foi utilizado o método de Galerkin Iterativo, que, para o caso estático, permite atingir a solução com apenas uma iteração, utilizando como função inicial a função obtida após quatro iterações preliminares do método.

Na análise dinâmica das placas foram calculadas as freqüências naturais e modos de vibração para as diversas condições de contorno. O método de Galerkin Iterativo teve sua maior utilidade na determinação dos modos de vibração, permitindo a obtenção de uma família de autofunções ortogonais,

#### Considerações Finais 81

facilitando a resolução do problema dinâmico. Todos os valores obtidos para as freqüências naturais coincidem com resultados encontrados na literatura usandose outras metodologias de análise.

Para se analisar o comportamento dinâmico das placas sob vibração livre e forçada foram utilizados os modos ortogonais obtidos pelo método de Galerkin Iterativo e encontradas as equações de movimento para a placa. A ortogonalidade dos modos permitiu obter um sistema de equações diferenciais ordinárias desacopladas. Estes sistemas foram resolvidos analiticamente ou através do método de Runge-Kutta, determinando-se assim os deslocamentos, velocidades e acelerações máximas para cada caso.

A partir das ferramentas desenvolvidas anteriormente, foi possível determinar a influência do carregamento axial sobre a vibração da placa. Verificou-se que, com o aumento do carregamento de compressão, o quadrado da freqüência natural decresce de forma linear até atingir um valor nulo quando o carregamento se iguala à carga crítica da estrutura. Esta redução da freqüência associada a um carregamento axial permitiu avaliar o comportamento de uma placa com várias condições de carregamento. Os resultados mostram uma redução significativa nos deslocamentos, velocidades e acelerações proporcional ao aumento da carga axial.

Para a consideração de um carregamento axial excêntrico foi realizada uma análise não-linear utilizando a equação de compatibilidade e a equação de equilíbrio de placas. A fim de facilitar os cálculos algébricos, as variáveis foram normalizadas. Verificou-se que a freqüência cresce significativamente com o aumento da excentricidade e, em menor grau, com o aumento da carga. Este fato se mostra favorável a execução do controle de vibrações utilizando este método, pois o aumento da excentricidade possui uma viabilidade maior do que o acréscimo da carga.

Finalmente, pode-se concluir que ambos os métodos de carregamento estudados ajudam na redução das amplitudes de vibração através da alteração das freqüências naturais da placa, devendo-se apenas fazer um estudo mais detalhado de cada caso para decidir quanto ao método empregado.

#### **5.2. Sugestões**

Sugere-se o prosseguimento dos estudos nesta área de pesquisa, enfocando, dentre outros, os seguintes tópicos:

- Estudo de lajes protendidas, com destaque para a análise da influência da protensão interna parabólica nas propriedades de vibração;
- Estudo experimental dos métodos aqui propostos para testar sua eficácia na prática.

# **6 Referências Bibliográficas**

ALESSANDRONI, S., ANDREAUS, U., DELL´ISOLA, F., PORFIRI, M. **A passive electric controller for multimodal vibrations of thin plates.** Computers and Structures 83 (2005) 1236-1250.

BASSILY, S.F; DICKINSON, S.M. **Buckling and Lateral Vibration of Rectangular Plates Subject to Inplane Loads – A Ritz Aproach.** Journal of Sound and Vibrations 24 (2), 219-239, 1972.

BEDAIR, O.K.; SHERBOURNE, A. **On the Stability of Plates Under Combined Compression and In-Plane Bending.** Computer & Structures. Vol. 53 (6) 1453- 1464, 1994.

BOYCE, William E.; DIPRIMA, Richard C. **Elementary differential equations and boundary value problems** /. 6th ed. - New York : J. Wiley & Sons, c1997. 749p.

BRUSH, Don Orr; ALMROTH, Bo O. **Buckling of bars, plates, and shells.** New York: McGraw-Hill, c1975. 379p.

CURADELLI, R.O., AMBROSINI, R.D., DANESI, R.F. **Vibration control by attaching masses to a plate excited by rotating machinery.** Journal of Sound and Vibration 273 (2004) 1087-1100.

DICKINSON, S.M. **Lateral Vibration of Rectangular Plates Subject to in-plane Forces.** Journal of Sound and Vibration. Vol. 16 (4), 465-472, 1971.

\_\_\_\_\_\_\_\_\_\_\_\_\_\_\_. **The Buckling and Frequency of Flexural Vibration of Rectangular isotropic and orthotropic plates using Rayleighs's Method.**  Journal of Sound and Vibration. Vol 61 (1) 1-8, 1978.

HOUSNER, et al. **Structural Control: Past, Present and Future.** Journal of Engineering Mechanics – ASCE. Vol. 123, (9), 897-971, 1997.

HUI, D., LEISSA, A.W. **Effects of Geometric Imperfections on Vibrations of Biaxially Compressed Rectangular Flat Plates.** Journal of Applied Mechanics – ASME, v. 50, n. 4A, p. 750-756, 1983.

ILANKO, S. **Vibration and Post-Buckling of In-Plane Loaded Rectangular Plates Using a Multiterm Galerkin's Method.** Journal of Applied Mechanics – ASME. Vol. 69. 589-592, 2002.

KALDAS, M.M.; DICKINSON, S.M. **Vibration and Buckling Calculations for Rectangular Plates Subject to Complicated in-plane Stress Distributions by using numerical integration in a Rayleigh-Ritz Analysis.** Journal of Sound and Vibration. Vol 75(2) 151-162, 1981.

KEIR, J., KESSISSOGLOU, N.J., NORWOOD, C.J. **Active control of connected plates using single and multiple actuators and error sensors.**  Journal of Sound and Vibration 281 (2005) 73-97.

KREYSZIG, Erwin. **Advanced engineering mathematics**. 8th ed. New York : Wiley c1999 [1273] p.

KREYSZIG, Erwin.; NORMINTON, E. J.; KREYSZIG, Erwin. **Maple computer manual** /. New York : Wiley c1994. 417p., [45]f.

LEISSA, A.W., **Vibration of Plates**. NASA-SP-160, Washinton, D.C. Office of Technology Utilization – NASA, 1969, 159 p. Technical Report.

LIU, W., HOU, Z., DEMETRIOU, M.A. **A computational scheme for the optimal sensor/actuator placement of flexible structures using spatial**  $H_2$  **measures.** Mechanical Systems and Signal Processing 20 (2006) 881-895.

LURIE, Harold,. **Lateral Vibrations as Related to Structural Stability**. Journal of Applied Mechanics – ASME, v. 19, n. 2, p. 195-204, 1952.

MAT DARUS, I.Z., TOKHI, M.O.. **Soft computing-based active vibration control of a flexible structure**. Engineering Applications of Artificial Intelligence 18 (2005), 93-114.

MUNAKATA, K. **On the Vibration and Elastic Instability of a Rectangular Plate Clamped at its four edges.** Journal of Mathematics and Phisics. Vol. 31 (1) 69-75, 1952.

NOVOZHILOV, Valentin Valentinovich. **Foundations of the nonlinear theory of elasticity.** Rochester, N. Y.: Graylock, 1953. 233 p.

RAO, Singiresu S. **Mechanical Vibrations** – Menlo Park: Addison-Wesley, c1986. 600p.

SOONG, T.T., SPENCER Jr, B.F. **Supplemental energy dissipation: state-ofthe-art and state-of-the practice**. Engineering Structures 24 (2002), 243–259.

SPENCER Jr, B.F.; NAGARAJAIAH, S. **State of the Art of Structural Control.**  Journal of Structural Engineering – ASCE. Vol. 129, (9), 845-856, 2003.

SPENCER Jr, B.F.; SAIN, M.K. **Controlling buildings: a new frontier in feedback**. In: T. Samad, guest editor. Emerging Technologies. IEEE Control Systems Magazine 1997; 17(6):19–35 [Special issue].

STANISIC, M. **An Approximate Method Applied to the Solution of the Problem of Vibrating Rectangular Plates.** Journal of the Aeronautical Sciences. Vol. 24(2) 159-160 1957.

SZILARD, Rudolph,. **Theory and analysis of plates ::** classical and numerical methods /. Englewood Cliffs, N. J. : Prentice-Hall, c1974. 724p.

TIMOSHENKO, Stephen,; WOINOWSKY-KRIEGER, S. **Theory of plates and shells** /. 2nd. ed. - New York : McGraw-Hill, Inc. c1959. 580p.

WARBURTON, G.B. **The Vibration of Rectangular Plates.** Proceeding of the Institute of Mechanical Engineers, ser. A. Vol 168. 371-384, 1954.

YOUNG, D. **Vibration of Rectangular Plates by the Ritz Method.** Journal of Applied Mechanics – ASME. Vol. 17. 448-453 1950.

# **7 Apêndice**

Neste apêndice são apresentadas as rotinas utilizadas para aplicação do método de Galerkin Iterativo usando o programa Maple© versão 10. A rotina apresentada é utilizada no cálculo das freqüências naturais e dos modos de vibração, abrangendo as duas primeiras iterações, sendo que as demais são idênticas a estas.

#### **7.1. Primeira iteração**

Na primeira iteração, utiliza-se como função de entrada uma função polinomial obtida para uma viga com as condições de apoio iguais a da placa considerada na direção *x* , uma vez que, na primeira iteração será obtida uma função para o modo de vibração na direção *y* .

# **> restart: with(plots): with(LinearAlgebra): with(Student[Calculus1]): Digits:=32:**

#E-E-E-E - 1ª Iteração# #Equação diferencial de placas#

**> PDE:=(diff(W(x,y),x,x,x,x))+2\*(diff(W(x,y),y,y,x,x))+ (diff(W(x,y),y,y,y,y))-M\*omega^2\*W(x,y)/De:** 

#Modos#

**> m:=1: n:=1:** 

#Solução polinomial na direção x – m=1, 2.#

**> EQ:=[-16\*x^4/a^4+32\*x^3/a^3-16\*x^2/a^2, -8192/27\*x^7/a^7+28672/27\*x^6/a^6-1536\*x^5/a^5+ 32000/27\*x^4/a^4-13312/27\*x^3/a^3+256/3\*x^2/a^2]: > X(x):=EQ[m]:** 

#Solução proposta para a equação diferencial#

```
> W(x,y):=Y(y)*X(x):
```
**> PDE:=simplify(PDE):** 

#Método de Galerkin#

- **> PDE1:=PDE\*X(x):**
- **> ODE:=int(PDE1, x=0..a):**

#Propriedades da placa considerada:#

- **> a:=12:**
- **> b:=12:**
- **> E:=30E9:**
- **> h:=0.2:**
- **> nu:=0.3:**
- **> M:=25000\*h:**
- **> De:=E\*h^3/(12\*(1-nu^2)):**
- **> ODE:=simplify(ODE):**

#Para facilitar os cálculos serão adotas as constantes na equação a seguir:#

**> ODE1:=c1\*diff(Y(y),y,y,y,y)+c2\*diff(Y(y),y,y)+ c3\*omega^2\*Y(y)+c4\*Y(y):** 

#Valores numéricos das constantes empregadas no problema:#

- **> ODE2:=subs(diff(Y(y),y,y,y,y)=A1,diff(Y(y),y,y)=A2, omega^2\*Y(y)=A3,Y(y)=A4,ODE):**
- **> c1:=coeff(ODE2,A1): c2:=coeff(ODE2,A2):**
- **> c3:=coeff(ODE2,A3): c4:=coeff(ODE2,A4):**
- **> Y(y):=\_C1\*sin(lambda1\*y)+\_C2\*cos(lambda1\*y)+**
- **+\_C3\*sinh(lambda2\*y)+\_C4\*cosh(lambda2\*y):**

#Condições de contorno para dois lados opostos: Engastado-Engastado.#

- **> cond1:=eval(subs(y=0,(eval(W(x,y)/X(x))))):**
- **> cond2:=eval(subs(y=0,eval((diff(W(x,y),y))/X(x)))):**
- **> cond3:=eval(subs(y=b,(eval(W(x,y)/X(x))))):**
- **> cond4:=eval(subs(y=b,eval((diff(W(x,y),y))/X(x)))):**

#Formulação do problema de autovalor:#

- **> a11:=coeff(cond1, \_C1):**
- **> a12:=coeff(cond1, \_C2):**
- **> a13:=coeff(cond1, \_C3):**
- **> a14:=coeff(cond1, \_C4):**
- **> a21:=coeff(cond2, \_C1):**
- **> a22:=coeff(cond2, \_C2):**
- **> a23:=coeff(cond2, \_C3):**
- **> a24:=coeff(cond2, \_C4):**
- **> a31:=coeff(cond3, \_C1):**
- **> a32:=coeff(cond3, \_C2):**
- **> a33:=coeff(cond3, \_C3):**
- **> a34:=coeff(cond3, \_C4):**
- **> a41:=coeff(cond4, \_C1):**
- **> a42:=coeff(cond4, \_C2):**
- **> a43:=coeff(cond4, \_C3):**
- **> a44:=coeff(cond4, \_C4):**
- **> A:=Matrix([[a11,a12,a13,a14],[a21,a22,a23,a24],**
- **[a31,a32,a33,a34],[a41,a42,a43,a44]]):**
- **> detA:=simplify(Determinant(A)):**

#Soluções do problema de autovalor (Valores de lambda1):#

**> lambda:=evalf(g=1/2\*(2\*c1\*(c2+(c2^2-4\*c1\*c3\*omega^2-**

```
4*c1*c4)^(1/2)))^(1/2)/c1):
```
**> omega:=abs(rhs(isolate(evalf(lambda), omega))):** 

#Deve ser adotado um valor inicial para lambda2:#

```
> lambda2:=0.5:
```
#Cálculo dos valores de lambda1, lambda2 e determinação das freqüências naturais:#

- **> R:=Vector([0,0,0,0,0,0]):**
- **> R1:=Vector([0,0,0,0,0,0]):**
- **> V:=Vector([0,0,0,0,0,0]):**
- **> R2:=Vector([0,0,0,0,0,0]):**
- **> u1:=0: u2:=0: i:=1:**

```
> for lambda1 from 0 by 0.001 while i <= 6 do 
> u2:=evalf(detA): 
> if ((u1/u2)<0) then 
> R[i]:=lambda1; 
> i:=i+1: 
> end if: 
> u1:=u2: 
> end do: 
> unassign('lambda1'); 
> for i from 1 by 1 to 6 do for j from 1 by 1 to 5 do 
> r1:=NewtonsMethod(detA,lambda1=R[i],iterations=10,output 
=value): 
> g:=r1: 
> v:=evalf(omega): 
> r2:=1/2*(-2*c1*(c2-(c2^2-4*c1*c3*v^2-
4*c1*c4)^(1/2)))^(1/2)/c1: 
> lambda2:=r2: 
> unassign('g'): 
> end do: 
> R1[i]:=r1: R2[i]:=r2: V[i]:=v: 
> end do:
```
#Calculos dos parâmetros de freqüência e conversão de unidades:#

```
> K:=Vector([0,0,0,0,0,0]): 
> for i from 1 to 6 do 
> K[i]:=V[i]*a^2/(De/M)^(1/2): 
> end do: 
> H:=Vector([0,0,0,0,0,0]): 
> for i from 1 to 6 do
```
- **> H[i]:=evalf(V[i]/Pi):**
- **> end do:**

#Resultados#

**> print(R1,R2,V,K,H):** 

#Determinação dos modos de vibração:#

#Substituindo os valores de lambda1 e lambda2 na matriz A, obtem-se:#

- **> lambda1:=R1[n]:**
- **> lambda2:=R2[n]:**
- **> b11:=evalf(a11):**
- **> b12:=evalf(a12):**
- **> b13:=evalf(a13):**
- **> b14:=evalf(a14):**
- **> b21:=evalf(a21):**
- **> b22:=evalf(a22):**
- **> b23:=evalf(a23):**
- **> b24:=evalf(a24):**
- **> b31:=evalf(a31):**
- **> b32:=evalf(a32):**
- **> b33:=evalf(a33):**
- **> b34:=evalf(a34):**
- **> b41:=evalf(a41):**
- **> b42:=evalf(a42):**
- **> b43:=evalf(a43):**
- **> b44:=evalf(a44):**
- **> B:=Matrix([[b11,b12,b13,b14],[b21,b22,b23,b24],**

```
[b31,b32,b33,b34],[b41,b42,b43,b44]]):
```
#Eliminação da 1ª linha e da 1ª coluna:#

- **> B:=Matrix([[b22,b23,b24],[b32,b33,b34],[b42,b43,b44]]):**
- **> C:=Vector([\_C2,\_C3,\_C4]):**
- **> Q:=MatrixVectorMultiply(B,C):**
- **> U:=Vector([-b21,-b31,-b41]):**

```
> sols:=solve({Q[1]=U[1],
```
- **Q[2]=U[2],Q[3]=U[3]},{\_C2,\_C3,\_C4}):**
- **> C:=subs(sols[1],sols[2],sols[3],C):**
- **> norma:=sqrt(((C[1])^2)+((C[2])^2)+((C[3])^2)+1):**
- **> Cons:=Vector([1,C[1],C[2],C[3]])/norma:**
- **> aux1:=\_C1=Cons[1]:**

```
> aux2:=_C2=Cons[2]:
```
Apêndice 91

- **> aux3:=\_C3=Cons[3]:**
- **> aux4:=\_C4=Cons[4]:**
- **> Y(y):=\_C1\*sin(lambda1\*y)+\_C2\*cos(lambda1\*y)+**

```
_C3*sinh(lambda2*y)+_C4*cosh(lambda2*y):
```
- **> Y(y):=subs(aux1,aux2,aux3,aux4,Y(y)):**
- **> W(x,y):=Y(y)\*X(x):**
- **> plot3d(W(x,y),y=0..b, x=0..a);**

#Gravação dos resultados para serem utilizados nas outras iterações:#

```
> arq:= fopen(`C:\\c_c_c_c\\c_c_c_c.txt`,WRITE): 
> fprintf (arq, `%1.32f %1.32f\n %1.32f %1.32f %1.32f 
%1.32f\n`,lambda1,lambda2,Cons[1],Cons[2],Cons[3],Cons[4]): 
> fclose(arq); 
> arq1:= fopen(`C:\\c_c_c_c\\dados.txt`,WRITE): 
> fprintf (arq1, `%1.2f %1.2f %1.2f\n %11.0f %1.1f %5.2f\n 
%2d %2d\n`, a, b, h, E, nu, M, m, n): 
> fclose(arq1); 
> arq2:= fopen(`C:\\ c_c_c_c\\Freqn.txt`,WRITE): 
> for i from 1 to 6 do 
> fprintf(arq2, `%2d %3.32f %3.32f\n`, i, K[i], H[i]): 
> end do: 
> fclose(arq2);
```
#### **7.2. Segunda iteração**

Na segunda iteração são utilizados os dados gravados pela primeira e a função de entrada torna-se a função do modo de vibração obtida na primeira iteração. A partir desta, os resultados já se tornam mais precisos, uma vez que o erro calculado nas demais iterações se torna praticamente nulo.

```
> restart: with(plots): with(LinearAlgebra): 
with(Student[Calculus1]): Digits:=32:
```
#E-E-E-E - 2ª Iteração# #Equação diferencial de placas#

```
> PDE:=(diff(W(x,y),x,x,x,x))+2*(diff(W(x,y),y,y,x,x))+ 
(diff(W(x,y),y,y,y,y))-M*omega^2*W(x,y)/De:
```
#Solução na direção y – Leitura dos dados gravados#

```
> arq:= fopen(`C:\\c_c_c_c\\c_c_c_c.txt`,READ): 
> lista:=fscanf(arq,"%f %f %f %f %f %f/n"): 
> lambda1:=lista[1]: lambda2:=lista[2]: 
> _C1:=lista[3]: 
> _C2:=lista[4]: 
> _C3:=lista[5]: 
> _C4:=lista[6]: 
> fclose(arq); 
> Y(y):=_C1*sin(lambda1*y)+_C2*cos(lambda1*y)+ 
_C3*sinh(lambda2*y)+_C4*cosh(lambda2*y): 
> unassign('lambda1,lambda2,_C1,_C2,_C3,_C4');
```
#Solução proposta para a equação diferencial#

```
> W(x,y):=Y(y)*X(x):
```
**> PDE:=simplify(PDE):** 

#Método de Galerkin#

```
> PDE1:=PDE*Y(y):
```
Apêndice 93

```
> ODE:=ApproximateInt(PDE1, y=0..b, method = 
newtoncotes[6]):
```

```
#Propriedades da placa considerada – Leitura dos dados gravados#
```

```
> arq1:= fopen(`C:\\c_c_c_c\\dados.txt`,READ):
```

```
> lista1:=fscanf(arq,"%f %f %f %f %f %f %d %d/n"):
```

```
> a:=lista1[1]:
```

```
> b:=lista1[2]:
```

```
> h:=lista1[3]:
```

```
> E:=lista1[4]:
```

```
> nu:=lista1[5]:
```

```
> M:=lista1[6]:
```

```
> m:=lista1[7]:
```

```
> n:=lista1[8]:
```

```
> fclose(arq1);
```

```
> De:=E*h^3/(12*(1-nu^2)):
```

```
> ODE:=simplify(ODE):
```

```
> ODE1:=c1*diff(X(x),x,x,x,x)+c2*diff(X(x),x,x)+
```

```
c3*omega^2*X(x)+c4*X(x):
```
#Valores numéricos das constantes empregadas no problema:#

```
> ODE2:=subs(diff(X(x),x,x,x,x)=A1,diff(X(x),x,x)=A2,
```

```
omega^2*X(x)=A3,X(x)=A4,ODE):
```

```
> c1:=coeff(ODE2,A1): c2:=coeff(ODE2,A2):
```

```
> c3:=coeff(ODE2,A3): c4:=coeff(ODE2,A4):
```

```
> X(x):=_C1*sin(lambda1*x)+_C2*cos(lambda1*x)+
```

```
_C3*sinh(lambda2*x)+_C4*cosh(lambda2*x):
```
#Condições de contorno para dois lados opostos: Engastado-Engastado#

```
> cond1:=eval(subs(x=0,(eval(W(x,y)/Y(y))))):
```

```
> cond2:=eval(subs(x=0,eval((diff(W(x,y),x))/Y(y)))):
```

```
> cond3:=eval(subs(x=a,(eval(W(x,y)/Y(y))))):
```

```
> cond4:=eval(subs(x=a,eval((diff(W(x,y),x))/Y(y)))):
```
#Formulação do problema de autovalor:#

```
> a11:=coeff(cond1, _C1):
```
- **> a12:=coeff(cond1, \_C2):**
- **> a13:=coeff(cond1, \_C3):**
- **> a14:=coeff(cond1, \_C4):**
- **> a21:=coeff(cond2, \_C1):**
- **> a22:=coeff(cond2, \_C2):**
- **> a23:=coeff(cond2, \_C3):**
- **> a24:=coeff(cond2, \_C4):**
- **> a31:=coeff(cond3, \_C1):**
- **> a32:=coeff(cond3, \_C2):**
- **> a33:=coeff(cond3, \_C3):**
- **> a34:=coeff(cond3, \_C4):**
- **> a41:=coeff(cond4, \_C1):**
- **> a42:=coeff(cond4, \_C2):**
- **> a43:=coeff(cond4, \_C3):**
- **> a44:=coeff(cond4, \_C4):**
- **> A:=Matrix([[a11,a12,a13,a14],[a21,a22,a23,a24],**
- **[a31,a32,a33,a34],[a41,a42,a43,a44]]):**
- **> detA:=simplify(Determinant(A)):**

#Soluções do problema de autovalor (Valores de lambda1):#

```
> lambda:=evalf(g=1/2*(2*c1*(c2+(c2^2-4*c1*c3*omega^2-
4*c1*c4)^(1/2)))^(1/2)/c1):
```

```
> omega:=abs(rhs(isolate(evalf(lambda), omega))):
```
#Deve ser adotado um valor inicial para lambda2:#

```
> lambda2:=0.5:
```
#Cálculo dos valores de lambda1, lambda2 e determinação das freqüências naturais:#

```
> R:=Vector([0,0,0,0,0,0]):
```
- **> R1:=Vector([0,0,0,0,0,0]):**
- **> V:=Vector([0,0,0,0,0,0]):**
- **> R2:=Vector([0,0,0,0,0,0]):**

```
> u1:=0: u2:=0: i:=1:
```
- **> for lambda1 from 0 by 0.001 while i <= 6 do**
- **> u2:=evalf(detA):**

```
> if ((u1/u2)<0) then 
> R[i]:=lambda1; 
> i:=i+1: 
> end if: 
> u1:=u2: 
> end do: 
> unassign('lambda1'); 
> for i from 1 by 1 to 6 do for j from 1 by 1 to 5 do 
> r1:=NewtonsMethod(detA, lambda1=R[i],iterations=10,output 
= value): 
> g:=r1: 
> v:=evalf(omega): 
> r2:=1/2*(-2*c1*(c2-(c2^2-4*c1*c3*v^2-
4*c1*c4)^(1/2)))^(1/2)/c1: 
> lambda2:=r2: 
> unassign('g'): 
> end do: 
> R1[i]:=r1: R2[i]:=r2: V[i]:=v: 
> end do:
```
#Calculos dos parâmetros de freqüência e conversão de unidades:#

```
> K:=Vector([0,0,0,0,0,0]):
```
**> for i from 1 to 6 do** 

```
> K[i]:=V[i]*a^2/(De/M)^(1/2):
```
- **> end do:**
- **> H:=Vector([0,0,0,0,0,0]):**
- **> for i from 1 to 6 do**
- **> H[i]:=evalf(V[i]/Pi):**
- **> end do:**

#Resultados#

**> #print(R1,R2,V,K,H);** 

#Determinação dos modos de vibração:#

#Substituindo os valores de lambda1 e lambda2 na matriz A, obtém-se:#

```
> lambda1:=R1[m]:
```
- **> lambda2:=R2[m]:**
- **> b11:=evalf(a11):**
- **> b12:=evalf(a12):**
- **> b13:=evalf(a13):**
- **> b14:=evalf(a14):**
- **> b21:=evalf(a21):**
- **> b22:=evalf(a22):**
- **> b23:=evalf(a23):**
- **> b24:=evalf(a24):**
- **> b31:=evalf(a31):**
- **> b32:=evalf(a32):**
- **> b33:=evalf(a33):**
- **> b34:=evalf(a34):**
- **> b41:=evalf(a41):**
- **> b42:=evalf(a42):**
- **> b43:=evalf(a43):**
- **> b44:=evalf(a44):**
- **> B:=Matrix([[b11,b12,b13,b14],[b21,b22,b23,b24],**
- **[b31,b32,b33,b34],[b41,b42,b43,b44]]):**

#Eliminação da 4ª linha e da 4ª coluna:#

- **> B:=Matrix([[b11,b12,b13],[b21,b22,b23],[b31,b32,b33]]):**
- **> C:=Vector([\_C1,\_C2,\_C3]):**
- **> Q:=MatrixVectorMultiply(B,C):**
- **> U:=Vector([-b14,-b24,-b34]):**
- **> sols:=solve({Q[1]=U[1],**
- $Q[2] = U[2], Q[3] = U[3], \{ C1, C2, C3 \}$ :

```
> C:=subs(sols[1],sols[2],sols[3],C):
```

```
> norma:=sqrt(((C[1])^2)+((C[2])^2)+((C[3])^2)+1):
```

```
> Cons:=Vector([C[1],C[2],C[3],1])/norma:
```
- **> aux1:=\_C1=Cons[1]:**
- **> aux2:=\_C2=Cons[2]:**
- **> aux3:=\_C3=Cons[3]:**
- **> aux4:=\_C4=Cons[4]:**

```
> X(x):=_C1*sin(lambda1*x)+_C2*cos(lambda1*x)+
```

```
_C3*sinh(lambda2*x)+_C4*cosh(lambda2*x):
```

```
> X(x):=subs(aux1,aux2,aux3,aux4,X(x)):
```

```
> W(x,y):=Y(y)*X(x):
```
**> plot3d(W(x,y),y=0..b, x=0..a);** 

#Gravação dos resultados para serem utilizados nas outras iterações:#

```
> arq:= fopen(`C:\\c_c_c_c\\c_c_c_c2.txt`,WRITE): 
> fprintf (arq, `%1.32f %1.32f\n %1.32f %1.32f %1.32f 
%1.32f\n`,lambda1,lambda2,Cons[1],Cons[2],Cons[3],Cons[4]): 
> fclose(arq); 
> arq2:= fopen(`C:\\c_c_c_c\\Freqm2.txt`,WRITE): 
> for i from 1 to 6 do 
> fprintf (arq2, `%2d %3.32f %3.32f\n`, i, K[i], H[i]): 
> end do:
```

```
> fclose(arq2);
```
# **Livros Grátis**

( <http://www.livrosgratis.com.br> )

Milhares de Livros para Download:

[Baixar](http://www.livrosgratis.com.br/cat_1/administracao/1) [livros](http://www.livrosgratis.com.br/cat_1/administracao/1) [de](http://www.livrosgratis.com.br/cat_1/administracao/1) [Administração](http://www.livrosgratis.com.br/cat_1/administracao/1) [Baixar](http://www.livrosgratis.com.br/cat_2/agronomia/1) [livros](http://www.livrosgratis.com.br/cat_2/agronomia/1) [de](http://www.livrosgratis.com.br/cat_2/agronomia/1) [Agronomia](http://www.livrosgratis.com.br/cat_2/agronomia/1) [Baixar](http://www.livrosgratis.com.br/cat_3/arquitetura/1) [livros](http://www.livrosgratis.com.br/cat_3/arquitetura/1) [de](http://www.livrosgratis.com.br/cat_3/arquitetura/1) [Arquitetura](http://www.livrosgratis.com.br/cat_3/arquitetura/1) [Baixar](http://www.livrosgratis.com.br/cat_4/artes/1) [livros](http://www.livrosgratis.com.br/cat_4/artes/1) [de](http://www.livrosgratis.com.br/cat_4/artes/1) [Artes](http://www.livrosgratis.com.br/cat_4/artes/1) [Baixar](http://www.livrosgratis.com.br/cat_5/astronomia/1) [livros](http://www.livrosgratis.com.br/cat_5/astronomia/1) [de](http://www.livrosgratis.com.br/cat_5/astronomia/1) [Astronomia](http://www.livrosgratis.com.br/cat_5/astronomia/1) [Baixar](http://www.livrosgratis.com.br/cat_6/biologia_geral/1) [livros](http://www.livrosgratis.com.br/cat_6/biologia_geral/1) [de](http://www.livrosgratis.com.br/cat_6/biologia_geral/1) [Biologia](http://www.livrosgratis.com.br/cat_6/biologia_geral/1) [Geral](http://www.livrosgratis.com.br/cat_6/biologia_geral/1) [Baixar](http://www.livrosgratis.com.br/cat_8/ciencia_da_computacao/1) [livros](http://www.livrosgratis.com.br/cat_8/ciencia_da_computacao/1) [de](http://www.livrosgratis.com.br/cat_8/ciencia_da_computacao/1) [Ciência](http://www.livrosgratis.com.br/cat_8/ciencia_da_computacao/1) [da](http://www.livrosgratis.com.br/cat_8/ciencia_da_computacao/1) [Computação](http://www.livrosgratis.com.br/cat_8/ciencia_da_computacao/1) [Baixar](http://www.livrosgratis.com.br/cat_9/ciencia_da_informacao/1) [livros](http://www.livrosgratis.com.br/cat_9/ciencia_da_informacao/1) [de](http://www.livrosgratis.com.br/cat_9/ciencia_da_informacao/1) [Ciência](http://www.livrosgratis.com.br/cat_9/ciencia_da_informacao/1) [da](http://www.livrosgratis.com.br/cat_9/ciencia_da_informacao/1) [Informação](http://www.livrosgratis.com.br/cat_9/ciencia_da_informacao/1) [Baixar](http://www.livrosgratis.com.br/cat_7/ciencia_politica/1) [livros](http://www.livrosgratis.com.br/cat_7/ciencia_politica/1) [de](http://www.livrosgratis.com.br/cat_7/ciencia_politica/1) [Ciência](http://www.livrosgratis.com.br/cat_7/ciencia_politica/1) [Política](http://www.livrosgratis.com.br/cat_7/ciencia_politica/1) [Baixar](http://www.livrosgratis.com.br/cat_10/ciencias_da_saude/1) [livros](http://www.livrosgratis.com.br/cat_10/ciencias_da_saude/1) [de](http://www.livrosgratis.com.br/cat_10/ciencias_da_saude/1) [Ciências](http://www.livrosgratis.com.br/cat_10/ciencias_da_saude/1) [da](http://www.livrosgratis.com.br/cat_10/ciencias_da_saude/1) [Saúde](http://www.livrosgratis.com.br/cat_10/ciencias_da_saude/1) [Baixar](http://www.livrosgratis.com.br/cat_11/comunicacao/1) [livros](http://www.livrosgratis.com.br/cat_11/comunicacao/1) [de](http://www.livrosgratis.com.br/cat_11/comunicacao/1) [Comunicação](http://www.livrosgratis.com.br/cat_11/comunicacao/1) [Baixar](http://www.livrosgratis.com.br/cat_12/conselho_nacional_de_educacao_-_cne/1) [livros](http://www.livrosgratis.com.br/cat_12/conselho_nacional_de_educacao_-_cne/1) [do](http://www.livrosgratis.com.br/cat_12/conselho_nacional_de_educacao_-_cne/1) [Conselho](http://www.livrosgratis.com.br/cat_12/conselho_nacional_de_educacao_-_cne/1) [Nacional](http://www.livrosgratis.com.br/cat_12/conselho_nacional_de_educacao_-_cne/1) [de](http://www.livrosgratis.com.br/cat_12/conselho_nacional_de_educacao_-_cne/1) [Educação - CNE](http://www.livrosgratis.com.br/cat_12/conselho_nacional_de_educacao_-_cne/1) [Baixar](http://www.livrosgratis.com.br/cat_13/defesa_civil/1) [livros](http://www.livrosgratis.com.br/cat_13/defesa_civil/1) [de](http://www.livrosgratis.com.br/cat_13/defesa_civil/1) [Defesa](http://www.livrosgratis.com.br/cat_13/defesa_civil/1) [civil](http://www.livrosgratis.com.br/cat_13/defesa_civil/1) [Baixar](http://www.livrosgratis.com.br/cat_14/direito/1) [livros](http://www.livrosgratis.com.br/cat_14/direito/1) [de](http://www.livrosgratis.com.br/cat_14/direito/1) [Direito](http://www.livrosgratis.com.br/cat_14/direito/1) [Baixar](http://www.livrosgratis.com.br/cat_15/direitos_humanos/1) [livros](http://www.livrosgratis.com.br/cat_15/direitos_humanos/1) [de](http://www.livrosgratis.com.br/cat_15/direitos_humanos/1) [Direitos](http://www.livrosgratis.com.br/cat_15/direitos_humanos/1) [humanos](http://www.livrosgratis.com.br/cat_15/direitos_humanos/1) [Baixar](http://www.livrosgratis.com.br/cat_16/economia/1) [livros](http://www.livrosgratis.com.br/cat_16/economia/1) [de](http://www.livrosgratis.com.br/cat_16/economia/1) [Economia](http://www.livrosgratis.com.br/cat_16/economia/1) [Baixar](http://www.livrosgratis.com.br/cat_17/economia_domestica/1) [livros](http://www.livrosgratis.com.br/cat_17/economia_domestica/1) [de](http://www.livrosgratis.com.br/cat_17/economia_domestica/1) [Economia](http://www.livrosgratis.com.br/cat_17/economia_domestica/1) [Doméstica](http://www.livrosgratis.com.br/cat_17/economia_domestica/1) [Baixar](http://www.livrosgratis.com.br/cat_18/educacao/1) [livros](http://www.livrosgratis.com.br/cat_18/educacao/1) [de](http://www.livrosgratis.com.br/cat_18/educacao/1) [Educação](http://www.livrosgratis.com.br/cat_18/educacao/1) [Baixar](http://www.livrosgratis.com.br/cat_19/educacao_-_transito/1) [livros](http://www.livrosgratis.com.br/cat_19/educacao_-_transito/1) [de](http://www.livrosgratis.com.br/cat_19/educacao_-_transito/1) [Educação - Trânsito](http://www.livrosgratis.com.br/cat_19/educacao_-_transito/1) [Baixar](http://www.livrosgratis.com.br/cat_20/educacao_fisica/1) [livros](http://www.livrosgratis.com.br/cat_20/educacao_fisica/1) [de](http://www.livrosgratis.com.br/cat_20/educacao_fisica/1) [Educação](http://www.livrosgratis.com.br/cat_20/educacao_fisica/1) [Física](http://www.livrosgratis.com.br/cat_20/educacao_fisica/1) [Baixar](http://www.livrosgratis.com.br/cat_21/engenharia_aeroespacial/1) [livros](http://www.livrosgratis.com.br/cat_21/engenharia_aeroespacial/1) [de](http://www.livrosgratis.com.br/cat_21/engenharia_aeroespacial/1) [Engenharia](http://www.livrosgratis.com.br/cat_21/engenharia_aeroespacial/1) [Aeroespacial](http://www.livrosgratis.com.br/cat_21/engenharia_aeroespacial/1) [Baixar](http://www.livrosgratis.com.br/cat_22/farmacia/1) [livros](http://www.livrosgratis.com.br/cat_22/farmacia/1) [de](http://www.livrosgratis.com.br/cat_22/farmacia/1) [Farmácia](http://www.livrosgratis.com.br/cat_22/farmacia/1) [Baixar](http://www.livrosgratis.com.br/cat_23/filosofia/1) [livros](http://www.livrosgratis.com.br/cat_23/filosofia/1) [de](http://www.livrosgratis.com.br/cat_23/filosofia/1) [Filosofia](http://www.livrosgratis.com.br/cat_23/filosofia/1) [Baixar](http://www.livrosgratis.com.br/cat_24/fisica/1) [livros](http://www.livrosgratis.com.br/cat_24/fisica/1) [de](http://www.livrosgratis.com.br/cat_24/fisica/1) [Física](http://www.livrosgratis.com.br/cat_24/fisica/1) [Baixar](http://www.livrosgratis.com.br/cat_25/geociencias/1) [livros](http://www.livrosgratis.com.br/cat_25/geociencias/1) [de](http://www.livrosgratis.com.br/cat_25/geociencias/1) [Geociências](http://www.livrosgratis.com.br/cat_25/geociencias/1) [Baixar](http://www.livrosgratis.com.br/cat_26/geografia/1) [livros](http://www.livrosgratis.com.br/cat_26/geografia/1) [de](http://www.livrosgratis.com.br/cat_26/geografia/1) [Geografia](http://www.livrosgratis.com.br/cat_26/geografia/1) [Baixar](http://www.livrosgratis.com.br/cat_27/historia/1) [livros](http://www.livrosgratis.com.br/cat_27/historia/1) [de](http://www.livrosgratis.com.br/cat_27/historia/1) [História](http://www.livrosgratis.com.br/cat_27/historia/1) [Baixar](http://www.livrosgratis.com.br/cat_31/linguas/1) [livros](http://www.livrosgratis.com.br/cat_31/linguas/1) [de](http://www.livrosgratis.com.br/cat_31/linguas/1) [Línguas](http://www.livrosgratis.com.br/cat_31/linguas/1)

[Baixar](http://www.livrosgratis.com.br/cat_28/literatura/1) [livros](http://www.livrosgratis.com.br/cat_28/literatura/1) [de](http://www.livrosgratis.com.br/cat_28/literatura/1) [Literatura](http://www.livrosgratis.com.br/cat_28/literatura/1) [Baixar](http://www.livrosgratis.com.br/cat_30/literatura_de_cordel/1) [livros](http://www.livrosgratis.com.br/cat_30/literatura_de_cordel/1) [de](http://www.livrosgratis.com.br/cat_30/literatura_de_cordel/1) [Literatura](http://www.livrosgratis.com.br/cat_30/literatura_de_cordel/1) [de](http://www.livrosgratis.com.br/cat_30/literatura_de_cordel/1) [Cordel](http://www.livrosgratis.com.br/cat_30/literatura_de_cordel/1) [Baixar](http://www.livrosgratis.com.br/cat_29/literatura_infantil/1) [livros](http://www.livrosgratis.com.br/cat_29/literatura_infantil/1) [de](http://www.livrosgratis.com.br/cat_29/literatura_infantil/1) [Literatura](http://www.livrosgratis.com.br/cat_29/literatura_infantil/1) [Infantil](http://www.livrosgratis.com.br/cat_29/literatura_infantil/1) [Baixar](http://www.livrosgratis.com.br/cat_32/matematica/1) [livros](http://www.livrosgratis.com.br/cat_32/matematica/1) [de](http://www.livrosgratis.com.br/cat_32/matematica/1) [Matemática](http://www.livrosgratis.com.br/cat_32/matematica/1) [Baixar](http://www.livrosgratis.com.br/cat_33/medicina/1) [livros](http://www.livrosgratis.com.br/cat_33/medicina/1) [de](http://www.livrosgratis.com.br/cat_33/medicina/1) [Medicina](http://www.livrosgratis.com.br/cat_33/medicina/1) [Baixar](http://www.livrosgratis.com.br/cat_34/medicina_veterinaria/1) [livros](http://www.livrosgratis.com.br/cat_34/medicina_veterinaria/1) [de](http://www.livrosgratis.com.br/cat_34/medicina_veterinaria/1) [Medicina](http://www.livrosgratis.com.br/cat_34/medicina_veterinaria/1) [Veterinária](http://www.livrosgratis.com.br/cat_34/medicina_veterinaria/1) [Baixar](http://www.livrosgratis.com.br/cat_35/meio_ambiente/1) [livros](http://www.livrosgratis.com.br/cat_35/meio_ambiente/1) [de](http://www.livrosgratis.com.br/cat_35/meio_ambiente/1) [Meio](http://www.livrosgratis.com.br/cat_35/meio_ambiente/1) [Ambiente](http://www.livrosgratis.com.br/cat_35/meio_ambiente/1) [Baixar](http://www.livrosgratis.com.br/cat_36/meteorologia/1) [livros](http://www.livrosgratis.com.br/cat_36/meteorologia/1) [de](http://www.livrosgratis.com.br/cat_36/meteorologia/1) [Meteorologia](http://www.livrosgratis.com.br/cat_36/meteorologia/1) [Baixar](http://www.livrosgratis.com.br/cat_45/monografias_e_tcc/1) [Monografias](http://www.livrosgratis.com.br/cat_45/monografias_e_tcc/1) [e](http://www.livrosgratis.com.br/cat_45/monografias_e_tcc/1) [TCC](http://www.livrosgratis.com.br/cat_45/monografias_e_tcc/1) [Baixar](http://www.livrosgratis.com.br/cat_37/multidisciplinar/1) [livros](http://www.livrosgratis.com.br/cat_37/multidisciplinar/1) [Multidisciplinar](http://www.livrosgratis.com.br/cat_37/multidisciplinar/1) [Baixar](http://www.livrosgratis.com.br/cat_38/musica/1) [livros](http://www.livrosgratis.com.br/cat_38/musica/1) [de](http://www.livrosgratis.com.br/cat_38/musica/1) [Música](http://www.livrosgratis.com.br/cat_38/musica/1) [Baixar](http://www.livrosgratis.com.br/cat_39/psicologia/1) [livros](http://www.livrosgratis.com.br/cat_39/psicologia/1) [de](http://www.livrosgratis.com.br/cat_39/psicologia/1) [Psicologia](http://www.livrosgratis.com.br/cat_39/psicologia/1) [Baixar](http://www.livrosgratis.com.br/cat_40/quimica/1) [livros](http://www.livrosgratis.com.br/cat_40/quimica/1) [de](http://www.livrosgratis.com.br/cat_40/quimica/1) [Química](http://www.livrosgratis.com.br/cat_40/quimica/1) [Baixar](http://www.livrosgratis.com.br/cat_41/saude_coletiva/1) [livros](http://www.livrosgratis.com.br/cat_41/saude_coletiva/1) [de](http://www.livrosgratis.com.br/cat_41/saude_coletiva/1) [Saúde](http://www.livrosgratis.com.br/cat_41/saude_coletiva/1) [Coletiva](http://www.livrosgratis.com.br/cat_41/saude_coletiva/1) [Baixar](http://www.livrosgratis.com.br/cat_42/servico_social/1) [livros](http://www.livrosgratis.com.br/cat_42/servico_social/1) [de](http://www.livrosgratis.com.br/cat_42/servico_social/1) [Serviço](http://www.livrosgratis.com.br/cat_42/servico_social/1) [Social](http://www.livrosgratis.com.br/cat_42/servico_social/1) [Baixar](http://www.livrosgratis.com.br/cat_43/sociologia/1) [livros](http://www.livrosgratis.com.br/cat_43/sociologia/1) [de](http://www.livrosgratis.com.br/cat_43/sociologia/1) [Sociologia](http://www.livrosgratis.com.br/cat_43/sociologia/1) [Baixar](http://www.livrosgratis.com.br/cat_44/teologia/1) [livros](http://www.livrosgratis.com.br/cat_44/teologia/1) [de](http://www.livrosgratis.com.br/cat_44/teologia/1) [Teologia](http://www.livrosgratis.com.br/cat_44/teologia/1) [Baixar](http://www.livrosgratis.com.br/cat_46/trabalho/1) [livros](http://www.livrosgratis.com.br/cat_46/trabalho/1) [de](http://www.livrosgratis.com.br/cat_46/trabalho/1) [Trabalho](http://www.livrosgratis.com.br/cat_46/trabalho/1) [Baixar](http://www.livrosgratis.com.br/cat_47/turismo/1) [livros](http://www.livrosgratis.com.br/cat_47/turismo/1) [de](http://www.livrosgratis.com.br/cat_47/turismo/1) [Turismo](http://www.livrosgratis.com.br/cat_47/turismo/1)